### **REPUBLIQUE ALGERIENNE DEMOCRATIQUE ET POPULAIRE**

 **MINISTERE DE L'ENSEIGNEMENT SUPERIEUR ET DE LA RECHERCHE SCIENTIFIQUE**

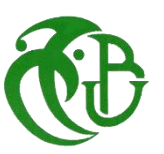

**UNIVERSITE DE BLIDA 01**

**Institut d'Aéronautique et des Etudes Spatiales de Blida**

### **MEMOIRE DE FIN D'ETUDES**

*Pour l'obtention du diplôme Master en Aéronautique*

**Option : Propulsion avion**

**THEME :**

Etude et analyse des performances de la propulsion solide dans le domaine spatial

Promoteur :  $\blacksquare$ -Mr. AMRI Redha

-Mr. REZZOUG Tahar - Melle. GHERBI Fatima Co-promoteur :  $\blacksquare$ 

Année universitaire 2014/2015

#### *Résumé*

Ce présent travail est consacré à l'étude et l'évaluation des performances de la propulsion solide. Cette étude est concentrée sur deux points essentiels dans le développement et la conception d'un propulseur qui sont l'étude énergétique et l'étude de la géométrie du propergol. Sur cette base, la combustion des propergols solides les plus utilisés a été faite pour déterminer les paramètres thermochimiques (température de combustion, masse molaire, …) qui sont nécessaire pour le calcul des performances, ainsi qu'on a étudié l'effet de la géométrie (forme du propergol et rapport L/D) des propergols solides sur les performances d'un propulseur.

Mots clés : propulsion solide, performance, propergol solide, géométrie du propergol

#### *Abstract*

This present work is devoted to the study and the performance evaluation of the solid propulsion. This study is concentrated on two essential points in the development and the design of an engine, which are the thermochemical and propellant geometry study. On this basis, the combustion of the most used solid propellants was taken into account to determine the thermochemical parameters (combustion temperature, molar mass …) which are necessary for the calculation of the performances. In other side, the effect of the geometry (the shape of the propellant and the ratio L/D) of the solid propellants on the performances of an engine was studied and analysed.

Key Words: solid propulsion, performance, solid propellant, geometry of solid propellant

### **ملخص**

هذا العمل يتخصص في دراسة وتقييم أداء أنظمة الدفع الكيميائية الصلبة. ركزت هذه الدراسة على نقطتين رئيسيتين في تطوير وتصميم محرك دفع وهما دراسة الطاقة ودراسة شكل الوقود الصلب. على هذا األساس، تمت دراسة احتراق الوقود الصلب الأكثر استخداما لتحديد حرارية والمعلمات (درجة حرارة الاحتراق، الوزن الجزيئي، ...) والتي هي ضرورية لحساب الأداء، كما در سنا تأثير شكل الوقود الصلب على أداء الصار وخ.

كلمات مفتاحية: نظام الدفع الصلب، األداء، الوقود الصلب، شكل الوقود الصلب

*Je dédie ce mémoire à :* 

*A mes parents pour lesquels j'exprime ma tendresse et ma vive gratitude. A mes grands parents.* 

*A mes sœurs et mes frères : Sabrina, Hanane, Sara, Tasnime, Anisse,* 

*Abde-l -Malek, Taki Eddine et Houssine.* 

*A époux de ma sœur : Mohammed.* 

*A mes tantes.* 

*A mes proches amis : Lydia, Saida, Fatima, Lynda, Hana, Souhaila, Ali, Rami, Nabil, Zoulikha, et Asma.* 

*A tous les autres dont la présence m'apporte beaucoup.* 

### *Lidia.*

 *Toutes les lettres ne sauraient trouver les mots qu'il faut… Tous les mots ne sauraient exprimer la gratitude, L'amour, le respect, la reconnaissance… Aussi, c'est tout simplement que*

*Je dédie cette Thèse …*

### *À MES CHERS PARENTS*

*Aucune dédicace ne saurait exprimer mon respect, mon amour Éternel et ma considération pour les sacrifices que vous avez consenti pour mon Instruction et mon bien être. Je vous remercie pour tout le soutien et l'amour que vous me portez Depuis mon enfance et j'espère que votre bénédiction m'accompagne toujours. Que ce modeste travail soit l'exaucement de vos vœux tant Formulés, le fruit de vos innombrables sacrifices Puisse Dieu, le Très Haut, vous accorder santé, bonheur et longue vie et faire en sorte que jamais je ne vous déçoive.*

*A mes grands-parents.* 

*A mon frère Bilal.* 

*A mes tantes et mes oncles ; Farida, Abla, Nabila, Fares, Saleh, Mourad et Balouchi* 

*A mes cousions et mes cousines ; Riheb, Amira, Manel, Ayoub, Rahma, Takwa et Tasnime* 

*A mon amie d'enfance Nawel* 

*A mes proches amis Lydia, Saida, Lidia, Linda, Rami, Ali, Nabil, Zoulikha, Souhaila et Asma.* 

*En souvenir de notre sincère et profonde amitié et des moments*

*Agréables que nous avons passés ensemble.*

*Veuillez trouver dans ce travail l'expression de mon respect le plus*

*Profond et mon affection la plus sincère.*

*A tous les autres dont la présence m'apporte beaucoup.* 

*GHERBI Fatima,* 

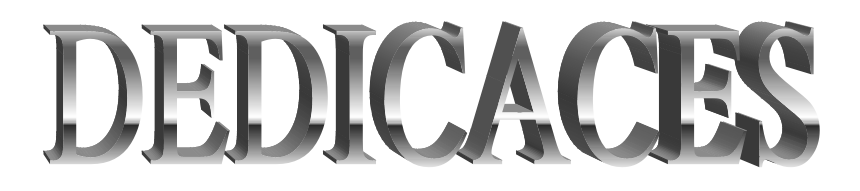

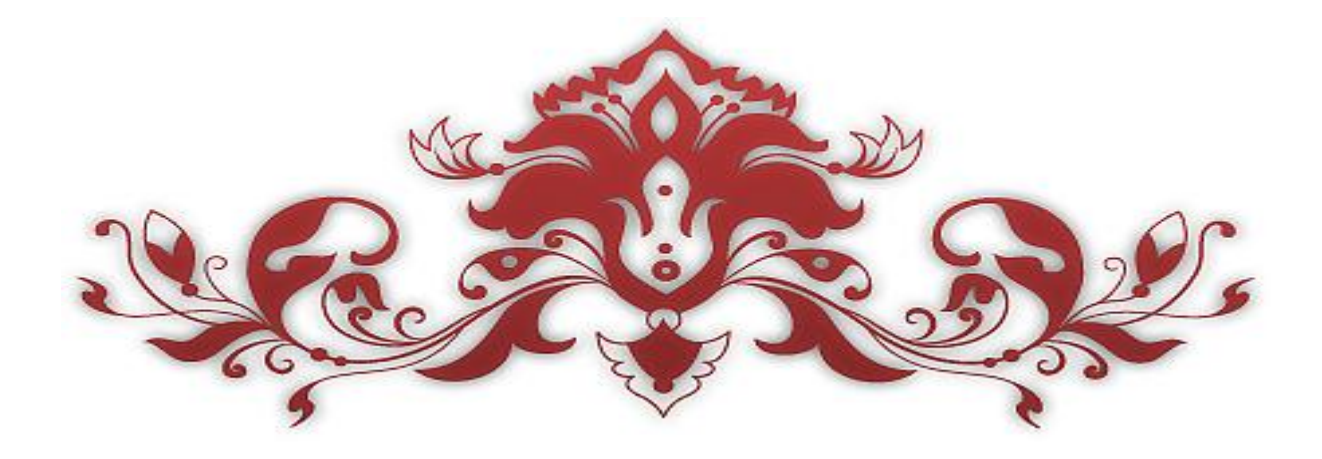

# *Remerciement*

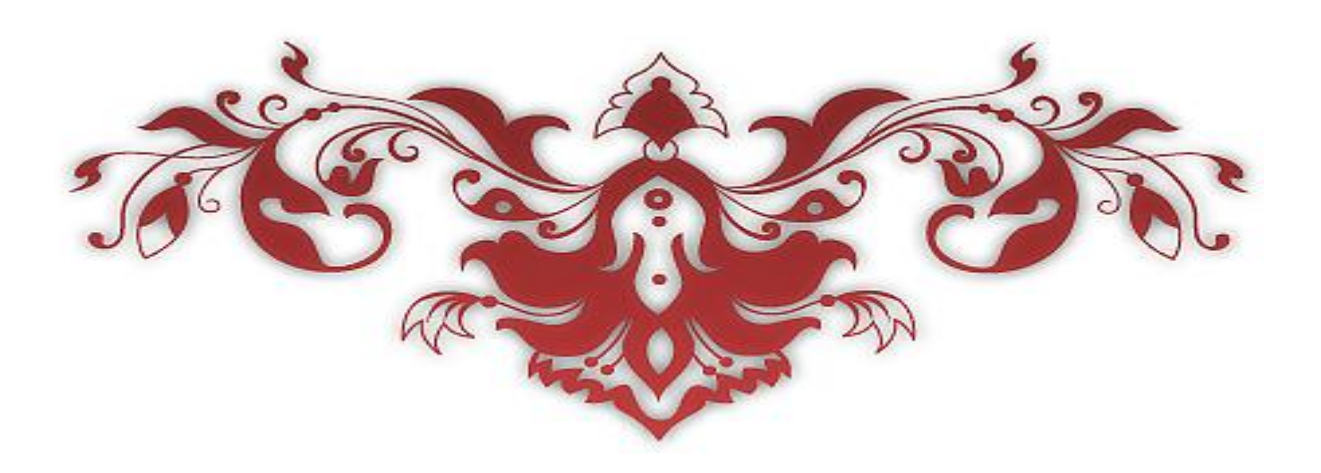

### *Nous remercions Allah, le tout puissant et miséricordieux, qui nous a donné la force et la patience d'accomplir ce modeste travail*

*Nous adressons notre reconnaissance, notre gratitude*

### *A notre enseignant promoteur*

### *Monsieur REZZOUG TAHAR*

*Nous tenons, tout particulièrement et très sincèrement, à remercier notre Co-promoteur Monsieur AMRI REDHA de nous avoir proposé le sujet et de nous avoir encadrés. Son suivi, ses encouragements et ses orientations ont été d'un grand réconfort et d'une aide précieuse. Qu'il nous soit permis d'exprimer nos plus vifs remerciements de nous avoir fait bénéficier de ses compétences, ses qualités humaines et de sa disponibilité pour la réalisation de ce mémoire.* 

*Nous remerciements s'adressent également à Monsieur le président du jury et les membres du jury pour l'honneur qu'ils nous fonts d'avoir bien voulu étudier ce travail et de le juger.*

*Nous exprimons nos sincères remerciements au Capitaine DJELLOU ABBOU M'HAMED*

### *Qui nous a assistés dans les moments*

*Difficiles et nous a fait profiter de son savoir faire.et nous a permet d'effectuer un travail intéressant dans un cadre sérieux et dans une ambiance chaleureuse, nous le remercions également pour ses conseils et ses aides qui nous a été précieuse.*

*Nous tenons à remercier à travers ces quelques lignes les nombreuses personnes qui ont contribué au succès de notre stage et qui, par la confiance, la patience et l'amitié qu'ils ont manifestées à notre égard, nous ont permis d'apprécier pleinement ces trois mois au sein de l'Unité de Recherche et Développement en Mécanique Aéronautique URD-MA .*

*En fin, que tous ceux ou celles qui ont contribué de près ou de loin à la réalisation de ce long travail ; trouvant ici l'expression de nos remerciements les plus sincères.*

 *FATIMA & LIDIA*

#### **Dédicaces**

**Remerciements**

**Table des matières**

- **Liste des figures**
- **Liste des tableaux**
- **Introduction générale**

### **Chapitre Ι : Généralités sur la propulsion spatiale**

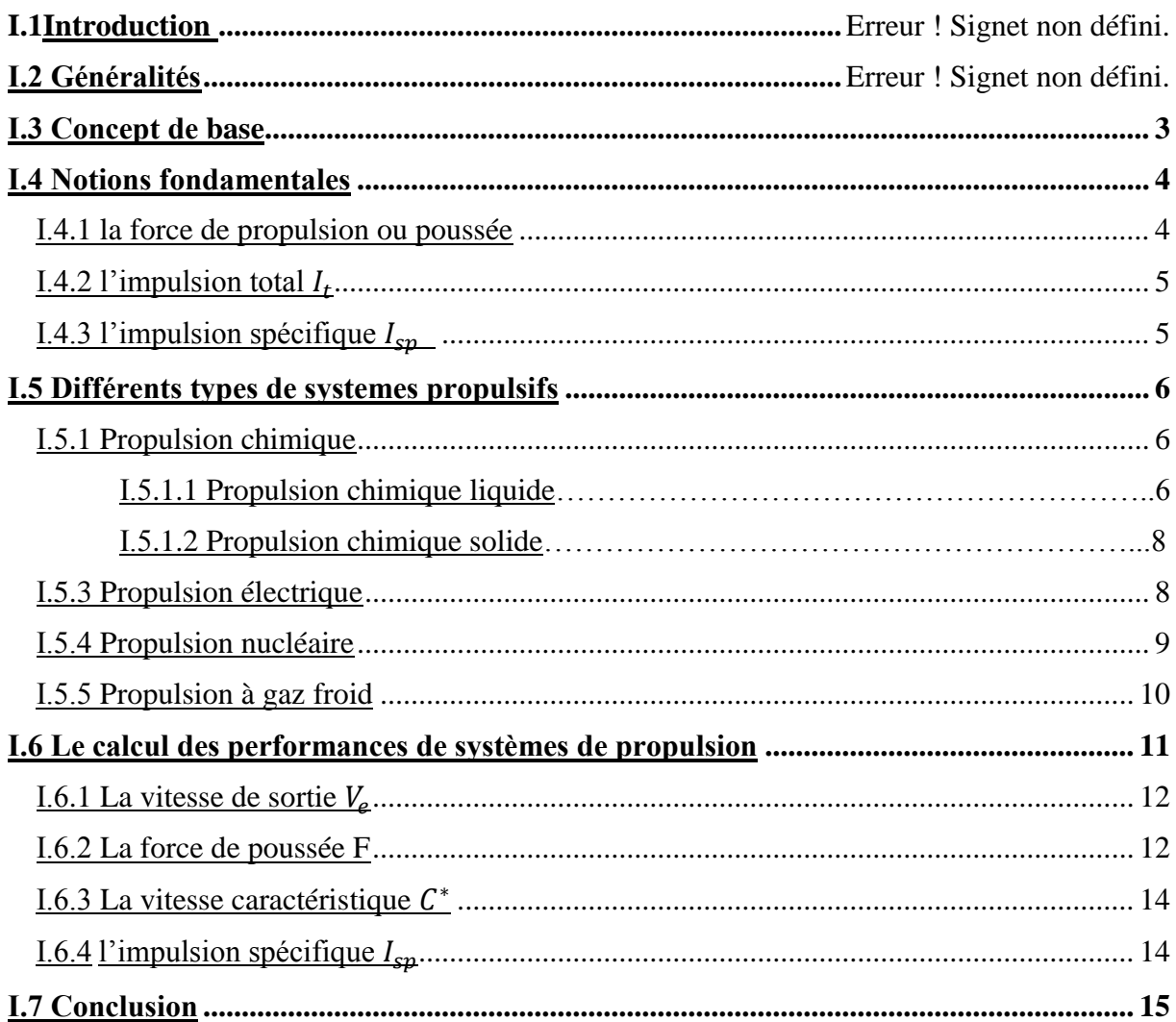

### **Chapitre ΙII : La propulsion solide et les propergols solides**

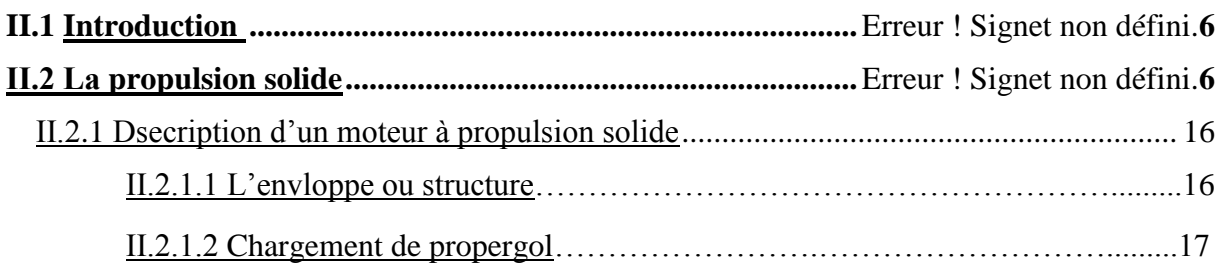

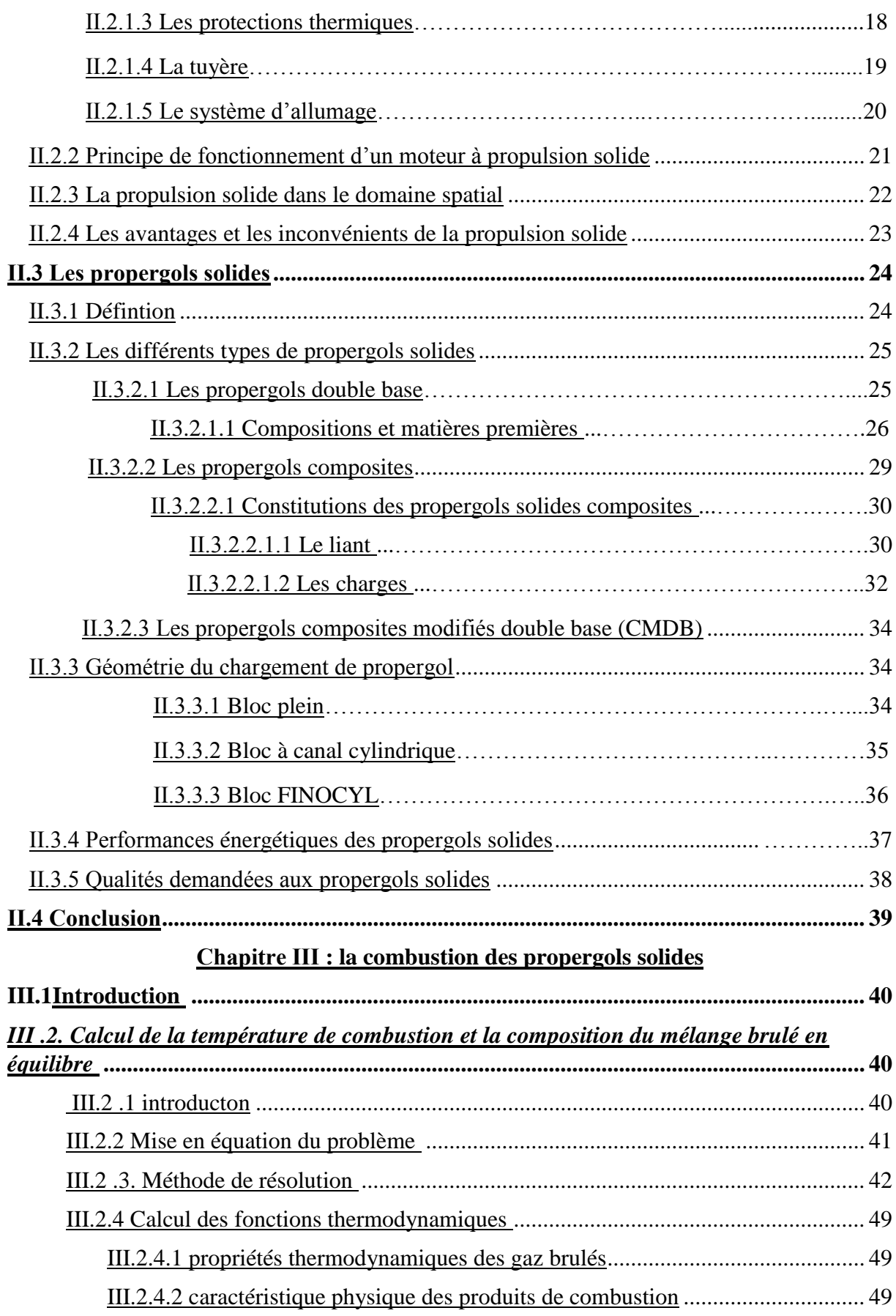

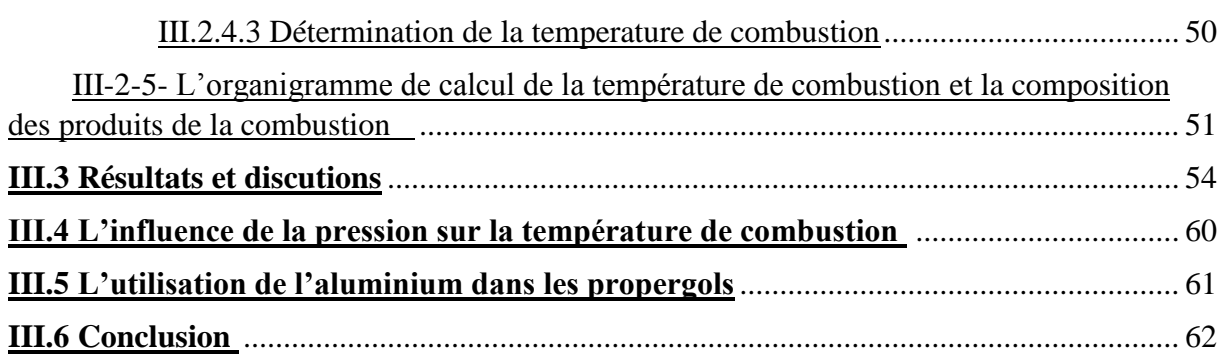

### **Chapitre IV : Etude numérique sur l'effet de la géometrie du propergol sur les performances**

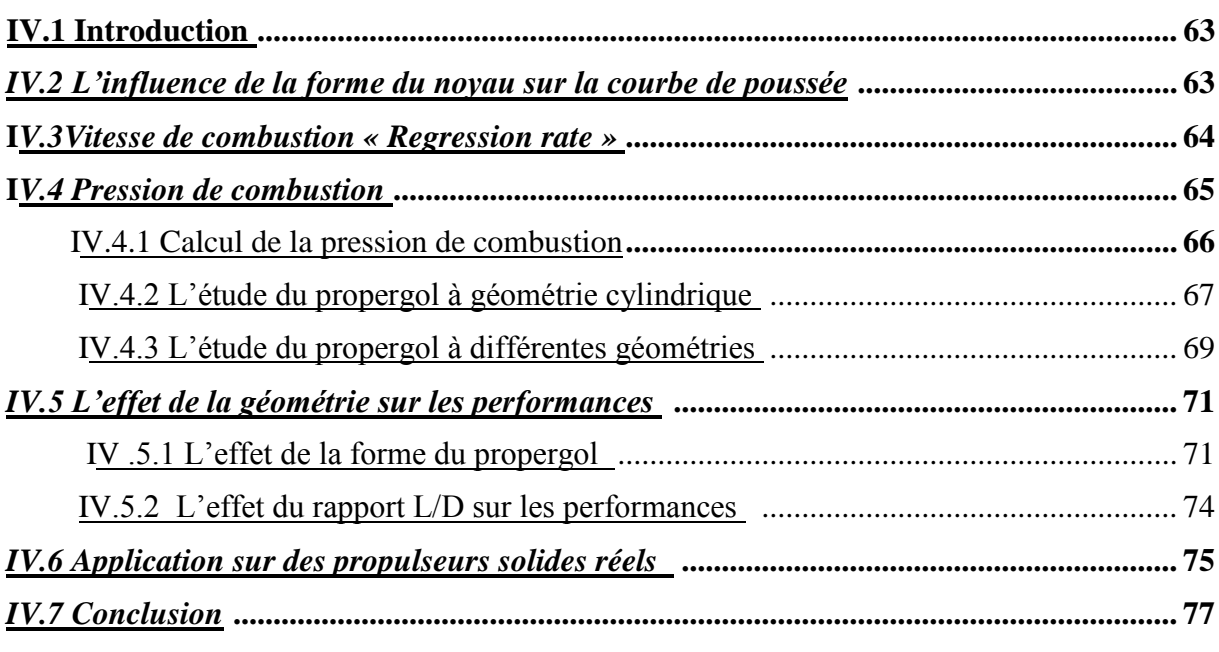

*Conclusion*

*Bibliographie*

*Annexes*

**Annexe A : Les éléments de la matrice [D] et le vecteur (B)**

**Annexe B : La méthode de Newton** 

**Annexe C : Les coefficients de Mc Bride et Gordon** 

**Annexe D : La méthode de dichotomie**

**Annexe E : Les expressions de la surface de combustion pour différentes géométries**

### *Liste des figures*

### *Chapitre I : Généralités sur la propulsion spatiale*

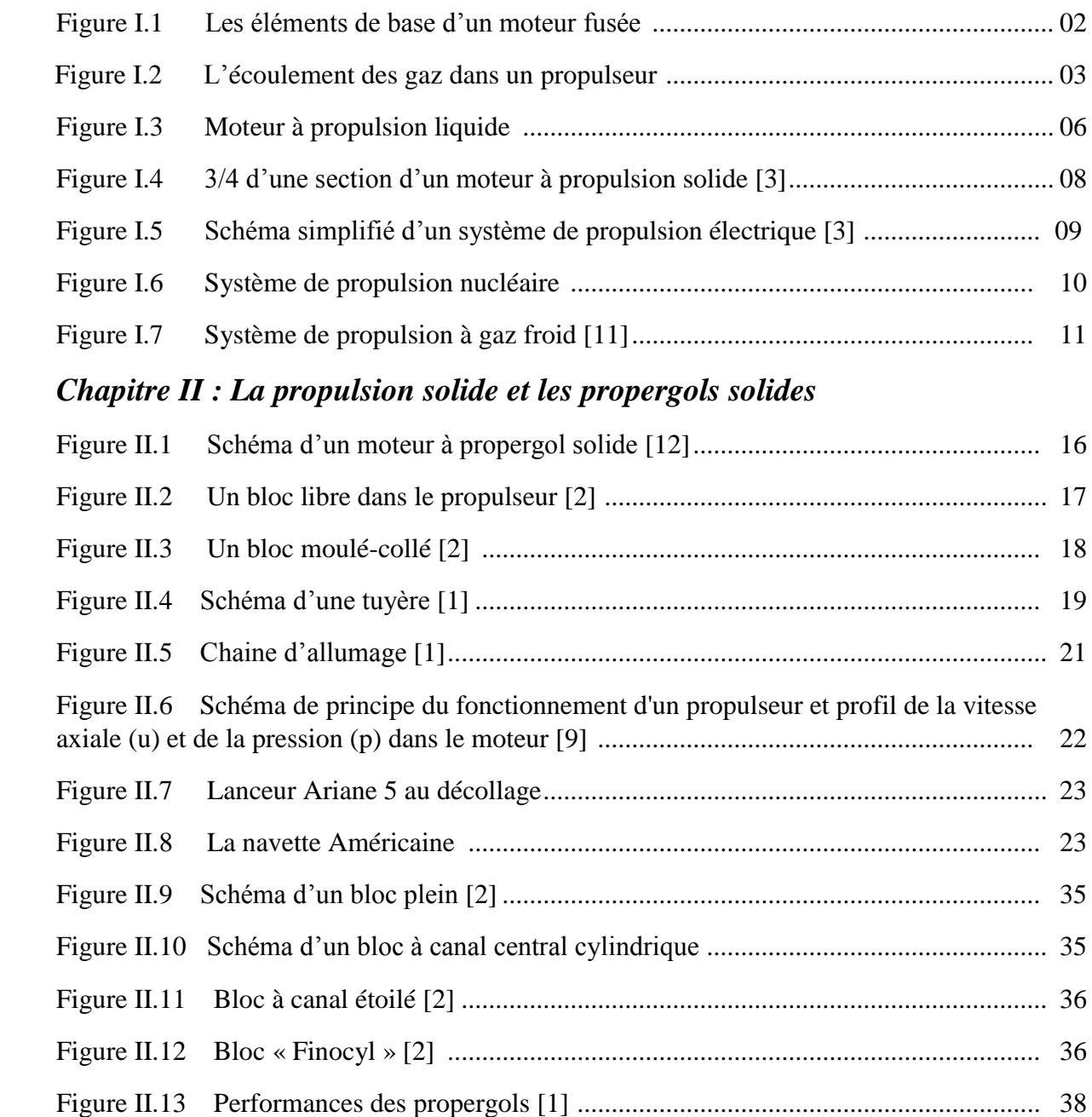

### *Chapitre III : La combustion des propergols solides*

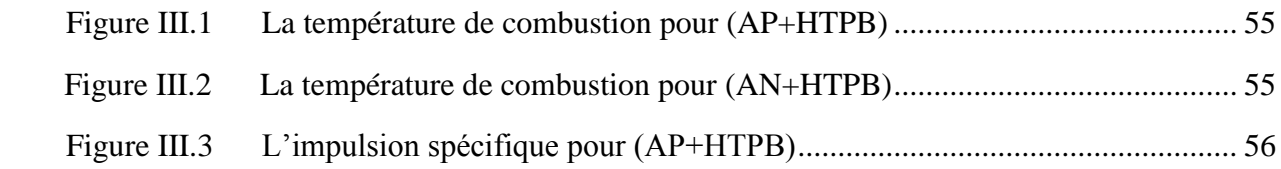

### *Liste des figures*

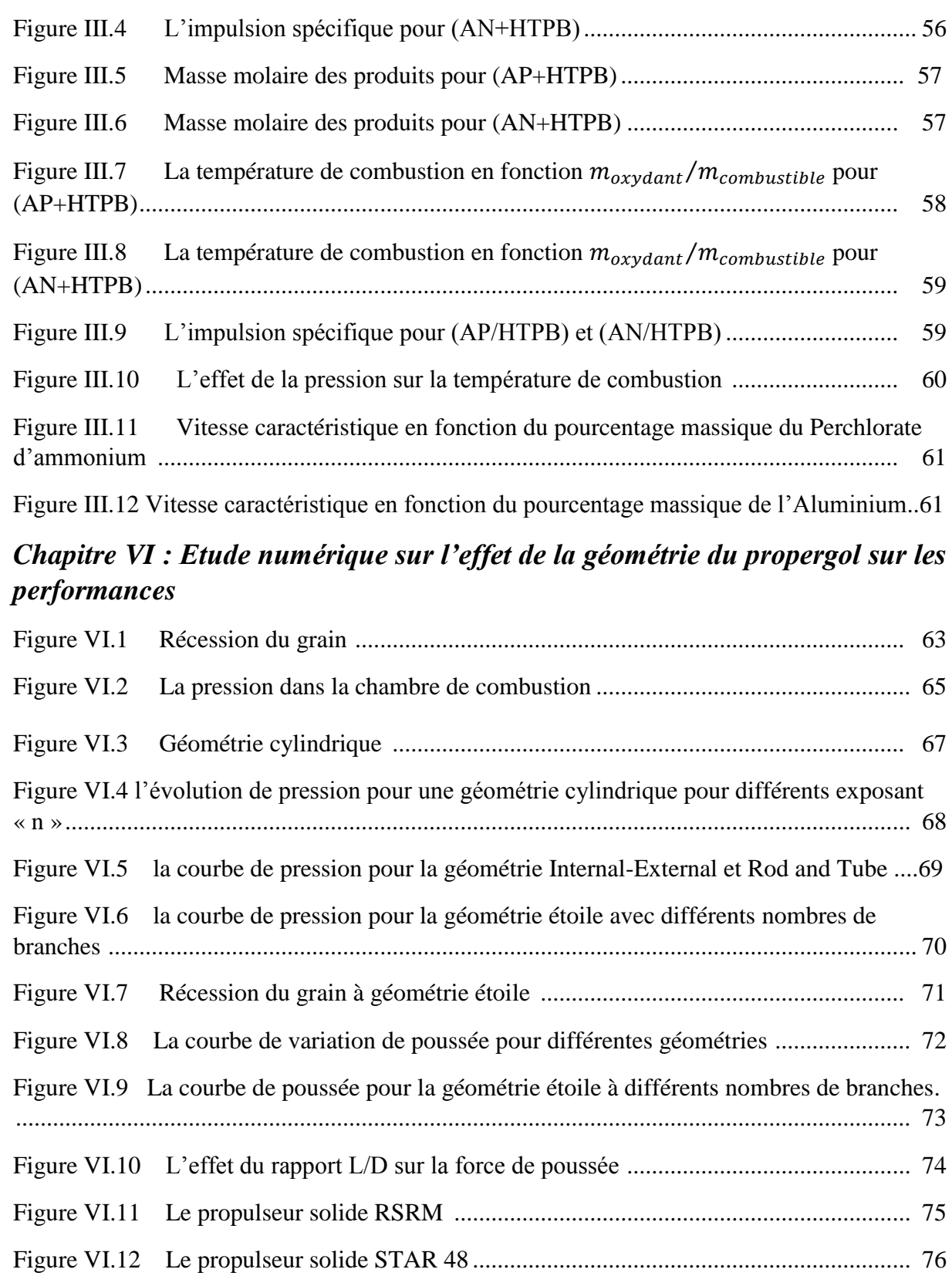

### *Liste des tableaux*

### *Chapitre I : Généralités sur la propulsion spatiale*

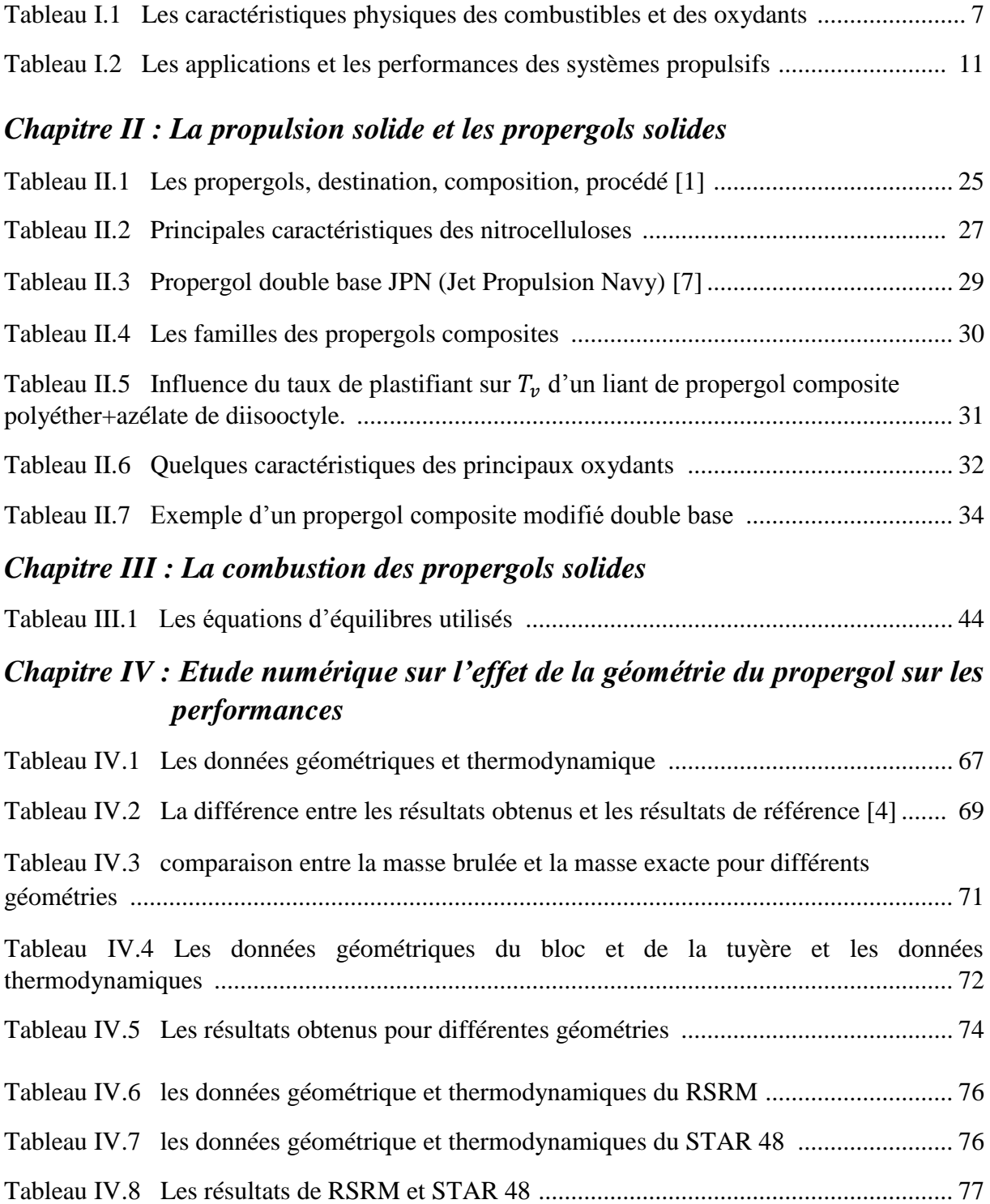

### *Nomenclature*

### *Liste des symboles et abréviations*

- $A_t$ : La section au col de la tuyère
- $A_e$  : La section à la sortie de la tuyère
- $C^*$ : La vitesse caractéristique
- : La vitesse d'éjection d'effective
- $C_f$ : Le coefficient de la force de poussée
- $F:$  La force de poussée
- $I_{sp}$ : L'impulsion spécifique
- $I_t$ : L'impulsion totale
- $K_p$ : Le constant d'équilibre
- $\dot{m}$  : Le débit massique
- $M:$  La masse molaire
- $M_p$ : La masse propulsive
- $P_0$ : La pression totale
- $P_a$ : La pression ambiante
- $P_e$ : La pression des gaz à la sortie de la tuyère
- $P_c$ : La pression dans la chambre de combustion
- $P_r$ : Le rapport de pression
- $P_{\text{ref}}$ : Pression de référence
- $T_0$ : La température totale
- $T_c$ : La température dans la chambre de combustion
- $\rho_0$ : La masse volumique totale
- $\rho_t$  : La masse volumique au col
- : Constante universelle des gaz parfaits
- : Constante des gaz parfaits
- $V_e$ : La vitesse d'éjection des gaz
- $V_t$  : La vitesse au col de la tuyère
- $\Delta V$  : L'incrément de vitesse
- $C_p$ : La chaleur spécifique à pression constante

### *Nomenclature*

- $\gamma$ : Le rapport des chaleurs spécifiques
- $g_0$ : L'accélération de la pesanteur
- : Fraction molaire
- $\Delta H_f$ : L'enthalpie de formation
- : Enthalpie du mélange frais
- $H_{brulé}$ : Enthalpie du mélange brulé
- $r_b$ : Vitesse de combustion
- : Constante de vitesse
- $n:$  Exposant de pression
- $A_h$ : Surface de combustion
- $\rho_p$ : Masse volumique du propergol
- $w: L'$ épaisseur brulée
- : Longueur du bloc
- : Diamètre du bloc
- $D_t$ : Diamètre au col
- : Diamètre de sortie de la tuyère

### *Abréviations*

- AP : Perchlorate d'ammonium
- AN : Nitrate d'ammonium
- HTPB : Hydroxyl Terminated Polybutadiene
- RSRM : Redisigned Solid Rocket Motor

## *Chapitre I*

### *Généralité sur la propulsion spatiale*

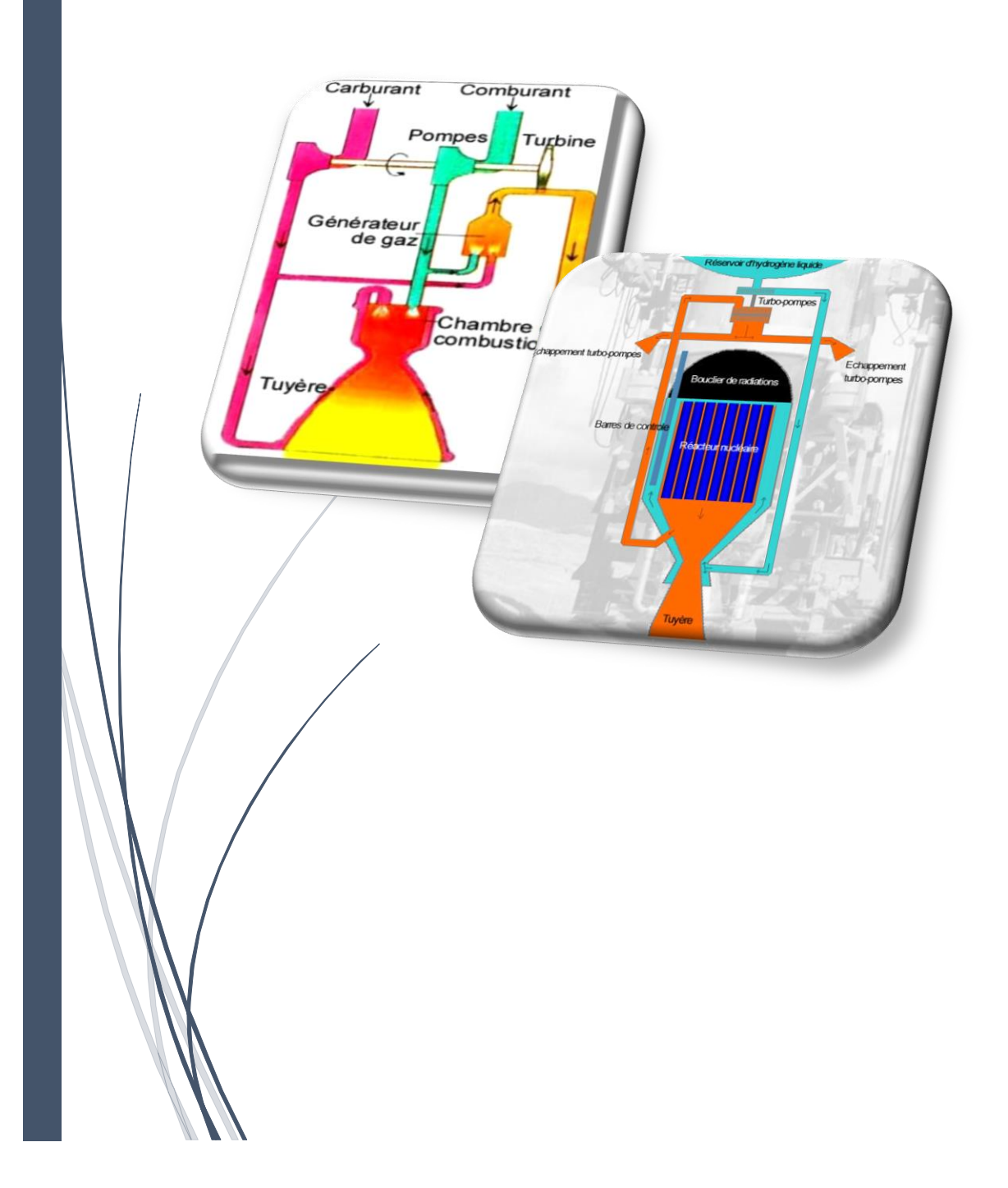

## *Chapitre II*

### *La propulsion solide et les propergols solides*

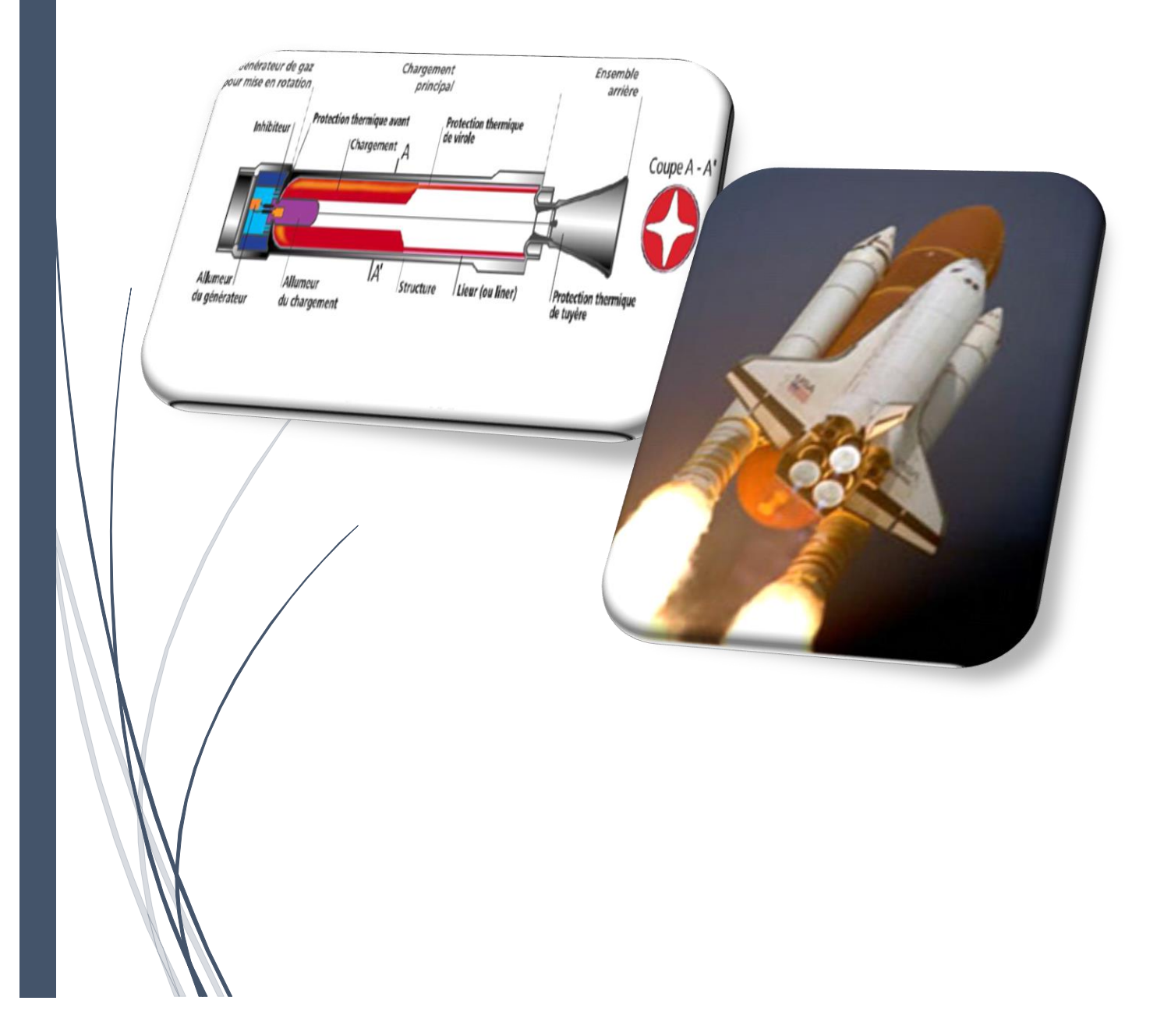

## *Chapitre III*

### *La combustion des propergols solides*

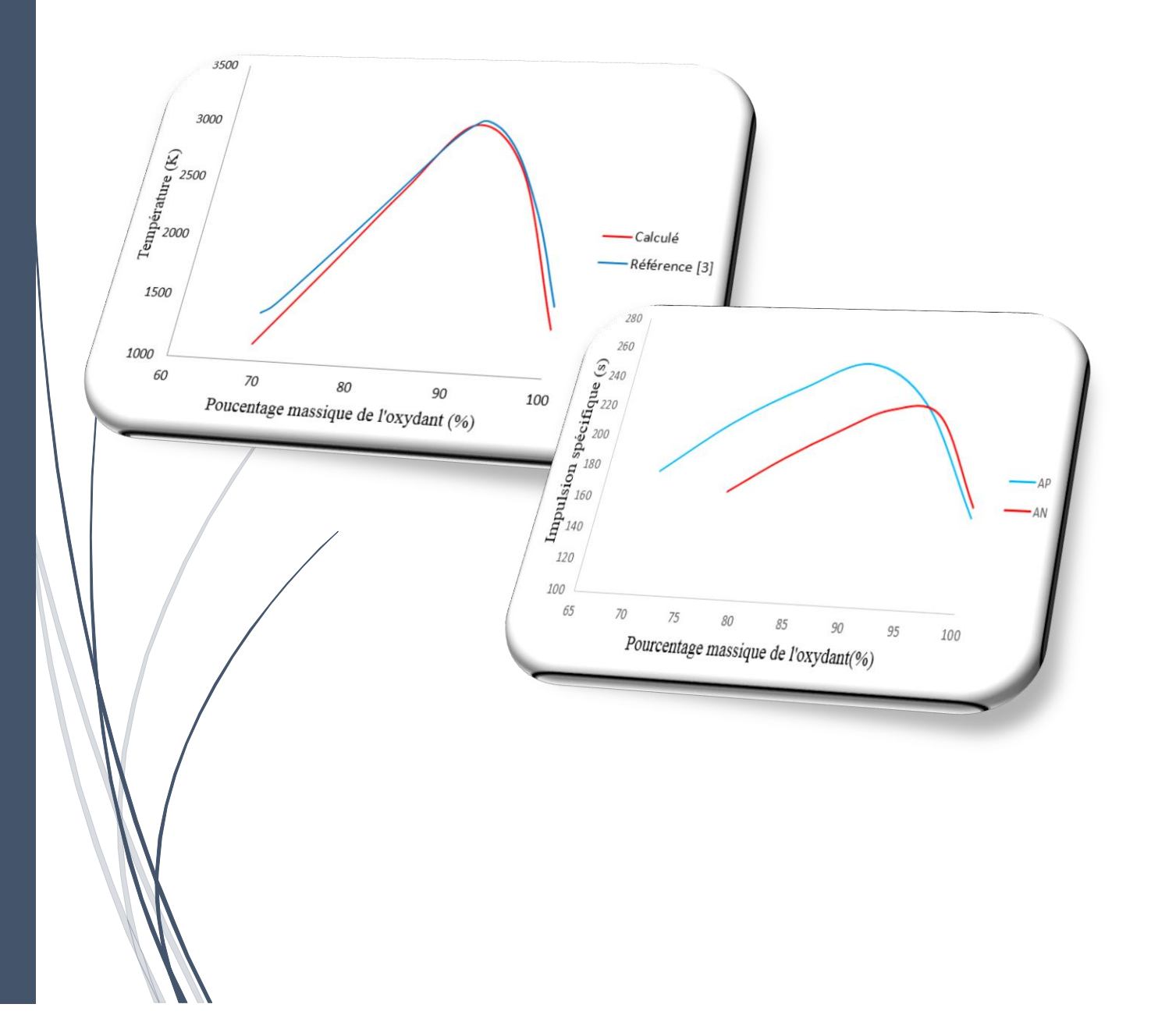

## *Chapitre IV*

## *Etude numérique sur l'effet de la géométrie du propergol sur les performances*

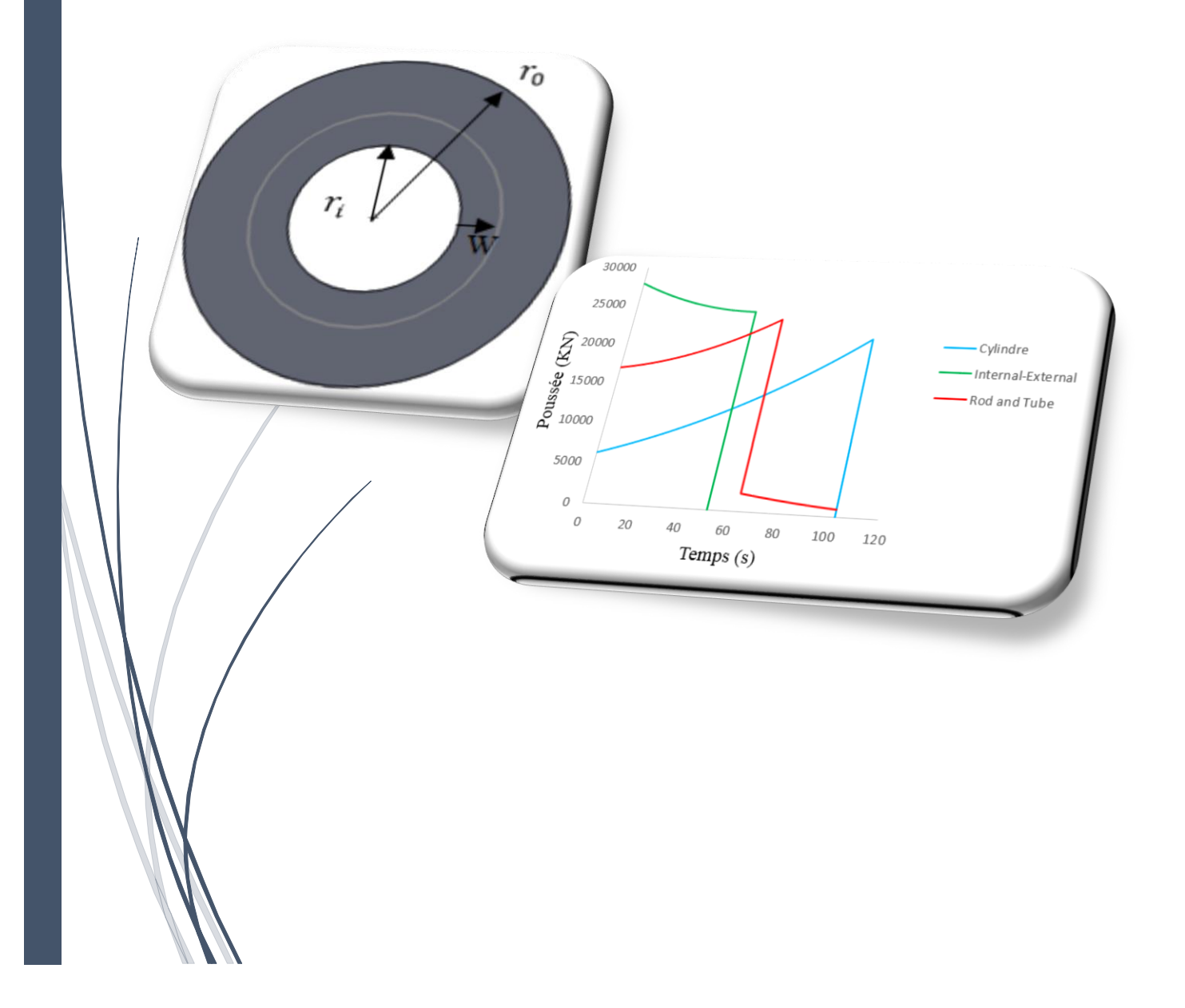

### *Introduction*

L'homme a toujours rêvé de sortir de l'atmosphère terrestre et allé dans l'espace et découvrir les autres astres du système solaire mais il y avait un problème de gravité laquelle c'est une force d'attraction exercée par la masse d'un astre sur le corps ; donc pour aller dans l'espace, il faut vaincre la pesanteur, et ce n'est pas facile. Il faut pouvoir disposer d'une force contraire qui propulse le véhicule spatial à une grande vitesse.

Les seuls moteurs capables de produire la puissance nécessaire et de fonctionner dans le vide spatial sont les moteurs fusés. A cette raison la propulsion solide a été utilisée pour le lancement et la mise en orbite des satellites grâce à sa grande force de poussée et de sa capacité à arracher la fusée au sol.

Le présent travail est consacré à l'étude et l'analyse des performances de la propulsion solide. Il est composé de quatre parties.

La première partie a été consacrée à la présentation de la propulsion spatiale avec ses différentes applications comme le lancement, la mise à poste, le maintien d'orbite et le contrôle d'attitude. Par la suite, on définit les principaux types de systèmes propulsifs ont les définis, parcourant par leurs principes de fonctionnement, leurs performances, leurs avantages ainsi que leurs inconvénients.

Ensuite, la deuxième partie va être entièrement consacrée à la présentation de la propulsion solide et ses propergols, on cite dans cette partie les éléments principaux d'un moteur à propulsion solide, ses avantages et ses inconvénients ainsi que les différentes familles des propergols solides.

La troisième partie est consacrée sur l'étude énergétique qui influe d'une manière prépondérante sur les performances d'un propulseur. Cette étude nous permet de calculer les paramètres thermodynamiques qui sont nécessaire pour déterminer l'impulsion spécifique et évaluer les performances d'un système propulsif.

La dernière partie a pour but d'étudier l'influence de la géométrie des propergols solides sur les performances d'un propulseur. A cet effet, on va voir l'effet de la forme du noyau du propergol ainsi que le rapport L/D sur la poussée et l'impulsion spécifique du moteur.

### *I-1-Introduction*

Au début de l'astronautique, le problème de la propulsion dans le vide résidait dans la compréhension même du phénomène de toute propulsion. Le déplacement sur le sol, l'eau ou dans l'air est intuitive : même sans aucune connaissance scientifique du phénomène, chacun peut dire que l'objet "prend appui" sur un des éléments pour se déplacer. Le problème du déplacement dans l'espace est l'absence de matière. Il est donc plus difficile d'imaginer la possibilité d'un mouvement par propulsion dans un tel milieu.

C'est le russe Konstantin Tsiolkovski qui a l'idée, à la fin du XIXème siècle d'appliquer au déplacement dans le vide le principe de l'action et de la réaction inhérent à tout mouvement. Par ce principe, Isaac Newton avait énoncé deux siècles plus tôt qu'à toute action correspond une réaction d'intensité égale mais de sens opposé.

Dans l'espace, le rôle du moteur-fusée est de produire d'abondantes quantités de gaz éjectées à très grande vitesse dans une direction donnée. Par réaction, le véhicule dont il est solidaire se trouve propulsé dans la direction opposée sans point d'appui extérieur : au mouvement de la masse de gaz vers l'arrière correspond un mouvement opposé de la fusée vers l'avant. L'engin s'appuie donc sur les gaz éjectés et fonctionne parfaitement dans le vide. La propulsion est d'autant plus forte que le débit est important et que la vitesse d'éjection est élevée. Cette force délivrée par un moteur-fusée est appelée la poussée.

### *I-2- Généralités :*

Le système propulsif utilisé pour la propulsion spatiale est le moteur fusé défini comme un engin qui stocke des masses d'ergols et les injecte à travers des tuyères pour générer la force de poussée. Les propulseurs (micropropulseurs) sont des moteurs fusés de petite taille fournissant des poussées de quelques newtons au plus, utilisés notamment pour la commande d'orientation des satellites. La figure I.1 présente les différents éléments de base d'un moteur fusée [11].

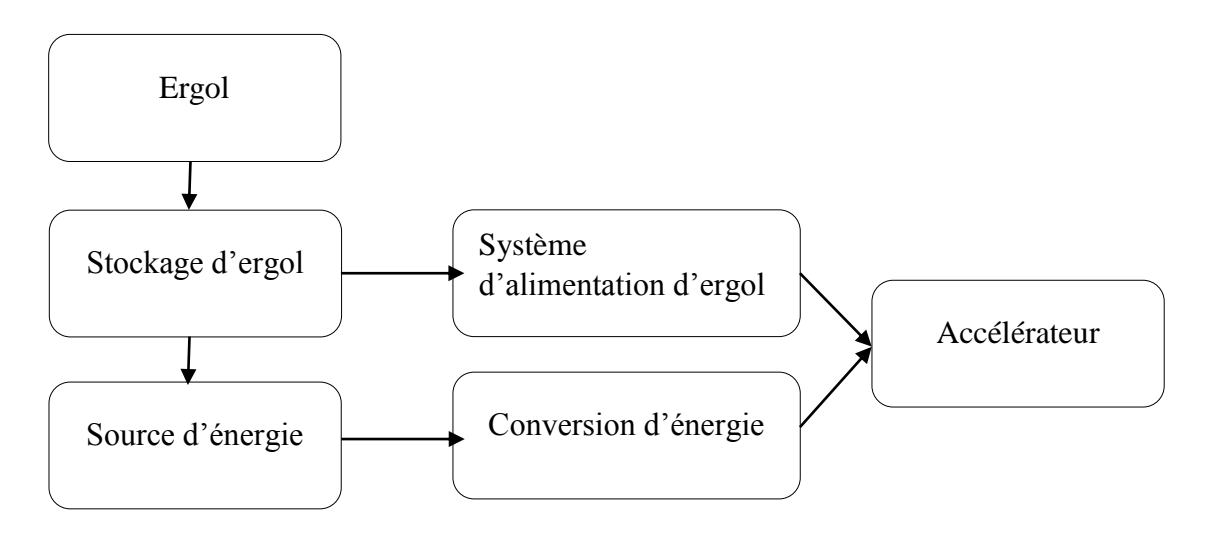

Figure I-1 : Les éléments de base d'un moteur fusée

-*Ergol :* l'ergol est une substance homogène, il peut être dans l'état gazeux, liquide ou solide, utilisé seul ou en association avec d'autres substances, pour fournir de l'énergie. Un ergol peut être cryotechnique si sa production, son stockage et son utilisation s'effectuent à des températures inférieures à 120 K. En revanche, on parle d'ergol stockable quand ses propriétés physico-chimiques n'exigent aucune disposition exceptionnelle pour son transport et sa conservation.

- *Stockage d'ergol :* ce système stocke l'ergol dans leur état gazeux, liquide ou solide jusqu'à le moment d'utilisation, donc il conserve l'ergol dans leurs propres conditions d'utilisation.

-*Système d'alimentation d'ergol :* ce système est utilisé pour les gaz ou les liquides pour transporter l'ergol stocké dans le réservoir jusqu'à la chambre de combustion.

- *Source d'énergie :* les sources d'énergie les plus utilisées peuvent provenir d'une réaction chimique (de l'ergol), de la pression d'un gaz, une énergie électrique ou nucléaire.

*- La conversion d'énergie* : la source d'énergie détermine la procédure de conversion de l'énergie à une force de poussée. Les systèmes chimiques se basent sur une réaction chimique pour générer une énergie sous forme de chaleur et de pression. L'énergie de pression convertie en une poussée par la dilatation et l'accélération de gaz. L'énergie électrique produit une énergie thermique ou une force d'un champ électromagnétique. L'énergie nucléaire est convertie en une énergie thermique par transfert de chaleur successive à l'ergol.

- *L'accélérateur :* l'accélérateur prend les particules de la masse de l'ergol à une vitesse et une direction désirées pour produire la poussée. Il est généralement thermodynamique ou électromagnétique. Les accélérateurs thermodynamiques dilatent un gaz et convertissent l'énergie thermique en énergie dynamique. Les accélérateurs électromagnétiques augmentent la vitesse des particules par l'application d'un champ électromagnétique.

### *I-3-Concept de base :*

Le principe général de la propulsion spatiale s'appuie sur l'échange de quantité de mouvement entre la matière éjectée et l'engin à propulser.

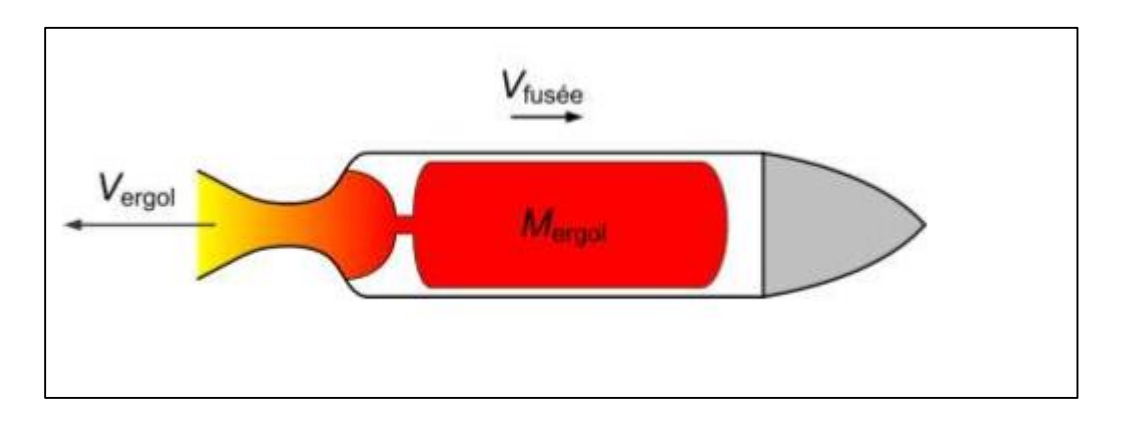

Figure I-2 :L'écoulement des gaz dans un propulseur

### *Conversion de la quantité de mouvement*

La poussée développée à la sortie du propulseur :

F = ……………… I-1

*:* Vitesse d'éjection de l'ergol

Accélération du véhicule (absence des forces extérieures) :

 = ………………….I-2

D'après la troisième loi de Newton :

 = − ……………. I-3

$$
I\!\!A\!\!E\!\!S
$$

*IAES PFE 2014/2015* <sup>3</sup>

Ceci implique :

 = − …………………I-4

On intègre cette expression depuis l'état initial de mise à feu jusqu'à l'état final de propulsion :

∫ = − ∫ …………………………………… I-5 ∆ = …………............................................ I-6

∆ est l'incrément de la vitesse obtenue au cours de la manœuvre, il est couramment utilisé pour définir les besoins propulsifs d'une mission.

### *I-4-Notions fondamentales :*

Avec : *F* en Kgf ou N  $\dot{m}$  en Kg/s  $V_e$  en m/s

### *I-4-1-La force de propulsion ou poussée :*

Le théorème des quantités de mouvements indique que la poussée *F* est proportionnelle au débit massique  $\dot{m}$  et à sa vitesse d'éjection  $V_e$ .

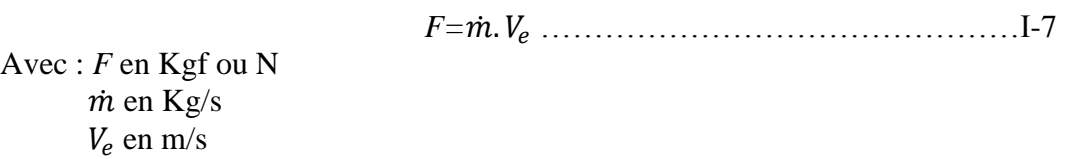

Il faut cependant ajouter un terme correctif qui tient compte du fait que, en général, la pression statique  $P_e$  dans la section de sortie de la tuyère n'est pas égale à la pression atmosphérique ambiante  $P_a$ 

Si  $A<sub>e</sub>$ est l'aire de la section droite à l'échappement de la tuyère, on a donc :

 $F = \dot{m}$ .  $V_e + A_e (P_e - P_a)$  ………………………………I-8

En définissant la vitesse d'éjection effective :

 = + ̇ ( − )………………………………I-9

L'équation I-8 devient :

= ̇ . ………………………………………... I-10

### *I-4-2-L'impulsion totale :*

C'est l'intégral en fonction du temps de combustion  $t_c$  de la poussée  $F$ , on a :

 <sup>=</sup> <sup>∫</sup> <sup>0</sup> …………………………………… I-11

Si la poussée est constante l'équation I-11 se réduit :

 $I_t = F \tldots \tldots \tldots \tldots \tldots \tldots \tldots \tldots \tld 1-12$ 

### *I-4-3-L'impulsion spécifique I<sub>sp</sub>:*

Cette notion est importante pour pouvoir comparer la valeur énergétique des propergols. Elle ne dépend pas du type de moteur mais uniquement du type de propergol.

L'impulsion spécifique est définie par le rapport de l'impulsion total au poids du propergol, elle a les dimensions d'un temps et s'exprime en seconde :

 = <sup>∫</sup> 0 <sup>0</sup> <sup>∫</sup> ̇ 0 ……………………………I-13

 $g_0$ : L'accélération de la pesanteur ( $g_0 = 9.80665$  m/s<sup>2</sup>)

D'après l'équation I-11 on obtient :

 = 0 ……………………………. I-14

 $M_p$ : La masse totale du propergol consommé.

Lorsque la poussée et le débit sont constants durant le temps de fonctionnement du propulseur l'équation I-13 devient :

 = 0̇ ……………………………………….... I-15

*IAES PFE 2014/2015* <sup>5</sup>

### *I-5-Différentes types de systèmes propulsifs :*

Différentes méthodes de propulsion spatiale existent, chacune ayant ses défauts et ses avantages.

### *I-5-1-Propulsion chimique :*

L'énergie de réaction des propulseurs chimiques, généralement un combustible et un oxydant chimique, permet le chauffage des gaz des produits de la réaction à des températures très élevées (2500 à 4100 ° C ou 4500 à 7400 ° F). Ces gaz sont ensuite détendus dans une tuyère et accélérées à des vitesses élevées (1800 à 4300 m / s ou 5900 à 14 100 ft / sec) [3].

### *I-5-1-1-Propulsion chimique liquide :*

Les systèmes de propulsion liquide utilisent des combustibles liquides (combustible et oxydant), où l'énergie est fournie à travers une réaction chimique ou une décomposition chimique. Les niveaux de poussée réalisables sont de 0.5 N à plusieurs centaines de Newton [11].

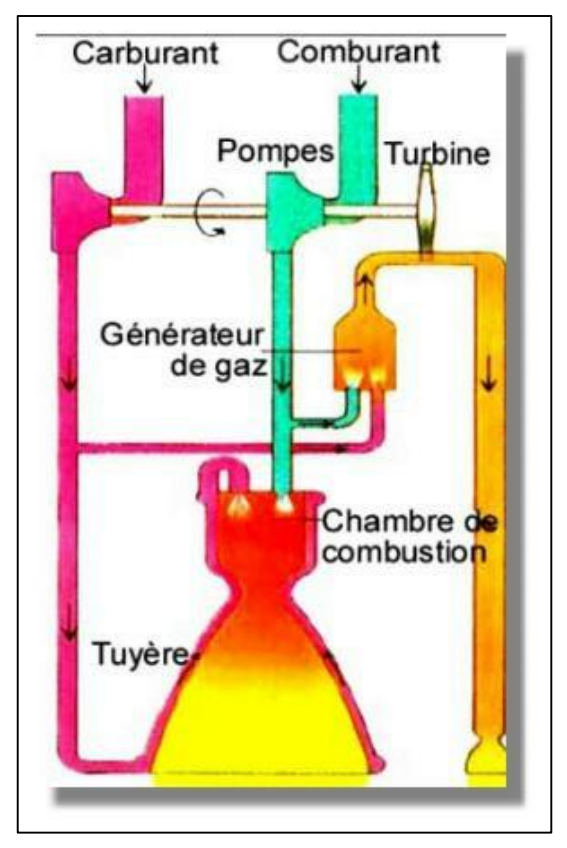

Figure I-3 : Moteur à propulsion liquide

Trois technologies principales sont à noter pour des systèmes propulsifs dans ce type de propulsion :

 $\triangleright$  L'hydrazine monoergol de formule  $N_2H_4$ .

 $\triangleright$  Les biergols utilisant le couple  $N_2O_4 + MMH$  (Peroxyde d'Azote et

Monométhylhydrazine).

 $\triangleright$  Le dual qui associe des propulseur hydrazines monoergol ( $N_2H_4$ ) avec des

propulseurs biergols utilisant le couple Peroxyde d'Azote- hydrazine ( $N_2O_4 + N_2H_4$ ).

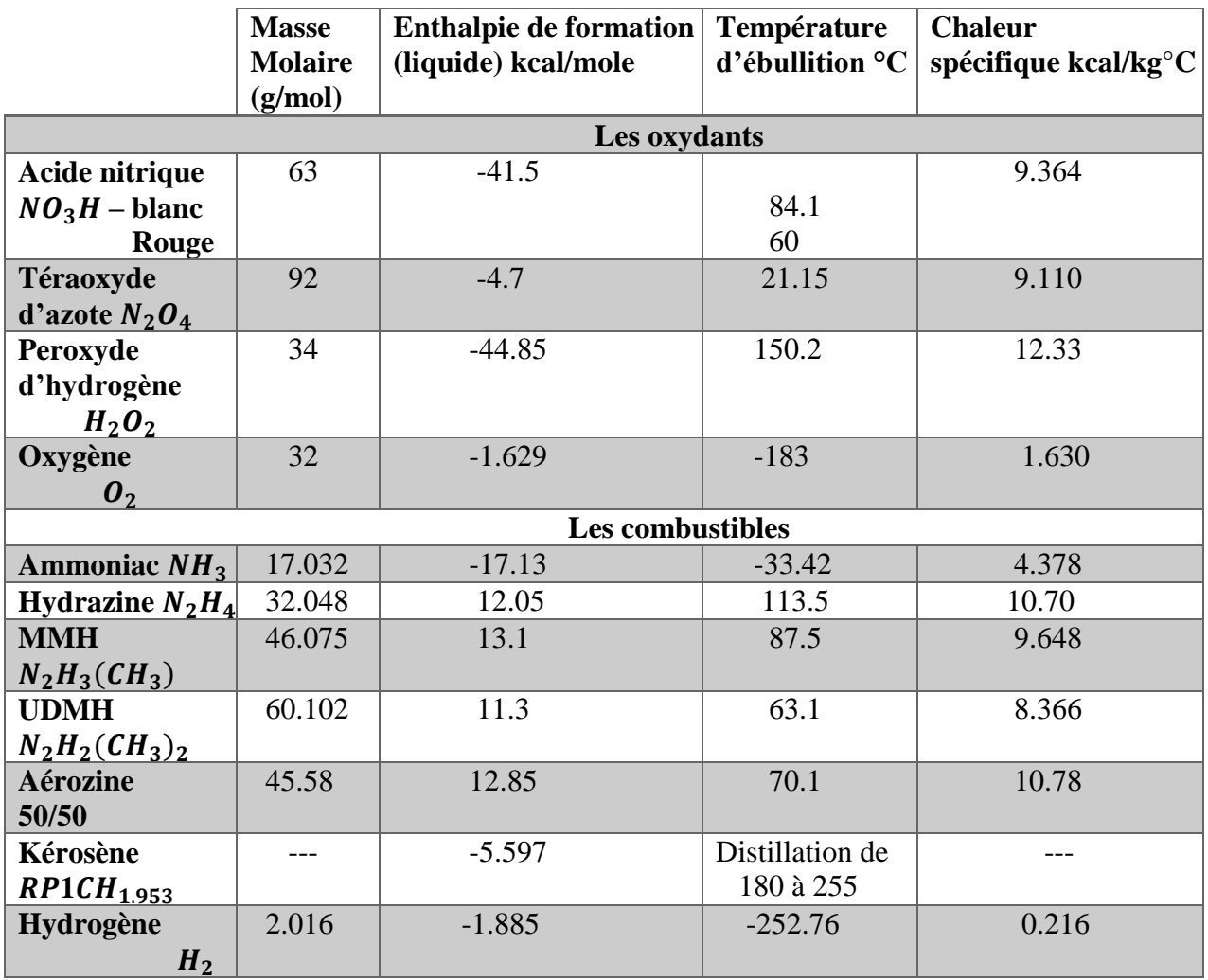

Tableau I-1 : Les caractéristiques physiques des combustibles et des oxydants [6]

### *I-5-1-2-Propulsion chimique solide :*

Les propulseurs à ergol solides sont typiquement utilisés pour les manœuvres de transfert d'orbites (moteur d'apogée ou d'insertion en orbite planétaire) ou pour la mise en rotation d'un composite constitué par l'étage supérieur du lanceur et du satellite lui-même.

Ce type de propulseur est plus simple à concevoir qu'un propulseur à propergols liquides et peut délivrer des poussées très importantes à coût relativement faible par rapport à celui-ci (le propulseur de la navette spatiale a une poussée 1 250 tonnes). Leur impulsion spécifique est par contre nettement plus faible (environ deux fois plus faible) et leur poussée est faiblement modulable et ne peut généralement pas être arrêtée avant la fin de la combustion.

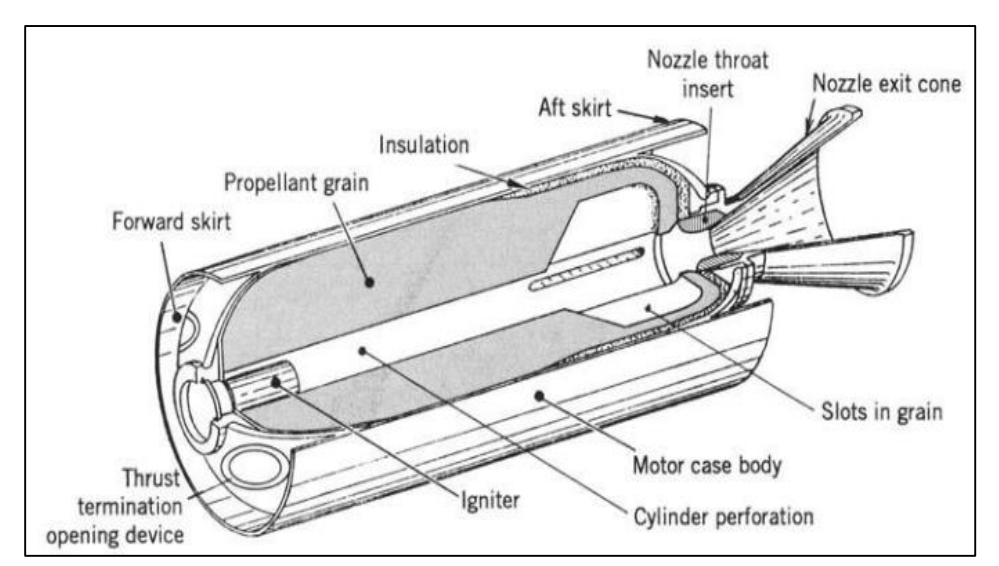

Figure I-4 :3/4 d'une section d'un moteur à propulsion solide [3]

### *I-5-2-Propulsion électrique :*

Elle est caractérisée par l'utilisation d'énergie électrique pour accélérer le "fluide" propulsif. Les poussées obtenues sont de l'ordre de quelques dizaines à quelques centaines de millinewton.

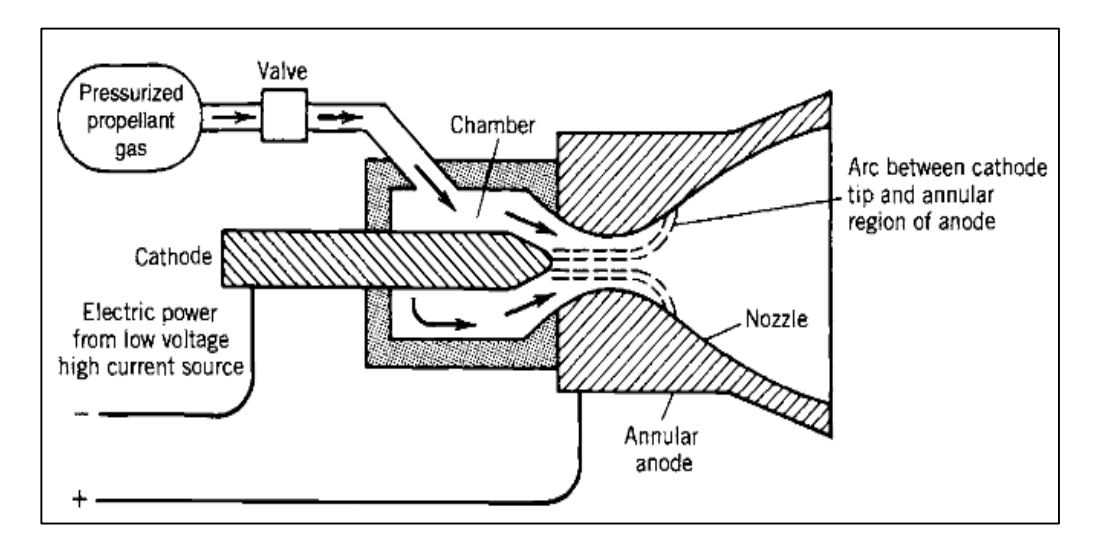

Figure I-5 : Schéma simplifié d'un système de propulsion électrique [3]

Il existe trois technologies principales dans ce type de propulsion :

- La propulsion électrothermique "résistojet" ou "arcjet" regroupe les propulseurs dans lesquels un gaz obtenu par un générateur chimique est surchauffé par une chaufferette électrique ou par un arc électrique. Cette technologie est principalement utilisée avec des générateurs à décomposition catalytique d'Hydrazine.
- La propulsion électrostatique (ionique ou "Ion Bombardement") consiste à créer des ions à partir d'un gaz (Xénon par exemple) puis à accélérer ces ions dans un champ électrique : les ions et les électrons sont séparés et il y a des charges d'espace.
- La propulsion plasmique consiste à créer un plasma à partir d'un gaz (Xénon usuellement) à travers une "décharge électrique " et à accélérer les ions dans un champ électrostatique en conservant cependant en tout point du fluide la neutralité électrique caractéristique du plasma.

### *I-5-3-Propulsion nucléaire :*

Ce système est similaire à celui des propulsions liquides, la seule différence est dans le mécanisme qui donne la chaleur. L'énergie nécessaire à l'expulsion des gaz de propulsion n'est pas fournie par une combustion mais par un réacteur nucléaire à fission. La chaleur dégagée par celui-ci est utilisée pour chauffer de l'hydrogène, qu'on éjecte ensuite dans une tuyère, de manière tout à fait comparable à un moteur chimique.

Il a l'avantage de produire une poussée très importante. Il nécessite cependant un réacteur très lourd, ce qui, en fin de compte, rend ce système assez inefficace. De plus, les produits éjectés par la tuyère sont hautement radioactifs, ce qui causerait un désastre écologique si le moteur était mis en fonctionnement depuis la Terre.

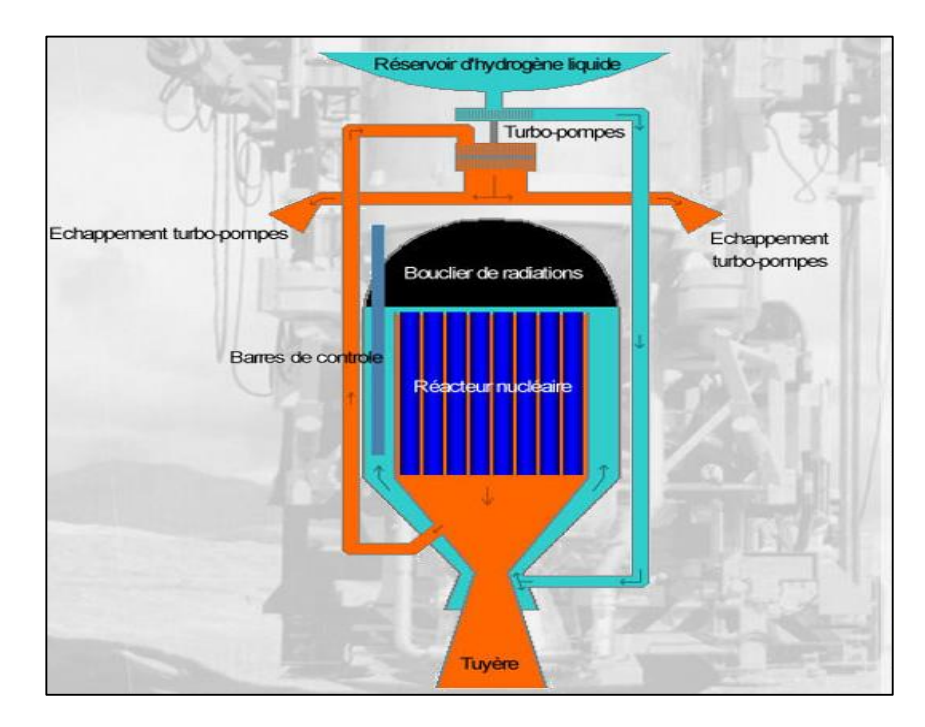

Figure I-6 : Système de propulsion nucléaire

### *I-5-4-Propulsion à gaz froid :*

C'est le système le plus simple et généralement le plus économique, utilisé classiquement sur tous les systèmes dans les années 60. Un gaz, usuellement de l'Azote ou de l'Hélium, est stocké dans un réservoir haute pression, détendu à travers d'un détendeurrégulateur de pression et éjecté dans une tuyère. Les limitations de ces systèmes sont une faible impulsion spécifique (~50 s), une poussée réduite (< 5 N), et une impulsion totale basse compatible d'une masse système raisonnable.

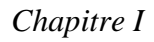

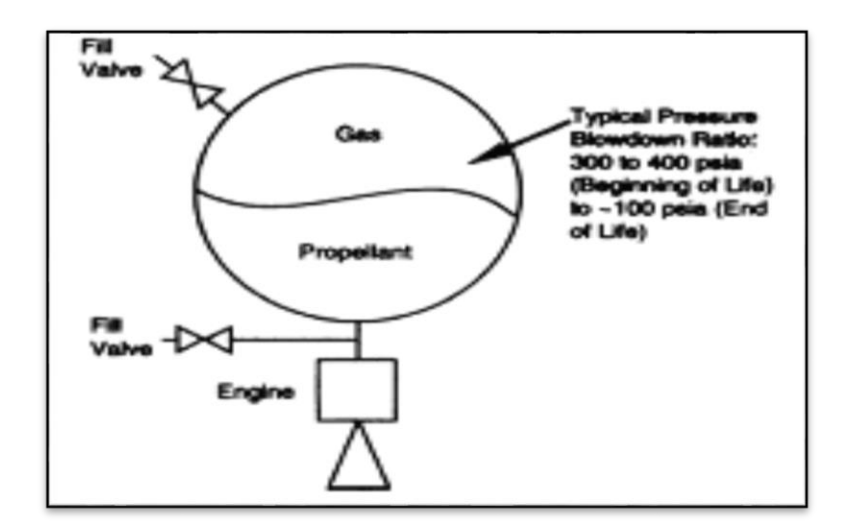

Figure I-7 : Système de propulsion à gaz froid [11]

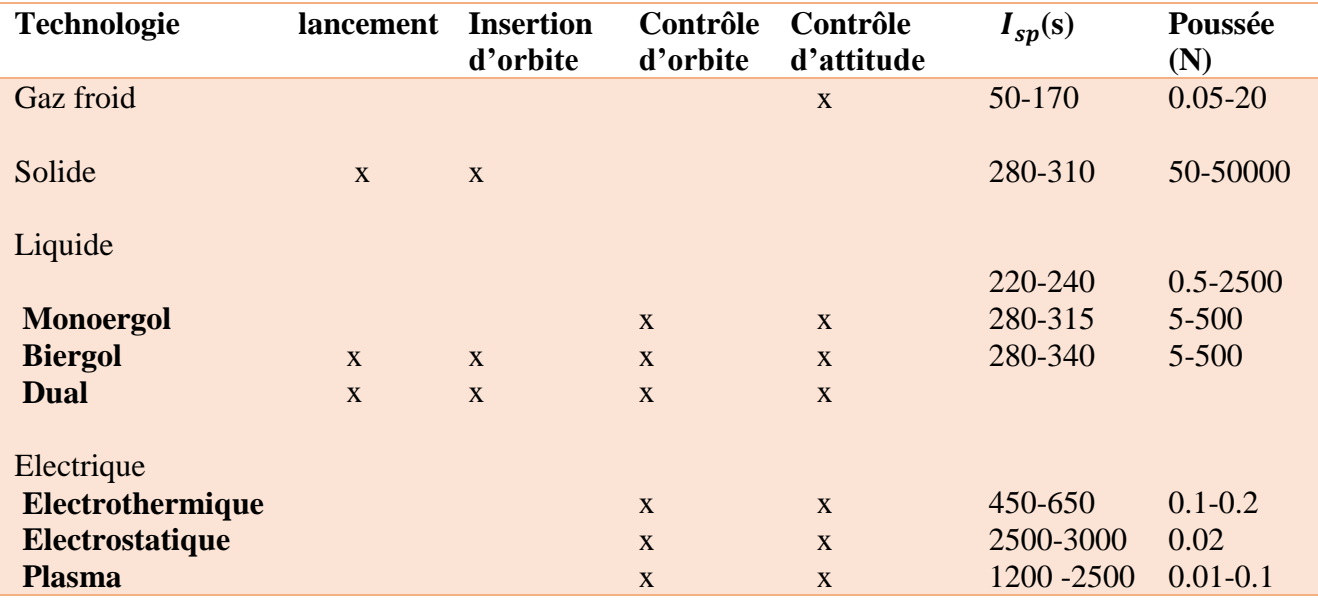

Tableau I-2 : Les applications et les performances des systèmes propulsifs [4]

### *I-6-Le calcul des performances de systèmes de propulsion :*

Dans cette partie on va utiliser les équations thermodynamiques pour développer les équations de :

- $\triangleright$  La vitesse à la sortie de la tuyère  $(V_e)$ .
- $\triangleright$  La force de poussée (F).
- $\triangleright$  La vitesse caractéristique ( $C^*$ )
- $\triangleright$  Impulsion spécifique (Isp).

*IAES PFE 2014/2015* <sup>11</sup>

### *I-6-1-La vitesse de sortie :*

En utilisant l'équation d'énergie pour un écoulement dans une tuyère, on trouve :

 ∆ℎ = 1 2 <sup>2</sup> ………………………………………………..I-16

Avec :∆ℎ: l'enthalpie spécifique (J/Kg).

L'équation I-16 est simplifiée en utilisant les hypothèses (permanent, adiabatique et le changement de l'énergie potentiel n'est pas considérable).

L'utilisation de l'équation I-16 et la définition de l'enthalpie pour une chaleur spécifique  $(C_n)$ constante ( $\Delta h = C_p$ .  $\Delta T$ ), On trouve :

= √2(<sup>0</sup> − ) …………………………………....I-17

En utilisant la formule :  $C_p = \frac{\gamma(\frac{R}{M})}{\gamma - 1}$  $\frac{n}{M}$ )  $\gamma-1$ 

Donc ;

 = √ 2<sup>0</sup> (−1) (1 − 0 ) ……………………………….I-18

Avec : R=8.34141J/mol.K

La relation isentropique d'un gaz parfait est donnée par :

 0 = ( 0 ) −1 ……………………………………..…I-19

En utilisant l'équation I-19, on trouve l'expression de la vitesse à la sortie de la tuyère :

 <sup>=</sup> <sup>√</sup> 2<sup>0</sup> (−1) (1 − ( 0 ) −1 )……………………………..I-20

On note dans cette équation qu'il y a deux paramètres qui affectent la vitesse de sortie. Une température élevée  $T_0$  et une basse masse molaire résultent des vitesses  $V_e$  élevées.

### *I-6-2-La force de poussée F :*

On définit le coefficient de la force de poussée  $C_f$  par :

 = <sup>0</sup> ……………………………………………I-21

Où : F : la poussée en (N).

*IAES PFE 2014/2015* <sup>12</sup>

 $A_t$ : La section droite au col (m<sup>2</sup>).

L'équation de la poussée développée antérieurement (I-8 et I-10) peut être réarrangée en utilisant l'équation I-20 et ( $\dot{m} = \rho_t A_t V_t$ ), comme on sait que la vitesse de l'écoulement est égale à la vitesse acoustique au col pour une tuyère supersonique, on a :

 = √ …………………………………….I-22

Où  $V_t$  : la vitesse au col

- $T_t$  : la température au col
- $\rho_t$  : la masse volumique au col
	- $\rho_0$ : la masse volumique totale

En utilisant les relations isentropiques, on peut définir la relation entre la masse volumique statique et la masse volumique totale au col de la tuyère :

 = <sup>0</sup> ( 2 +1 ) 1 −1 …………………………….I-23

En combinant les équations (I-10, I-20, I-22, I-23) et les relations isentropiques, on obtient l'expression de la poussée suivante :

 = 0 [( 2 −1 ) ( 2 +1 ) +1 −1 (1 − ( 0 ) −1 )] 1 2 + ( − ) …………………….I-24

Cette équation montre :

- que la poussée augmente quand la pression extérieure  $(P_a)$ diminue (elle est maximum dans le vide).
- Que pour une pression extérieure donnée ( $P_a$ fixe), elle est maximum pour  $P_e = P_a$ .

Dans ce dernier cas, la tuyère est dite adaptée.  $P_e$  étant fonction de  $P_a$ et de la géométrie de la tuyère.

### *I-6-3-La vitesse caractéristique*  ∗ *:*

La vitesse caractéristique (*C\*)* est un autre paramètre important dans la conception, qui nous permet de se focaliser sur l'ergol et les performances de la chambre indépendamment de la tuyère. Le développement de  $C^*$  commence par l'expression de débit de masse au col ( $\dot{m}$  =  $\rho_t$ .  $A_t$ .  $V_t$ ). En utilisant l'équation I-22, les relations isentropiques et l'équation d'état d'un gaz parfait, le débit massique s'écrit comme :

̇ = .<sup>0</sup> √<sup>0</sup> [ ( 2 +1 ) +1 2(−1) ]= .<sup>0</sup> √<sup>0</sup> Γ() ……………………………………..I-25

On définit la vitesse caractéristique *C\** comme :

 <sup>∗</sup> = .<sup>0</sup> ̇ ………………………………………I-26

A partir de l'équation I-25 on trouve l'expression suivante :

 <sup>∗</sup> = √<sup>0</sup> Γ() ……………………………….I-27

L'équation I-27 montre que  $C^*$ est fonction seulement de la température et les propriétés du gaz dans la chambre de combustion  $(\gamma, r)$ .

### *<u>I-6-4-L'impulsion spécifique</u>*  $I_{sp}$ *:*

Pour une tuyère adaptée ( $P_e = P_a$ ) et avec les équations (I-16, I-24 et I-26), on a l'expression suivante de l'impulsion spécifique :

$$
I_{sp} = \frac{c^*}{g_0} \gamma \left[ \left( \frac{2}{\gamma - 1} \right) \left( \frac{2}{\gamma + 1} \right)^{\frac{\gamma + 1}{\gamma - 1}} \left( 1 - \left( \frac{P_e}{P_0} \right)^{\frac{\gamma - 1}{\gamma}} \right) \right]^{\frac{1}{2}} \dots
$$

### *I-7- Conclusion :*

Dans le spatial, la propulsion est utilisée pour le lancement, la mise à poste, le maintien de l'orbite ainsi que le contrôle d'attitude. Selon l'énergie utilisée pour développer la poussée, il existe quatre types principaux de systèmes propulsifs, la propulsion chimique utilisant l'énergie d'une réaction chimique des ergols, la propulsion à gaz froid utilisant l'énergie de la pression, la propulsion électrique (énergie électrique) et la propulsion nucléaire (l'énergie nucléaire).

### *II-1-Introduction :*

Les moteurs à propergol solide font maintenant partie des applications courantes dans le secteur aéronautique. Leur utilisation est principalement destinée à la mise en orbite des satellites, et au transport des charges explosives pour des applications militaires. Parmi les multiples possibilités imaginées pour le transport des charges utiles, la propulsion chimique reste à ce jour la plus réaliste. Dans ce cadre, l'utilisation des propergols solides est souvent privilégiée car on aboutit à des choix technologiques plus simples qu'avec des ergols liquides.

### *II-2-La propulsion solide :*

### *II-2-1-Description d'un moteur à propulsion solide :*

Le moteur appelé propulseur (figure II-1) est conçu pour assurer la combustion sous pression du propergol qu'il contient les gaz qui en résultant sont détendus à travers la tuyère dont le rôle est le convertir cette pression en vitesse supersonique d'éjection. Un tel moteur comporte cinq sous- ensembles principaux :

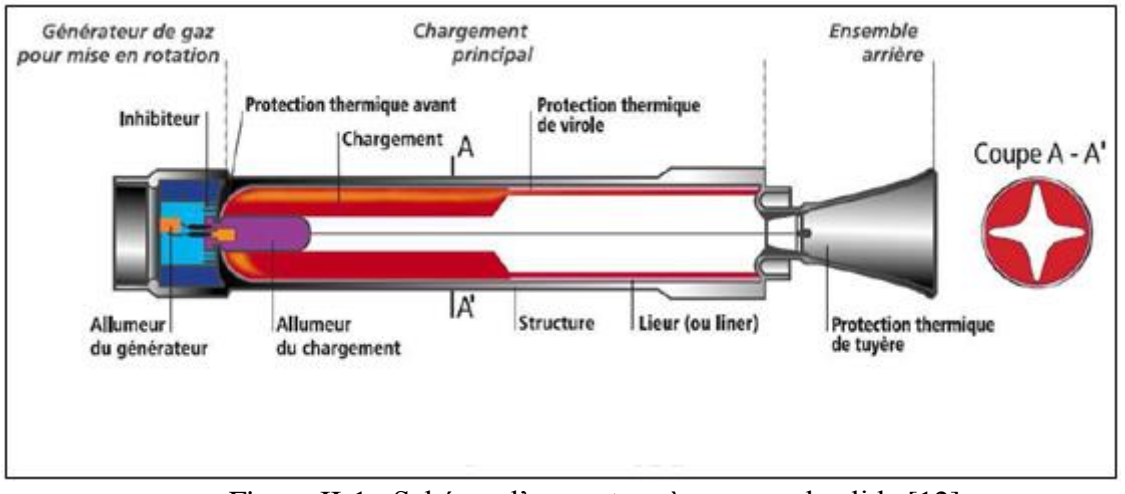

Figure II-1 : Schéma d'un moteur à propergol solide [12]

### *II-2-1-1-L'enveloppe ou structure :*

Réalisé soit en métal (acier à haute résistance), soit en matériaux composites par bobinage de fibres (verre, kevlar, carbone), la structure doit avec un coefficient de sécurité suffisant (en général de l'ordre de 1.4) supporter la pression interne de fonctionnement du moteur (environ de 5 à 10 MPa)
#### *II-2-1-2-Chargement de propergol :*

Le bloc de propergol constitue la partie du moteur produisant les gaz nécessaires qui fournissent la force de propulsion requise. Sa géométrie intérieure dépend de la réponse balistique que l'on cherche à obtenir, et donc de l'utilisation du moteur. Il est généralement constitué d'un oxydant, de liant (un polymère) et d'une charge réductrice

 Deux architectures principales (chargement libre et chargement moulés-collés) sont utilisées pour répondre aux objectifs de performances spécifiés.

## *Chargement libre :*

Le bloc de propergol est fabriqué sans l'utilisation de la structure du propulseur, il est monté dans ce dernier au moment de l'assemblage du missile. La température des gaz de combustion étant très élevée (> 3000K) il est nécessaire de protéger thermiquement toute la face interne du propulseur.

Le bloc ne devant pas bruler sur toute sa surface, il faut coller sur les aires à conserver une protection thermique appelée inhibiteur de combustion [2].

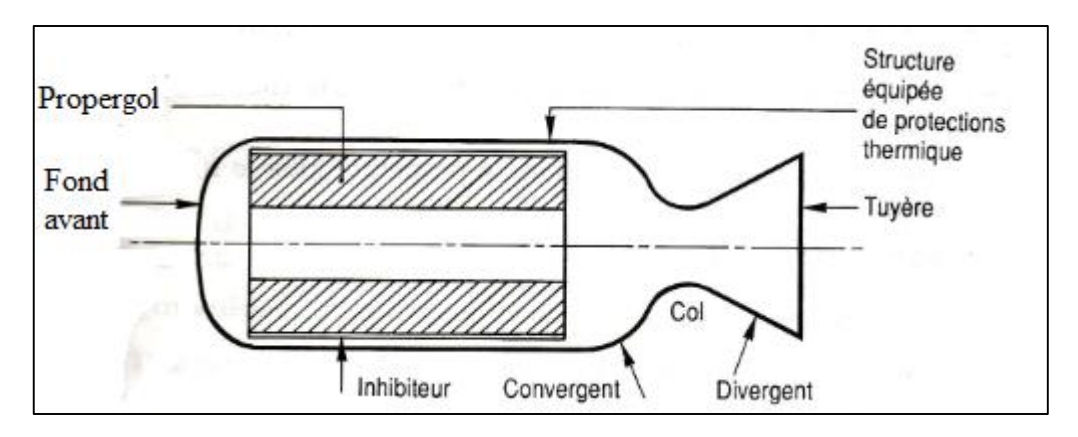

Figure II-2 : Un bloc libre dans le propulseur [2]

## *Chargement moulé-collé :*

Le propergol est coulé à l'état pâteux dans la structure et la polymérisation se fera dans celle-ci.

En fin de combustion du propergol la face interne du propulseur sera découverte, il faut donc la protéger thermiquement avec des matériaux inertes et isolants dont l'épaisseur sera fonction de la durée d'exposition aux gaz chauds en fin de combustion.

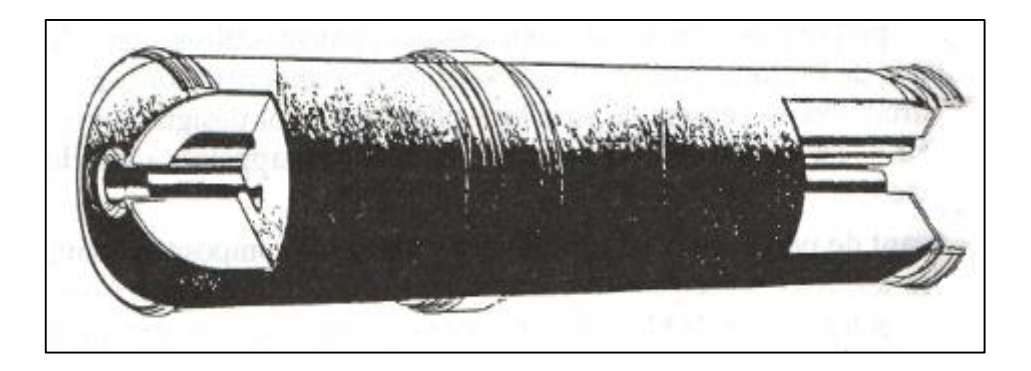

Figure II-3 : Un bloc moulé-collé [2]

#### *II-2-1-3-Les protections thermiques :*

 La température de combustion des propergols (de 1500 à 3500 K) nécessite de protéger la surface interne des structures, la conception et le dimensionnement des protections thermiques internes (P.T.I) comporte les quatre principales étapes suivantes :

- L'analyse de leur environnement (nature des gaz du propergol, aérodynamique interne,…).
- La sélection du matériau après la réalisation de tests à échelle réduite qui permettent d'évaluer des échantillons dans des conditions représentatives d'un tir.
- Le dimensionnement thermique pour calculer les épaisseurs nécessaires dans les différentes zones de la structure.
- Le dimensionnement mécanique pour tenir compte des déformations relatives de la structure et du chargement, et pour définir les parties à décoller qui diminueront les contraintes dans les zones critiques.

Dans les zones les plus exposées aux effets de la température on pourra utiliser des matériaux denses, voire rigide constitué de fibres d'amiante, de silice, de carbone et imprégnés par une résine résistant à la chaleur (phénolique, polyamide). Ce type de matériau est cependant de plus en plus délaissé au profil des élastomères. Ceux-ci ont permis de réaliser des gains importants sur les performances en isolation par l'adjonction de renfort sous forme de fibre (amiante, silice, kevlar, carbone) ou de charge sous forme de poudre (silice, carbone) que sur les densités (diminution du poids des matériaux inertes du moteur)[1].

Pour la virole qui, en général, n'est exposée qu'en fin de tir, la protection pourra être assurée par un liner (caoutchouc peu chargé déposé par pulvérisation) dont le rôle principal est de permettre un bon collage entre le propergol et la structure ou le caoutchouc thermique.

## *II-2-1-4-La tuyère :*

La forme générale du contour d'une tuyère (figure II-6) appelée profil de veine, présente trois parties essentielles :

- $\triangleright$  Le convergent qui canalise les gaz de combustion du propergol.
- $\triangleright$  Le col qui, par le choix de ses dimensions, fixe le point de fonctionnement du moteur.
- Le divergent qui augmente la vitesse d'éjection des gaz au cours de la détente et améliore, de ce fait, leur effet propulsif.

La forme et la complexité d'une tuyère dépendent des performances visées et du domaine d'application du moteur (spatial, balistique, tactique, roquette).

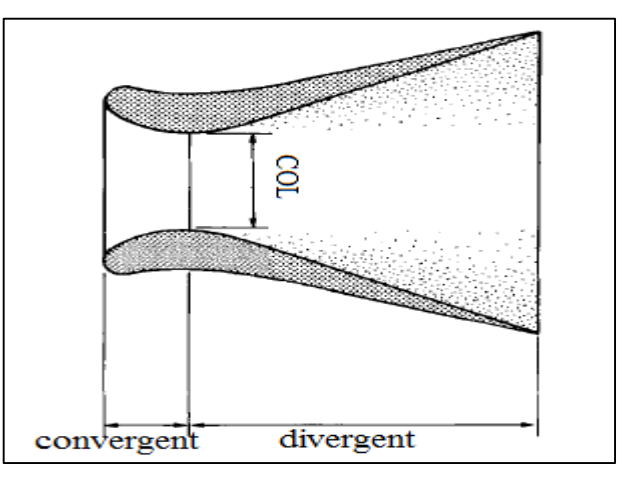

Figure II-4 : Schéma d'une tuyère [1]

## *II-2-1-5-Le système d'allumage :*

Sa fonction est d'apporter à la surface du propergol l'énergie nécessaire pour amorcer la combustion. On peut rencontrer jusqu'à trois étages dans un tel système :

- $\triangleright$  L'initiateur : c'est un élément pyrotechnique dont la mission est de transformer un signal de mise à feu (choc, courant électrique, lumière…) en combustion entretenue d'une substance pyrotechnique.
- $\triangleright$  La charge relais : c'est une charge (poudre, pastilles, micro-roquette en propergol) qui assure la transmission de la flamme entre l'initiateur et la charge principale.
- $\triangleright$  La charge principale : c'est une charge (poudre, pastilles, roquette en propergol) qui assure l'allumage du chargement.

 Les allumeurs des gros chargements (domaines balistiques et spatiaux) présentent ces trois étages. La charge principale brule pendant quelque dixième de seconde en assurant un débit de l'ordre du dixième du débit du chargement à allumer. Les allumeurs des petits chargements se limitent à une architecture de type initiateur associé à une charge primaire pulvérulente (débit instantané très grand pendant quelques millisecondes) ou du type initiateur et charge relais (quelques dizaines de millisecondes). Les produits d'allumage (poudre, pastilles) ont une énergie spécifique élevée et sont souvent formulés pour produire des gaz ou plutôt des particules solides en fonction des applications.

Les compositions pyrotechniques d'allumages sont constituées d'un ou plusieurs réducteurs généralement métalliques (Al, Mg, B, Zn, C…) et d'un ou plusieurs oxydants ou oxydes métalliques (CuO, $NH_4ClO_4$ , $FeO_3$ , BaO, $BaO_2$  ....). Les plus répandus sont de type binaire. Dans certains cas, de telles compositions sont formulées et caractérisés pour une application très spécifique. C'est fut le cas pour le système IFOC «initiateur à fonctionnement par onde de choc » qui équipe actuellement la fusée ARIANE, ou la composition mise en point est donc initiée par une onde de choc mais ne doit, en aucun cas détoner [1].

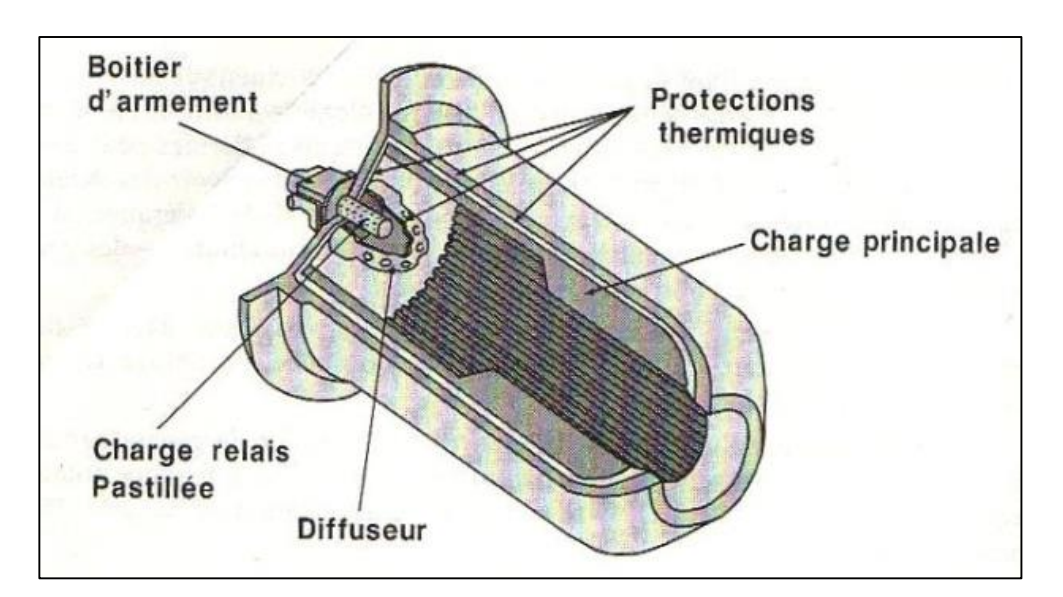

Figure II-5 : Chaine d'allumage [1]

## *II-2-2-Principe de fonctionnement d'un moteur à propulsion solide :*

La propulsion par moteur fusée est fondée sur la troisième loi de Newton : le principe de l'action et de la réaction. Ce principe est la clé des voyages dans l'espace puisqu'il assure que l'air ambiant n'est pas indispensable au fonctionnement d'un propulseur. En effet, la force de réaction propulsive d'un moteur résulte de l'éjection à une vitesse élevée d'une partie de sa masse propre. La masse éjectée correspond aux gaz issus de la combustion sous pression du propergol contenu dans le moteur. Ces gaz sont ensuite détendus à travers une tuyère (convergent-divergent) dont le rôle est de transformer l'énergie thermique dégagée par la combustion du propergol en énergie cinétique.

Le propergol est constitué d'un mélange de substances solides oxydantes et réductrices. La réaction chimique de décomposition de ces substances donne naissance à la libération d'une grande quantité d'énergie et un fort volume de gaz chauds. Cela explique les températures de fonctionnement très élevées (~3500K) et les pressions importantes (5 à 10MPa) qui règnent dans les moteurs, et ce pendant des durées de combustion allant de quelques secondes à quelques minutes. Sa combustion s'effectue en fonctionnement normal par couches parallèles dont la vitesse de propagation est de l'ordre de quelques millimètres par seconde.

Les gaz issus de la combustion du propergol sont canalisés par le convergent de la tuyère, puis soumis à une détente : le divergent de la tuyère permet ainsi d'augmenter la vitesse d'éjection des gaz et donc de créer leur effet propulsif [9].

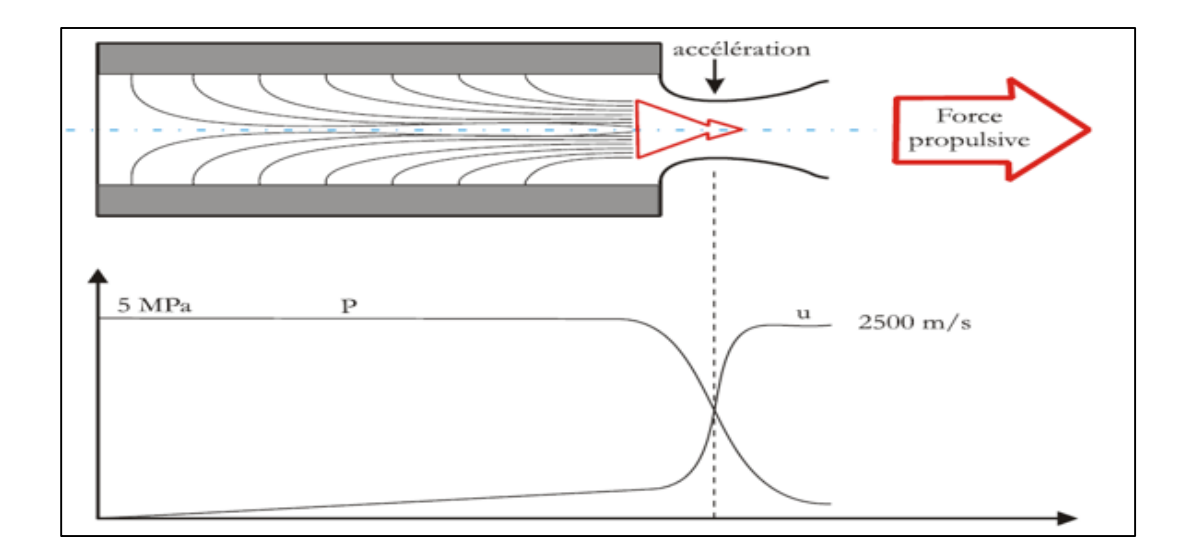

Figure II-6 : Schéma de principe du fonctionnement d'un propulseur et profil de la vitesse axiale (u) et de la pression (p) dans le moteur [9]

# *II-2-3- La propulsion solide dans le domaine spatial :*

La propulsion à propergol solide est très utilisée pour des applications à la fois militaires (tactique et stratégique) que civiles (notamment spatiales) en raison principalement de son coût, sa fiabilité, sa disponibilité, ainsi évidemment que ses performances.

Pour cette raison la propulsion à propergol solide est utilisée au niveau du premiers étages des fusées tandis que les moteurs à impulsion spécifique élevée, en particulier ceux ayant recours à l'hydrogène, sont réservés aux étages supérieurs.

Par ailleurs, les propulseurs solides sont depuis toujours utilisés pour placer les satellites sur leur orbite finale (moteur d'apogée) car ils sont simples, fiables, compacts et ont une énergie massique relativement importante donc la propulsion solide joue pour la motorisation des lanceurs destinés à des applications spatiales.

Les moteurs à propergols solides sont souvent appelés « boosters », du fait de leur forte poussée et de leur capacité à arracher la fusée du sol, ce qu'un moteur liquide ne pourrait faire seul. C'est pourquoi on les retrouve par paires sur de nombreux lanceurs actuels, comme Ariane 5 (européenne) et Titan 4 (USA), ainsi que sur la navette américaine.

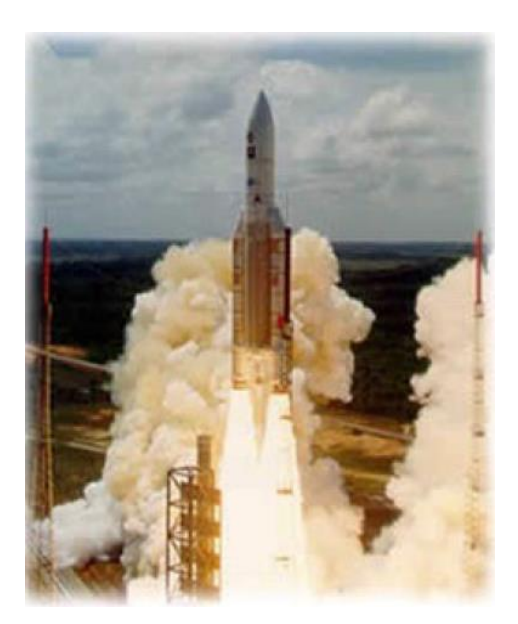

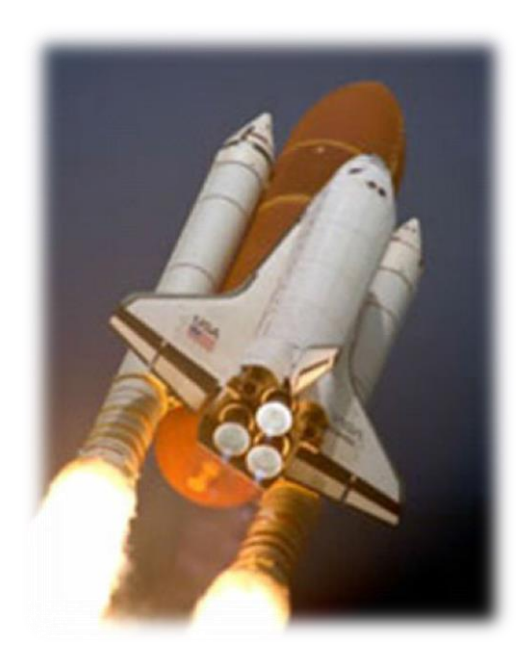

Figure II-7 Figure II-8 Lanceur Ariane 5 au décollage La navette Américaine

# *II-2-4-Les avantages et les inconvénients de la propulsion solide :*

#### *Une forte poussée :*

Le principal avantage des moteurs à propergol solide est leur très forte poussée. Malgré le développement de la technologie liquide, il est encore très difficile d'atteindre les performances d'un moteur solide. Ainsi, des « boosters » sont nécessaires pendant le décollage et les premières secondes de vol, pour soulever les dizaines de tonnes du lanceur et les élever dans les airs, puis largués dès que la pression atmosphérique devient suffisamment faible.

#### *Une grande fiabilité :*

Le second grand avantage des moteurs solides est leur grande fiabilité. Forts de dizaines d'années d'expérience, les motoristes ont aujourd'hui de grandes connaissances dans ce domaine. Comme le moteur n'est pas alimenté en ergols liquides, on n'a pas besoin de circuit de distribution, ce qui rend leur construction relativement simple : il suffit de « couler » le bloc de propergol dans l'étage du lanceur, en lui faisant adopter la géométrie voulue à l'aide d'une arête centrale.

D'autre part, de par la simplicité de leur principe, les lanceurs à propergol solides peuvent être stockés pendant de longues années sans crainte de défaillance, ce qui n'est pas le cas d'un moteur liquide, où l'architecture plus complexe se dégrade avec le temps, et où les ergols liquides

doivent être amenés à bord juste avant le décollage. On peut noter que c'est également la raison pour laquelle on retrouve des moteurs solides sur la totalité des fusées et missiles.

#### *De l'impossibilité de l'éteindre en vol :*

Le plus gros inconvénient de ce type de moteur est l'impossibilité de l'éteindre et de rallumer en vol. Comme dans le cas d'un pétard, une fois que l'on a mis le feu aux poudres, on ne peut plus revenir en arrière. Quand on utilise un moteur solide, on ne dispose que d'un bouton « allumage », ce qui est à la fois inquiétant et frustrant pour un motoriste : si par exemple un booster connaît un incident lors du décollage, les ingénieurs n'ont aucune possibilité d'intervenir.

D'autre part, la poussée étant déterminée uniquement par la géométrie du bloc de propergol, il est également impossible de régler la poussée du moteur en cours de vol.

#### *La nécessité de contrôles non destructifs :*

Comme les moteurs solides ne sont pas réutilisables, on ne peut pas les tester avant le décollage pour vérifier leur intégrité. Une mise à feu impliquerait la destruction totale du bloc, et induirait donc l'impossibilité d'une utilisation ultérieure.

Ainsi, pour contrôler la bonne forme du propergol et la qualité du moteur, on doit faire appel à des contrôles non destructifs : localisation des défauts par méthode laser, utilisation de miroirs…

Ainsi, le test du bon fonctionnement d'un moteur solide ne peut pas être direct comme dans le cas d'un allumage sur un banc d'essai, mais repose sur des contrôles non destructifs.

#### *II-3-Les propergols solides :*

#### *II-3-1-Définition :*

Les propergols sont, par définition, des corps ou ensembles de corps dont la réaction chimique, sans intervention de l'oxygène de l'air, donne naissance à la libération d'une grande quantité d'énergie, à un fort volume de gaz chauds et permet d'entretenir le mouvement d'un engin autopropulsé. Après l'utilisation de la poudre noire, au tournant du XXème siècle, les pionniers des fusées songèrent à des propergols liquides comme le couple oxygène liquéfié/alcool. Les applications militaires réclamant cependant une propulsion prête à l'usage

sans délai, les chimistes inventèrent des mélanges solides de substances réductrices et oxydantes sophistiquées (1945) d'où le nom de propergols solides (ou parfois par référence au passé de "poudres pour moteur fusée"). Ces matériaux produisent la grande quantité de gaz nécessaire à la poussée à partir d'une réaction d'oxydo-réduction très vive. En outre, le fonctionnement des moteurs fusés à propergol solide se trouve considérablement simplifié par suppression des dispositifs d'injection et des dispositifs de contrôle du rapport de mélange des différents ergols ce qui n'est pas le cas pour les fusés à propergol liquide.

# *II-3-2- Les différents types de propergols solides :*

Il existe trois familles des propergols solides :

- 1. Les propergols double base ou propergols homogènes dans la terminologie française.
- 2. Les propergols composites (les propergols hétérogènes).
- 3. Les propergols double-base composites modifiés CMDB.

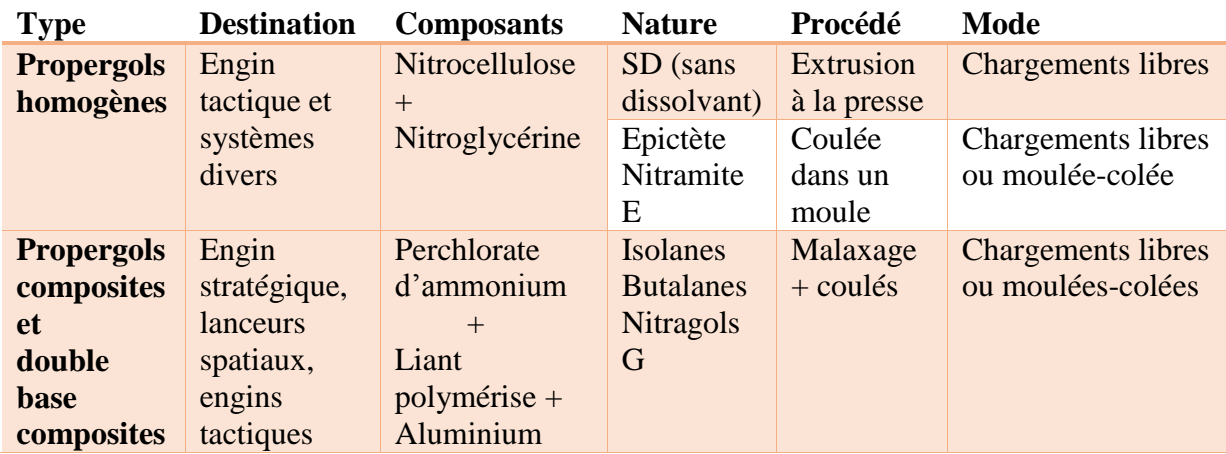

Tableau II-1 : Les propergols, destination, composition, procédé [1]

## *II-3-2-1-Les propergols double base :*

Les propergols constitués pour l'essentiel de deux bases énergétiques, à savoir la nitrocellulose (NC) et la nitroglycérine (NG), associés en proportion variable sont appelés propergols à double base. Dans leur cas, les éléments oxydants et réducteurs mise en jeu dans la libération d'énergie par combustion sont associés dans la même molécule. Les propergols double base constituent une des plus anciennes familles de propergols.

Il existe deux sous familles de propergols homogènes répertoriées suivant le procédé de fabrication utilisé :

- les SD (sans dissolvant) obtenus par extrusion à chaud (une force oblige le propergol à passer dans une filière).

- les Epictète obtenus par une technique de moulage.

#### *II-3-2-1-1- Compositions et matières première :*

Les constituants des propergols double base peuvent être fonctionnellement classés en cinq groupes de produits :

- ← Les constituants de la base énergétique.
- $\perp$  Les additifs de faisabilité.
- $\overline{\phantom{a}}$  Les additifs de stabilité.
- $\overline{\phantom{a}}$  Les additifs balistiques.
- $\overline{\phantom{a}}$  Les additifs de fonctionnement.

#### *A- La base énergétique :*

La base énergétique des propergols double base est composée de nitrocellulose (de 40 à 67%) et de nitroglycérine (de 15 à 41%) ; parfois d'autres produits nitrés tels que la nitroguanidine sont également utilisées.

La fabrication de ces propergols consiste à associé de manière homogène ces deux produits selon un processus de gélatinisation qui repose sur les mécanismes d'interaction entre les molécules de nitroglycérine (NC) introduites au sien du réseau des macromolécules de nitrocellulose et les atomes ou groupes d'atomes de ces polymères.

La nitrocellulose :

Les nitrates de cellulose, communément appelés nitrocelluloses, sont des esters nitriques obtenus par action de mélange sulfonitrique (acide sulfurique et acide nitrique) sur la cellulose (formé par le couton). Durant la nitration le groupe hydroxyl (OH) est remplacé par le groupe de nitrate  $(0 - NO_2)$ .

Le taux d'azote, représentatif du nombre de fonction  $0 - NO_2$ , est une indication du niveau d'énergie du produit. Il correspond au degré de substitution c'est-à-dire au nombre de molécules d'alcool estérifiées par cycle anhydroglucose. Les nitrocelluloses ou cotons poudres (CP) sont classés selon une nomenclature liée au taux d'azote. Les propriétés énergétiques sont fonction du taux d'azote, le tableau II- 2 représente les principales caractéristiques de nitrocelluloses. Les plus utilisées pour la fabrication de propergols sont  $\mathcal{CP}_1D$ ,  $\mathcal{CP}_2L$  et  $\mathcal{CP}_2U$ .

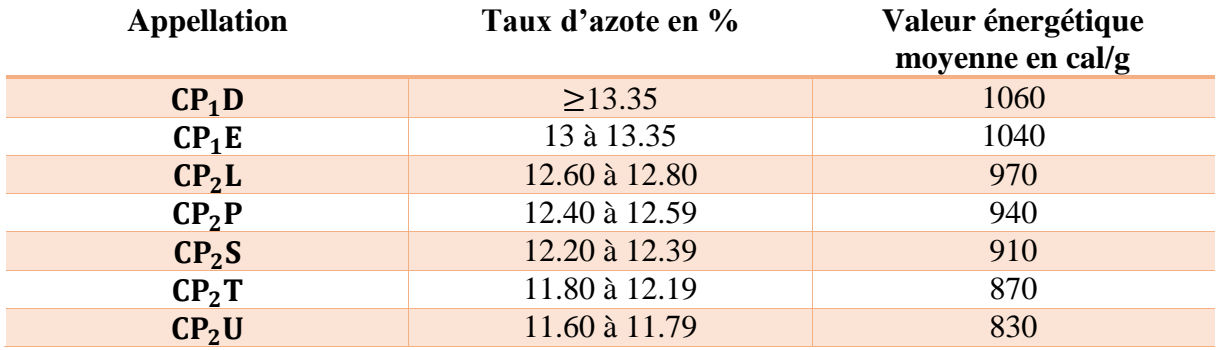

Tableau II-2 : Principales caractéristiques des nitrocelluloses

#### La nitroglycérine :

La nitroglycérine ou trinitrate de glycérine se présente sous l'aspect d'une huile incolore. Elle est obtenue par nitration de la glycérine par un mélange sulfonitrique. Sa valeur énergétique très élevée (1750 cal/g) a entrainé une généralisation de son emploi dans les propergols double base.

#### *B- Les additifs de faisabilité :*

Les additifs de faisabilité doivent favoriser la mise en œuvre du matériau. Il s'agit essentiellement de plastifiants inertes destinés à faciliter le phénomène de gélatinisation. Ils constituent de 0 à 10% du propergol, ils modifient les propriétés mécaniques du propergol.

Les plastifiants le plus utilisés sont :

- $\overline{\phantom{a}}$  Le diéthylphtalate.
- $\overline{\phantom{a}}$  Le dioctylphtalate.
- Le triacétate de glycérol ou triacétine, huile inerte utilisé essentiellement en association avec la nitroglycérine dont elle diminue la sensibilité au choc et au frottement.

D'autres plastifiants sont parfois utilisés :

- L'acétoisobutyrate de sacharose, ralentisseur de vitesse de combustion du propergol.
- **↓** L'éthyphényluréthanne.
- **↓** L'octoacéte de sucrose.
- Certians adipates (d'éthyle,d'octyle).

#### *C- Les additifs de stabilité :*

Les esters nitriques des propergols double base se décompose dès la température ambiante. Cette décomposition correspond à la coupure des liaisons  $0 - NO<sub>2</sub>$ . Elle libère des oxydes d'azote. En l'absence de stabilisant, les espèces produites ont un effet catalytique sur la réaction. En présence de stabilisants qui possèdent généralement un noyau aromatique capable de fixer par substitution les oxydes d'azote, la réaction est bloqué.

Les stabilisants les plus utilisés sont :

- $\ddot{+}$  La diéthyl-diphénylurée ou centralite qui constitue également un plastifiant de la nitrocellulose.
- **↓** La 2-nitrodiphénylamine.
- La N-méthyl-para-nitro-aniline dont l'aptitude à fixer les oxydes d'azote est élevée entrainant une action stabilisatrice efficace.
- Le résorcinol, dont l'effet stabilisant est moindre.

#### *D- Les additifs balistiques :*

Dans les poudres double base, l'effet de catalyse balistique a été obtenu à l'origine grâce à l'utilisation de composés métalliques, notamment de sels ou d'oxydes de plomb.

Les plus couramment utilisés sont le stéarate dibasique, le stéarate neutre, le salicylate, l'octoate, le résorcylate, l'oxyde basique (PbO) et l'oxyde salin (Pb<sub>3</sub>O<sub>4</sub>).

Ces composés influent sur le niveau énergétique du propergol, le niveau de vitesse de combustion, le domaine des pressions de fonctionnement.

Des composés de base à cuivre peuvent être ajoutés au propergol afin de renforcer l'effet des autres catalyseurs. Les plus courants sont le salicylate, l'octoate, les oxydes et la chromite.

Enfin bien que, seul, il ne produise aucune action catalytique, le noir d'acétylène est très couramment employé car son efficacité devient très importante en association avec d'autres catalyseurs (sels de plomb ou de cuivre).

#### *E- Les additifs de fonctionnement :*

Certaines caractéristiques particulières liées à l'utilisation du propulseur ou à son architecture peuvent réclamer des additifs supplémentaires.

Ainsi quelle que soit la configuration de la chambre, le régime de la combustion doit être stable et ceci peut nécessiter la présence, dans les gaz de combustion, de particules solides destinées à réduire les instabilités (produits réfractaires par exemple).

Les nécessités de guidage ou même de discrétion peuvent exiger l'absence de réinflammation du jet gazeux et des additifs antilueurs permettent de satisfaire de telles exigences.

Les principaux agents anti-instabilités sont l'oxyde de zirconium, le silicate de zirconium et le carbure de silicium. Différents autres produits peuvent être utilisés : tungstène, carbure de bore…

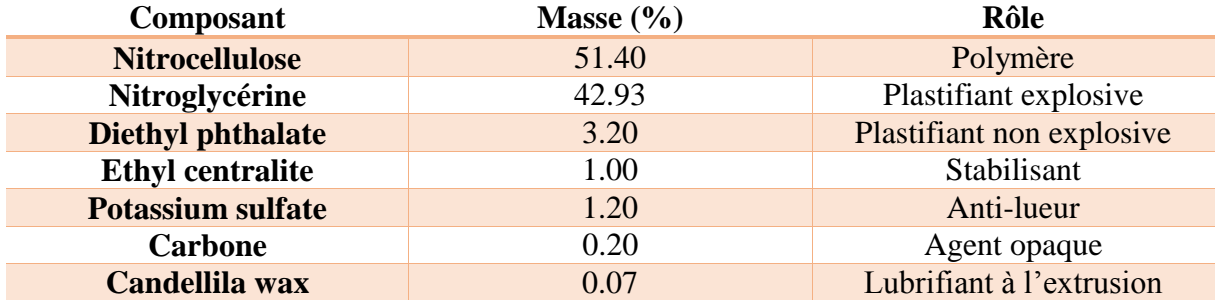

Les additifs anti-lueurs sont à base de potassium.

Tableau II-3 : Propergol double base JPN (Jet Propulsion Navy) [7]

# *II-3-2-2- les propergols composites :*

Les propergols solides composites sont constitués d'une matrice polymérique (liant) souvent réductrice, chargée d'un solide pulvérulent oxydant et éventuellement d'un métal pulvérulent jouant un rôle de réducteur d'appoint (augmenter la température de combustion).

Les espèces oxydantes et réductrices ne sont donc pas présentes à l'intérieure de la même molécule, comme dans le cas des propergols double base réalisant une phase microscopiquement homogène, mais sont juxtaposées dans un édifice composite.

La nature du liant permet de distinguer les deux principales familles des propergols composites :

- Les liants polyuréthanes qui correspondent aux ISORGOLS.
- $\checkmark$  Les liants polybutadiènes qui correspondent aux BUTARGOLS.

Les terminaisons en « ane » ou en « ite » correspondent à la présence ou l'absence d'aluminium dans le propergol :

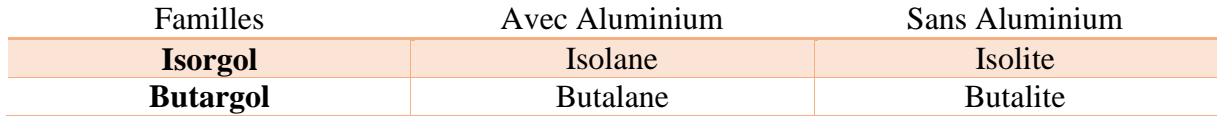

Tableau II-4 : Les familles des propergols composites

#### *II-3-2-2-1- Constitutions des propergols solides composites :*

Comme tous les propergols solides, un propergol composite doit, pour assurer sa fonction : produire des gaz chauds qui, par détente dans une tuyère provoquent la poussée, comporter un couple oxydant/réducteur dont la réaction soit capable de dégager une énergie suffisante pour assurer la combustion du bloc.

L'oxydant et le réducteur sont sous forme solide pulvérulente, ce qui suppose pour assurer la cohésion et l'homogénéité de l'ensemble, la présence du liant.

#### *II-3-2-2-1-1- Le liant :*

Le liant est constitué essentiellement d'un prépolymère liquide à fonctions chimiques réactives vis-à-vis d'un système réticulant chargé d'assurer la stabilité dimensionnelle de l'édifice après réaction.

Schématiquement un polymère est une molécule difonctionnelle formée de la répétition (plusieurs dizaines de fois) d'un motif monomère (butadiène, oxyde de propylène…) et se terminant par les fonctions réactives se situant en bout de chaine (prépolymères téléchéliques).

Le liant d'un propergol composite doit remplir plusieurs conditions :

il doit être liquide pendant le mélange des constituants du propergol

- il doit être chimiquement compatible avec l'oxydant
- il doit pouvoir absorber des taux de charge très importants
- il doit présenter une élasticité propre à garantir la cohésion du bloc lors de la mise à feu et pendant la combustion.

#### *Prépolymère :*

C'est le principal constituant du liant du propergol composite (70 à 80%). C'est donc lui qui confère au liant l'essentiel de ses propriétés. Celles-ci peuvent être liées à la nature de la chaine polymérique.

#### *Réticulant :*

C'est lui qui a pour fonction de lier les molécules de prépolymères entre elles, il a un effet primordial sur la cinétique de réticulation et les propriétés mécaniques du propergol.

#### *Plastifiant :*

Il joue un rôle d'appoint essentiel pour réduire la viscosité de la pâte, donc la facilité de mise en œuvre et agir sur les propriétés mécaniques en abaissant  $T<sub>v</sub>$  (température de transition vitreuse mesurée par une analyse enthalpique différentielle.) et le module de Young du liant.

C'est en général une huile non réactive vis-à-vis du polymère, véritable diluant dont le rôle est d'écarter les chaines de polymères et réduire ainsi leurs interactions. Il favorise ainsi l'utilisation du propergol à très basse température en étendant vers le bas le domaine élastique.

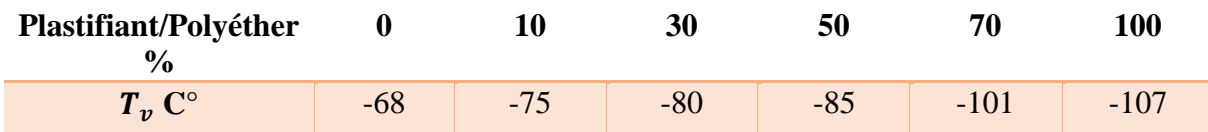

Tableau II-5 : Influence du taux de plastifiant sur  $T<sub>v</sub>$  d'un liant de propergol composite polyéther+azélate de diisooctyle.

## *Additifs :*

Ce sont des produits liquides ou solides ajoutés au niveau de quelques pour cent du liant, ils ont pour fonction de modifier à volonté les caractéristiques du propergol, sauf l'impulsion spécifique qu'ils abaissent cependant souvent.

## *II-3-2-2-1-2- Les charges :*

Elles sont de deux types :

- Oxydant : c'est le principal constituant du propergol en masse (de 60 à plus de 80%).
- Réducteur : en général à des taux n'excèdent pas 25%.
- *Oxydants :*

C'est un produit pulvérulent dont la granulométrie moyenne varie de quelques microns à quelques certains de microns. Un bon oxydant est caractérisé par :

- La possibilité de fournir de l'oxygène (ou du fluor) pour bruler le liant et le réducteur d'appoint avec le maximum de chaleur dégagée.
- $\checkmark$  Une enthalpie de formation aussi élevée que possible.
- $\checkmark$  Etre stable est compatible avec les autres constituants pour des raisons de sécurité en fabrication et au stockage.

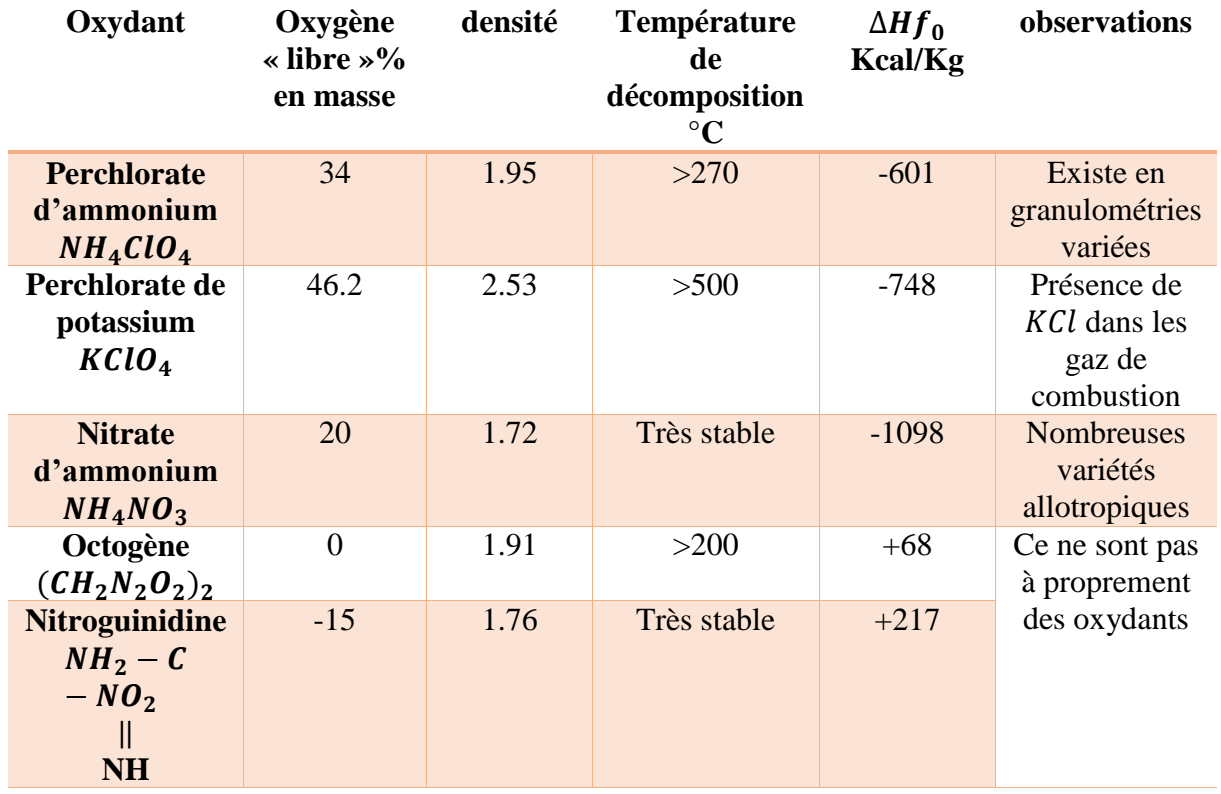

Tableau II-6 : Quelques caractéristiques des principaux oxydants

#### $\triangleleft$  Perchlorate ammonium  $NH_4ClO_4$

Dense, stable thermiquement (beaucoup plus que les chlorates), sa décomposition ne fournit que des gaz dont une forte proportion d'oxygène.

 $\triangleleft$  Perchlorate de potassium  $KClO<sub>4</sub>$ 

Très dense et riche en oxygène, il a l'inconvénient de conférer au propergol des caractéristiques énergétiques limitées. De plus, il conduit à des exposants de pression élevés.

 $\bullet$  Nitrate d'ammonium  $NH<sub>4</sub>NO<sub>3</sub>$ 

Oxydant de  $\Delta H f_0$  très faible et avec peu d'oxygène disponible, il conduit à des impulsions spécifiques beaucoup plus faibles que celles obtenues avec les perchlorates. Son utilisation se limite aux propergols pour générateur de gaz où faibles température de combustion (> à 2000K).

 $\triangleleft$  Octogène  $(CH_2N_2O_2)_2$ 

L'octogène n'est pas un oxydant, il a une enthalpie de formation positive. Il est donc utilisé comme charge d'appoint dans des propergols déjà fortement oxygénés.

**❖** Nitroguinidine

Ce n'est plus un oxydant, mais la valeur de ΔHf<sub>0</sub> relativement élevée lui confère comme l'octogène, mais un degré moindre (à cause de sa plus faible densité et de son déficit en oxygène) une utilité d'appoint notamment comme ralentisseur de la vitesse de combustion des propergols au perchlorate d'ammonium.

#### *Réducteurs :*

Ce sont des solides pulvérulents, ils ne représentent que 10 à 25% du masse du propergol, le réducteur doit satisfaire ses caractéristiques :

- $\checkmark$  Il doit être dense.
- Avoir une température d'oxydation élevée.
- $\checkmark$  Donner des oxydes stables thermiquement.

On cite quelque réducteur :

- Le bérylium (Be) est difficilement utilisable sauf pour des applications très spécifiques à cause de la toxicité de ses produits de combustion.
- ◆ Le Lithium (Li).
- $\blacklozenge$  Le Bore (B).
- Le Magnésium (Mg) est un combustible intéressant cependant beaucoup moins dense (1,7) que l'aluminium (2,7).
- L'aluminium est le réducteur quasi universel des propergols composites.
- D'autres réducteurs tels les métaux lourds sont été essayés (Ti, Zr, Pb, …) sans développement sauf pour le Zicronium qui reste cependant d'un cout élevé, mais sa très forte densité (6,5) et son aptitude à une bonne combustion peuvent lui confère un certain intérêt pour des applications où le volume disponible pour le propergol est limité.

# *II-3-2-3- les propergols composites modifiés double base (CMDB) :*

Ce sont des mélanges hétérogènes des propergols double base et des composants des propergols composites. Ce type de propergol donne une meilleure performance et stockage stable ainsi qu'il donne des produits moins toxiques.

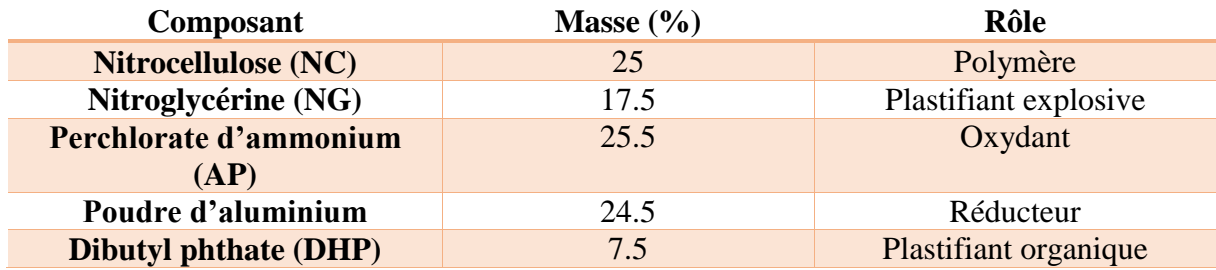

Tableau II-7 : Exemple d'un propergol composite modifié double base [7]

# *II-3-3-Géométrie du chargement de propergol :*

On peut distinguer plusieurs formes du chargement de propergols :

# *II-3-3-1- Bloc plein :*

Le front de flamme se déplace vers l'avant, la surface de combustion ainsi que la poussée restent constantes.

Les missiles étant allongés, pour des raisons aérodynamiques  $L/D \ge 1$  la combustion durera cependant longtemps c'est un bloc de propergol adapté à un moteur de croisière [2].

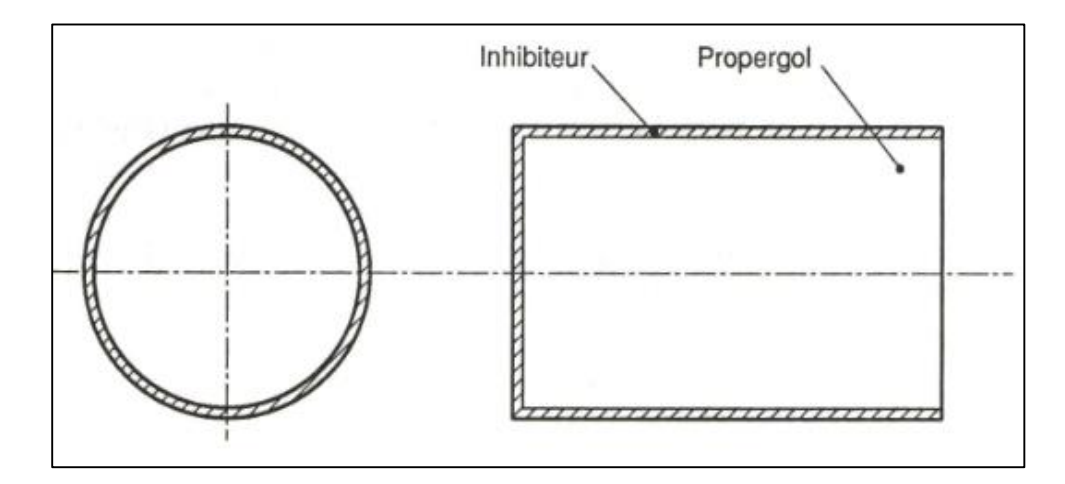

Figure II-9 : Schéma d'un bloc plein [2]

## *II-3-3-2- Bloc à canal cylindrique :*

Pour obtenir des poussées plus importantes il faut donc augmenter la surface de combustion et la première idée est de constituer un canal cylindrique de même axe que le bloc.

Il existe deux types de canal cylindrique :

*a- Canal cylindrique à perforation circulaire :*

Ne présente que peu d'intérêt puisque pour un bon remplissage du propulseur la surface initiale est faible donc la poussée est très faible au moment où le propulseur est plus lourd.

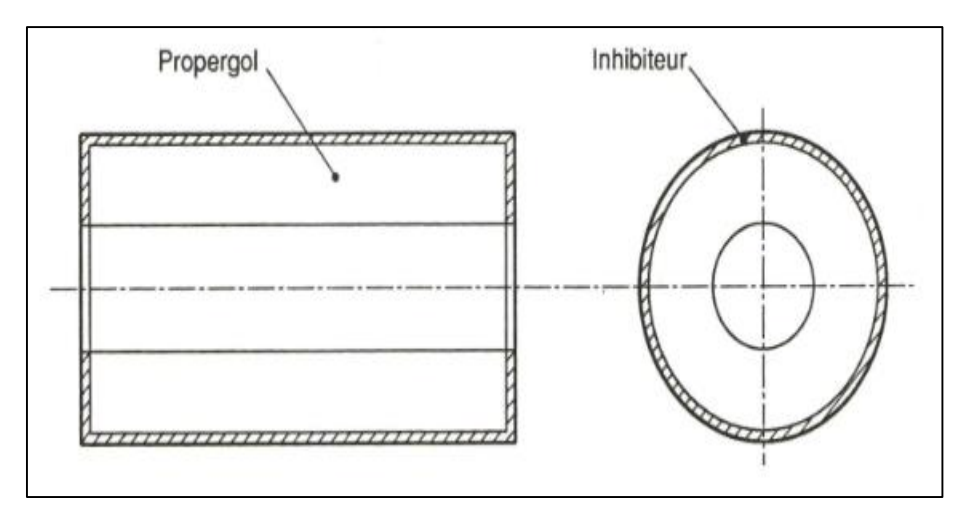

Figure II-10 : Schéma d'un bloc à canal central cylindrique [2]

#### *b- Canal cylindrique à étoile :*

Le canal cylindrique étoilé permet avec un bon remplissage d'obtenir une surface initiale de combustion plus importante. Cette étoile est caractérisée par son nombre de branche N et l'angle d'ouverture  $\alpha$ . En fonction du couple (N,  $\alpha$ ) on peut avoir une surface de combustion constante, décroissante ou croissante.

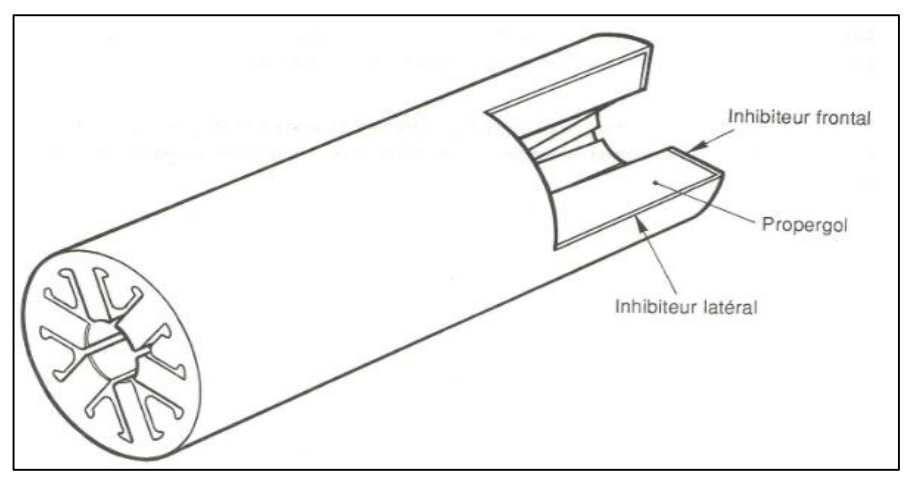

Figure II-11 : Bloc à canal étoilé [2]

## *II-3-3-3- Bloc FINOCYL :*

Ce bloc possède une partie cylindrique et une partie et une partie à ailettes. En choisissant le nombre de dents, leur forme, leur espacement et leur distance à la paroi et en les associant à un cylindre on peut obtenir la courbe d'évolution de surface requise.

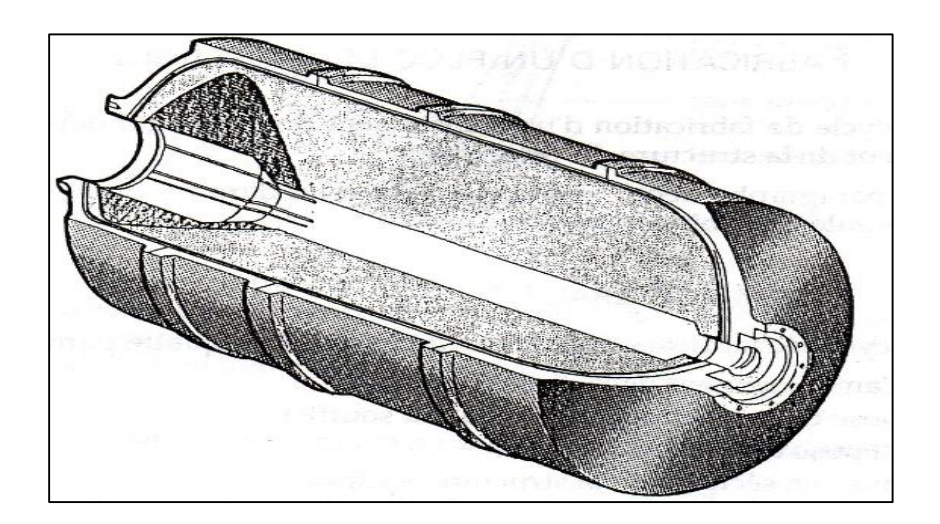

Figure II-12 : Bloc « Finocyl » [2]

## *II-3-4- Performances énergétiques des propergols solides :*

Sur le diagramme de la figure II-13, sont portées les deux grandes caractéristiques d'un propergol : impulsion spécifique  $I_{sp}$  et masse volumique  $\rho$ . Grossièrement, la famille considérée est d'autant plus performante que le produit  $\rho$ .  $I_{sp}$  ou impulsion spécifique volumique (ce produit en première approximation qui procure à un engin sa portée), que nous prendrons comme indice énergétique, est élevé.

On distingue sur ce diagramme la famille des propergols « discrets » dans le domaine visible, à l'intérieure desquels les Nitramites ont des performances plus élevées que les homogènes classiques SD et Epictète et la famille des propergols aluminisés plus performante d'environ 15%. Des Nitramites contenant du perchlorate d'ammonium pourront cependant égaler les Isolanes.

Les propergols composites aluminisés ou les Nitralanes sont donc souhaitables chaque fois que la performance propulsive est avant recherchée : engins balistiques de portée importante, booster de lanceurs spatiaux, moteurs d'apogée.

Pour les engins tactiques, un compromis devra être réalisé entre performance et discrétion. Ce compromis est délicat et la recherche d'une signature réduite, évitant la détection prématurée du vecteur, sans perte de performance a été bien entendu le moteur d'importantes recherches sur les propergols Nitramite. Il est possible qu'à l'avenir ce critère prenne de l'importance même pour les missiles balistiques en vue de réduire les possibilités de repérage et de destruction correspondantes de ces engins.

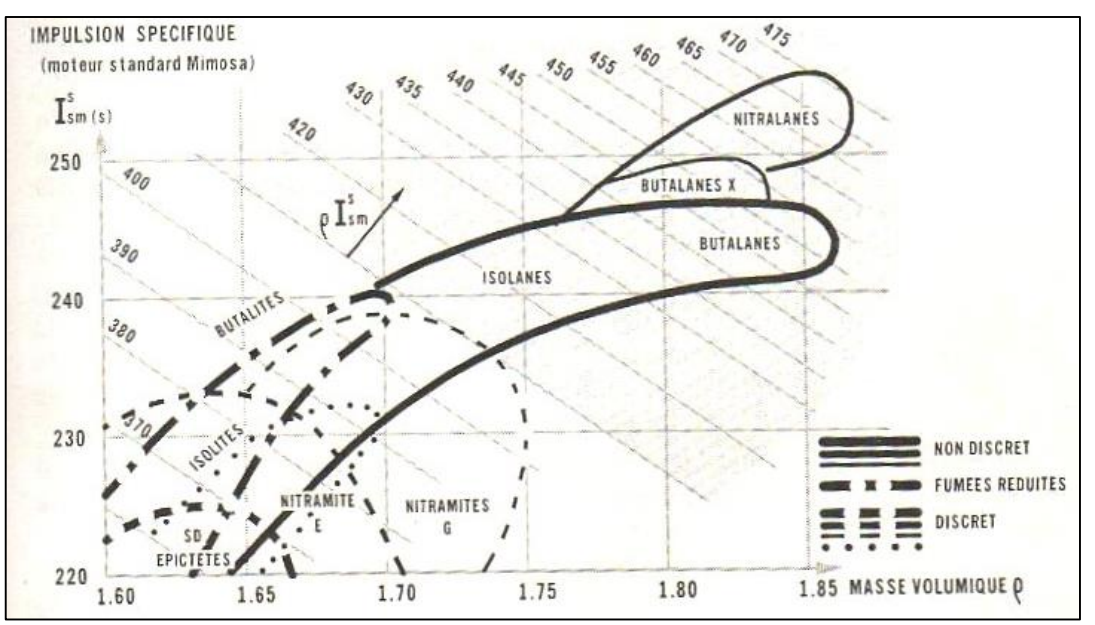

Figure II-13 : Performances des propergols [1]

# *II-3-5-Qualités demandées aux propergols solides :*

D'une manière générale on demande aux propergols solides utilisés en autopropulsion d'avoir [4] :

- Des propriétés énergétiques élevées.
- Une densité élevée qui permettre d'obtenir des coefficients de remplissage élevés (rapport du poids de propergol au poids total du propulseur plein).
- Pour certaines applications, il est demandé au propergol de ne pas donner de fumées (pour éviter le repérage du tireur).
- $\triangleright$  Une bonne stabilité : le propergol doit pouvoir être conservée dans les conditions ambiantes de température et d'humidité durant de longues périodes sans altération de ses propriétés physiques et balistiques ni destruction chimique ou inflammation spontanée.

# *II-4-Conclusion :*

Un moteur à propergol solide est conçu pour remplir une mission spécifique. Le choix du chargement (géométrie du bloc, composition du propergol), de l'architecture structurelle du propulseur et des équipements internes (protection thermique) doit permettre de fournir une poussée selon une loi d'évolution précise.

Le choix d'un agent propulsif ne résulte pas uniquement de considérations énergétiques, qui demeurent cependant d'une importance fondamentale. D'autres qualités liées à leur utilisation, leur mise en œuvre, leur cout, etc. doivent également être prise en compte par l'ingénieur qui effectue son projet.

# *III-1-Introduction :*

Le phénomène de combustion qui se passe dans la chambre de combustion, influe d'une manière prépondérante sur les performances des propergols solides et par conséquent sur celles du propulseur ; à savoir la loi de poussée, le temps de fonctionnement.

Le calcul de la composition et la température des produits de combustion a une grande importance pour le dimensionnement d'un propulseur solide et l'évaluation de ses performances en termes de force de poussée et l'impulsion spécifique.

A cet effet la combustion des propergols solides les plus utilisés dans le domaine aérospatial a été étudiée. Des méthodes numériques ont été appliquées pour résoudre ce problème. Aussi, une méthode de résolution itérative a été utilisée avec élargissement de domaine de température pour déterminer la composition de mélange de combustion (type C H O N Cl Al).

Sur cette base tous les paramètres thermochimiques des gaz après la combustion (température de combustion, masse molaire du mélange, la composition de mélange et le rapport isentropique γ) ont été déterminées en fonction du pourcentage massique de l'oxydant.

# *III-2- Calcul de la température de combustion et la composition du mélange brulé en équilibre :*

#### *III-2-1- Introduction :*

Considérons la réaction exothermique de combustion du mélange d'un oxydant et d'un combustible. Les réactifs étant en proportions et dans des conditions de pression et de température données.

La détermination de la composition des produits de fin de combustion à l'équilibre, nécessite la connaissance :

- Les conditions de stockage (pression, température) des propergols.
- Le rapport masse oxydant/masse combustible (ou bien le pourcentage massique de l'oxydant dans le propergol).

#### *Les hypothèses :*

Le calcul de la composition du mélange brulé nous conduit à poser certaines hypothèses simplificatrices nécessaires qui se résument comme suite :

- La combustion est supposée adiabatique
- Les produits de combustion sont à l'état gazeux et sont supposé parfait.
- La combustion est supposée complète.

#### *III-2-2- Mise en équation du problème :*

Soit un propergol formé à partir de constituants (oxydant, liant et combustible) contenant les éléments chimiques C H O N Cl Al dont son enthalpie de formation en état standard est  $\Delta H_f$ .

La combustion donne une naissance à un certain nombre des produits résiduels (q), chacun caractérisé par sa formule chimique et ses propriétés thermodynamiques (chaleur spécifique, masse molaire, enthalpie de formation…).

L'équation générale de la combustion s'écrit comme :

$$
n(C_nH_mO_iN_kCL_jAL_w) \to n_{p1}P_1 + n_{p2}P_2 + n_{p3}P_3 \dots
$$

Pour déterminer les q coefficients  $n_{pi}$  nombre de mole de chaque produit dans le mélange et la température de combustion  $T_c$  on dispose :

- La loi de conservation de la masse.
- La loi d'action de masse (les équations d'équilibre chimique).
- L'équation du bilan d'énergie de la combustion, qui s'obtient en écrivant que la variation d'enthalpie au cours de la combustion est nulle c'est-à-dire l'enthalpie des réactifs égale l'enthalpie des produits. Cette variation peut s'évaluer en supposant que la décomposition du propergol s'effectue selon le cycle suivant :
- A la température de référence  $T_{\text{ref}}$  et sous la pression de combustion  $P_c$ , l'enthalpie des réactifs solides est la somme de l'enthalpie du combustible et de l'oxydant dans l'état standard le propergol se décompose en ses éléments chimiques dans leur état de référence ; la variation d'enthalpie durant cette étape est  $-\Delta H_f$ .
- Les éléments chimiques se recombinent toujours à la température de référence  $T$  et sous la pression  $P_c$ , pour donner un mélange identique à celui résultant de la combustion ; la variation d'enthalpie durant cette étape est  $\sum n_{pi}\Delta H_{fi}$ .
- Le mélange ainsi réalisé est porté sous la pression constante $P_c$ , de la température  $T$  à la température de combustion $T_c$ . La variation d'enthalpie est  $\sum n_{pi} [\Delta H_i]$ .

L'équation du bilan thermique s'écrit :

$$
\sum n_{pi}\Delta H_{fi} + \sum n_{pi} [\Delta H_i] - \Delta H_f = 0
$$

#### *III-2-3- Méthode de résolution :*

Le calcul de la composition du mélange nécessite la résolution d'un système d'équations non linéaires ; pour la résolution on a utilisé la méthode de CHERIAN OLIKARA and GARY L. BORMAN [6].

On considère dans notre calcul, le cas des systèmes C H O N Cl Al. Soit alors un propergol solide dont la formule brute rapportée à l'unité de masse s'écrit sous la forme :

 $C_nH_mO_iN_kCl_iAl_w$  le mélange résiduel, en équilibre dans les conditions envisagées, aura la composition suivante :

 $X_1H, X_2O, X_3N, X_4H_2, X_5OH, X_6CO, X_7NO, X_8O_2, X_9H_2O, X_{10}CO_2, X_{11}N_2, X_{12}HCL$ 

 $X_{13}$ CL,  $X_{14}$ CLAL,  $X_{15}$ AL<sub>2</sub>O,  $X_{16}$ AL<sub>2</sub>O<sub>3</sub>

Certains produits (AlO,…) ont été négligés à cause de faible importance.

On peut distinguer parmis les produits résiduels :

- Des constituants principaux :  $CO_2$ ,  $CO$ ,  $H_2$ ,  $H_2O$ ,  $N_2$ ,  $HCl$ ,  $Al_2O_3$
- Des constituants secondaires, qui résultent de la dissociation des produits principaux et dont la concentration molaire est en générale plus faible.

La réaction considérée est :

 $X_{17}(C_nH_mO_iN_kCL_iAL_w) \rightarrow X_1H + X_2O + X_3N + X_4H_2 + X_5OH + X_6CO + X_7NO + X_8O_2 +$  $X_9H_2O + X_{10}CO_2 + X_{11}N_2 + X_{12}HCL + X_{13}CL + X_{14}CLAL + X_{15}AL_2O + X_{16}AL_2O_3$  (III-1)

 $X_1, X_2, \ldots, X_{16}$ : Représentent les fractions molaires des produits de combustion

 $X_{17}$ : Représente le nombre de mole du propergol qui donnerait une mole de produits.

- *Conservations de masse :*
	- Pour le carbone

$$
nX_{17} = X_{10} + X_6 \tag{III-2-1}
$$

- Pour l'hydrogène

$$
mX_{17} = 2X_4 + X_5 + 2X_9 + X_1 + X_{12}
$$
 (III-2-2)

Pour l'oxygène

$$
iX_{17} = X_2 + X_5 + X_7 + X_9 + 2X_{10} + X_6 + 2X_8 + 3X_{16} + X_{15}
$$
 (III-2-3)

- Pour l'azote

$$
kX_{17} = 2X_{11} + X_3 + X_7 \tag{III-2-4}
$$

Pour le chlore

$$
jX_{17} = X_{12} + X_{13} + X_{14}
$$
 (III-2-5)

- Pour l'aluminium  

$$
wX_{17} = X_{14} + 2X_{16} + 2X_{15}
$$
 (III-2-6)

$$
\mathcal{L}^{\mathcal{L}}_{\mathcal{L}^{\mathcal{L}}_{\mathcal{
$$

$$
\sum_{1}^{16} X_i = 1 \tag{III-2-7}
$$

Nous avons 7 équations à 17 inconnues, il nous manque donc 10 autres équations.

Les 10 autres équations seront obtenues en écrivant la condition d'équilibre thermodynamique qui traduit que l'enthalpie libre est minimale, c'est-à-dire,∶ G(P, T, X<sub>1</sub>, ... X<sub>16</sub>) est minimale à l'équilibre $(dG)_{P,T} = 0$ 

| Les réactions                                                 | équations<br>Les<br>d'équilibres                               | Equations utilisée dans la méthode itérative                                                          |
|---------------------------------------------------------------|----------------------------------------------------------------|----------------------------------------------------------------------------------------------------|
| $\frac{1}{2}H_2 \leftrightarrow H$                            | $Kp_1 = (X_1\sqrt{P_r})/\sqrt{X_4}$                            | $X_1 = C_1 \sqrt{X_4}$ (III-3-1)                                                                      |
|                                                               |                                                                | $C_1 = K p_1 / \sqrt{P_r}$                                                                            |
| $rac{1}{2}O_2 \leftrightarrow O$                              | $Kp_2 = (X_2\sqrt{P_r})/\sqrt{X_8}$                            | $X_2 = C_2 \sqrt{X_8}$ (III-3-2)                                                                      |
|                                                               |                                                                | $C_2 = K p_2 / \sqrt{P_r}$                                                                            |
| $\frac{1}{2}N_2 \leftrightarrow N$                            |                                                                | $X_3 = C_3 \sqrt{X_{11}}$ (III-3-3)                                                                   |
|                                                               | $Kp_3 = (X_3\sqrt{P_r})/\sqrt{X_{11}}$                         | $C_3 = Kp_3/\sqrt{P_r}$                                                                               |
| $\frac{1}{2}H_2+\frac{1}{2}O_2\leftrightarrow OH$             | $Kp_4 = X_5 / \sqrt{X_8.X_4}$                                  | $X_5 = C_4 \sqrt{X_8 X_4}$ (III-3-4)                                                                  |
|                                                               |                                                                | $C_4 = K p_4$                                                                                         |
| $\frac{1}{2}O_2 + \frac{1}{2}N_2 \leftrightarrow NO$          | $Kp_5 = X_7 / \sqrt{X_8 \cdot X_{11}}$                         | $X_7 = C_5 \sqrt{X_8 X_{11}}$ (III-3-5)                                                               |
|                                                               |                                                                | $C_5 = K p_5$                                                                                         |
| $H_2 + \frac{1}{2}O_2 \leftrightarrow H_2O$                   | $Kp_6 = X_9/(X_4\sqrt{P_rX_8})$                                | $X_9 = X_4 C_6 \sqrt{X_8}$ (III-3-6)                                                                  |
|                                                               |                                                                | $C_6 = \sqrt{P_T}$ . $Kp_6$                                                                           |
| $CO + \frac{1}{2}O_2 \leftrightarrow CO_2$                    | $Kp_7 = X_{10}/(X_6\sqrt{P_rX_8})$                             | $X_{10} = X_6 C_7 \sqrt{X_8}$ (III-3-7)                                                               |
|                                                               |                                                                | $C_7 = \sqrt{P_r}$ . $Kp_7$                                                                           |
| $HCl \leftrightarrow \frac{1}{2}H_2 + Cl$                     | $Kp_8 = (X_{13}\sqrt{P_rX_4})/X_{12}$                          | $X_{13} = \frac{X_{12}C_8}{\sqrt{X_4}}$<br>$(III-3-8)$                                                |
|                                                               |                                                                | $C_8 = K p_8 / \sqrt{P_r}$                                                                            |
| $AL_2O_3 + 2H_2 \leftrightarrow AL_2O +$<br>2H <sub>2</sub> O | $Kp_9 = \frac{(X_{15}X_9)^2}{(X_{16}X_4)^2}$                   | $X_{15} = (X_{16}C_9)/(C_6^2X_8)$<br>$(III-3-9)$                                                      |
|                                                               |                                                                | $C_9 = K p_9$                                                                                         |
|                                                               |                                                                | Par combinaison avec l'équation (III-3-6)                                                             |
| $AL_2O_3 + 2HCl + 2H_2 \leftrightarrow$<br>$2CIAl + 3H2O$     | $Kp_{10} = \frac{(X_9^3 X_{14}^2)}{(X_{12}^2 X_{16} X_{4}^2)}$ | $X_{14} = (X_{12}\sqrt{X_{16}C_{10}})/(C_6^{\frac{3}{2}}X_8^{\frac{3}{4}}\sqrt{X_4})$<br>$(III-3-10)$ |
|                                                               |                                                                | $C_{10} = Kp_{10}$<br>Par combinaison avec l'équation<br>$(III-3-6)$                                  |

Tableau III- 1 : Les équations d'équilibres utilisés

*IAES PFE 2014/2015* <sup>44</sup>

 $P_r$ : Le rapport de pression de combustion sur la pression de référence  $(P_c/P_{\text{ref}})$ ,

$$
P_{\text{r\'ef}} = 1.013 \text{ bar}
$$

Les constants d'équilibre (Kp) des réactions d'équilibre ont été calculés par :

$$
K_{pi} = \exp\left(-\frac{\Delta G}{RT}\right)
$$

Avec  $\Delta G = G_{products} - G_{reactions}$  et  $G = H - TS$ , G : l'énergie libre de Gibbs.

Pour calculer l'enthalpie du mélange brulé, on utilise les polynômes de Gordon et Mc Bride :

$$
\frac{c_p}{R} = a_1 + a_2T + a_3T^2 + a_4T^3 + a_5T^4
$$
  

$$
\frac{H}{RT} = a_1 + \frac{a_2}{2}T + \frac{a_3}{3}T^2 + \frac{a_4}{4}T^3 + \frac{a_5}{5}T^4 + \frac{a_6}{T}
$$
  

$$
\frac{S}{R} = a_1 \ln T + a_2T + \frac{a_3}{2}T^2 + \frac{a_4}{3}T^3 + \frac{a_5}{4}T^4 + a_7
$$

Les coefficients  $a_1$ ,  $a_2$ ,  $a_3$ ,  $a_4$ ,  $a_5$ ,  $a_6$  *et*  $a_7$  sont donnés dans **l'Annexe C** 

Les fractions molaires  $X_1, X_2, X_3, X_5, X_7, X_9, X_{10}, X_{13}, X_{14}, X_{15}$  sont exprimées en fonction de  $X_4, X_6, X_8, X_{11}, X_{12}, X_{16}$  qui représentent les fractions molaires des produits de combustion les plus prépondérants.

#### *Réduction du nombre d'équations :*

De l'équation **(III-2-1)**, on a

$$
X_{17} = (X_{10} + X_6)/n
$$

La substitution de la valeur de  $X_{17}$ dans les équations **(III-2-2), <b>(III-2-3**), **(III-2-4)**, **(III-2-5**) et **(III-2-6)** donne :

$$
2X_4 + X_5 + 2X_9 + X_1 + X_{12} - d1(X_{10} + X_6) = 0
$$
\n(III-4-1)

$$
X_2 + X_5 + X_7 + X_9 + 2X_{10} + X_6 + 2X_8 + 3X_{16} + X_{15} - d^2(X_{10} + X_6) = 0
$$
 (III-4-2)

$$
2X_{11} + X_3 + X_7 - d3(X_{10} + X_6) = 0 \tag{III-4-3}
$$

$$
X_{12} + X_{13} + X_{14} - d4(X_{10} + X_6) = 0
$$
\n(III-4-4)

$$
X_{14} + 2X_{16} + 2X_{15} - d5(X_{10} + X_6) = 0
$$
 (III-4-5)

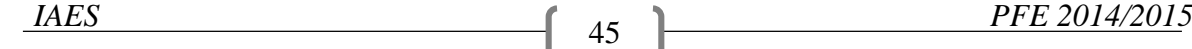

$$
\sum_{1}^{16} X_i - 1 = 0 \tag{III-4-6}
$$

Avec :  $d1 = \frac{m}{n}$  $\frac{m}{n}$  ,  $d2=\frac{i}{n}$  $\frac{i}{n}$  ,  $d3 = \frac{k}{n}$  $\frac{k}{n}$ ,  $d4 = \frac{j}{n}$  $\frac{j}{n}$  ,  $d5 = \frac{w}{n}$  $\boldsymbol{n}$ 

Après La substitution des valeurs  $X_1, X_2, X_3, X_5, X_7, X_9, X_{10}, X_{13}, X_{14}, X_{15}$  dans les équations

**(III-4-1), (III-4-2), (III-4-3), (III-4-4**), (**III-4-5)** et,**(III-4-6)** on obtient le système d'équation non linéaires suivant :

$$
2X_4 + C_4 \sqrt{X_8 X_4} + 2X_4 C_6 \sqrt{X_8} + C_1 \sqrt{X_4} + X_{12} - dX_6 (C_7 \sqrt{X_8} + 1) = 0
$$
 (III-5-1)

$$
C_2\sqrt{X_8} + C_4\sqrt{X_8X_4} + C_5\sqrt{X_8X_{11}} + X_4C_6\sqrt{X_8} + 2X_6C_7\sqrt{X_8} + X_6 + 2X_8 + 3X_{16} + (X_{16}C_9)/(C_6^2X_8) - d2X_6(C_7\sqrt{X_8} + 1) = 0
$$
\n(III-5-2)

$$
2X_{11} + C_3 \sqrt{X_{11}} + C_5 \sqrt{X_8 X_{11}} - d3X_6 (C_7 \sqrt{X_8} + 1) = 0
$$
 (III-5-3)

$$
X_{12} + (X_{12}C_8)/\sqrt{X_4} + (X_{12}\sqrt{X_{16}C_{10}})/(C_6^{\frac{3}{2}}X_8^{\frac{3}{4}}\sqrt{X_4}) - d4X_6(C_7\sqrt{X_8} + 1) = 0
$$
 (III-5-4)

$$
2X_{16} + (X_{12}\sqrt{X_{16}C_{10}})/(C_{6}^{\frac{3}{2}}X_{8}^{\frac{3}{4}}\sqrt{X_{4}}) + 2(X_{16} - d5X_{6}(C_{7}\sqrt{X_{8}} + 1) = 0
$$
 (III-5-5)  
\n
$$
C_{1}\sqrt{X_{4}} + C_{2}\sqrt{X_{8}} + C_{3}\sqrt{X_{11}} + X_{4} + C_{4}\sqrt{X_{8}X_{4}} + X_{6} + C_{5}\sqrt{X_{8}X_{11}} + X_{8} + X_{4}C_{6}\sqrt{X_{8}} + X_{6}C_{7}\sqrt{X_{8}} + X_{11} + X_{12} + (X_{12}C_{8})/\sqrt{X_{4}} + (X_{12}\sqrt{X_{16}C_{10}})/(C_{6}^{\frac{3}{2}}X_{8}^{\frac{3}{4}}\sqrt{X_{4}}) + (X_{16}C_{9})/(C_{6}^{2}X_{8}) + X_{16} - 1 = 0
$$
 (III-5-6)

Nous avons donc 6 équations à 6 inconnues  $X_4, X_6, X_8, X_{11}, X_{12}, X_{16}$ ces équations peuvent être écrites sous la forme suivante.

$$
F_j(X_4, X_6, X_8, X_{11}, X_{12}, X_{16}) = 0 \t j = 1,2,3,4,5,6
$$
\t(III-6)

Supposons que nous connaissons le vecteur  $X_4^{(1)}$ ,  $X_6^{(1)}$ ,  $X_8^{(1)}$ ,  $X_{11}^{(1)}$ ,  $X_{12}^{(1)}$ ,  $X_{16}^{(1)}$ 

Qui est la solution améliorée définie par le vecteur $X_4^{(2)}$ ,  $X_6^{(2)}$ ,  $X_8^{(2)}$ ,  $X_{11}^{(2)}$ ,  $X_{12}^{(2)}$ ,  $X_{16}^{(2)}$ .

Les fonctions dans le premier membre des équations **(III-4)** peuvent être développées en séries de Taylor aux alentours du vecteur connu.

Soit : 
$$
\Delta X_i = X_i^{(2)} - X_i^{(1)}
$$
  $i = 4,6,8,11,12,16$ 

*IAES PFE 2014/2015* <sup>46</sup>

En ne considérant que les dérivées du premier ordre, on obtient un système d'équations linéaires où les  $\Delta X_i$ sont les corrections apportées à la solution précédente.

$$
F_j + \frac{\partial F_j}{\partial X_4} \Delta X_4 + \frac{\partial F_j}{\partial X_6} \Delta X_6 + \frac{\partial F_j}{\partial X_8} \Delta X_8 + \frac{\partial F_j}{\partial X_{11}} \Delta X_{11} + \frac{\partial F_j}{\partial X_{12}} \Delta X_{12} + \frac{\partial F_j}{\partial X_{16}} \Delta X_{16} = 0 \quad (III-7)
$$
  
j=1,...6  
i=4, 6, 8, 11, 12,16

Le système peut être représenté par une forme matricielle :

$$
[D][\Delta X_i] = [B]
$$

Avec :

$$
D_{ij} = \frac{\partial F_j}{\partial X_i}, B_j = -F_j
$$

Les éléments de matrice  $[D]$  et le vecteur  $[B]$  sont donnés dans **l'Annexe A**, les  $F_i$  et leur dérivées sont déterminées en fonction du vecteur connu.

#### *Méthode de résolution du système :*

La méthode utilisée dans notre cas est basée sur le calcul matriciel :

$$
[\Delta X_i] = [D]^{-1}[B]
$$

La résolution du système donne les valeurs du vecteur  $\Delta X_i$ 

On utilise la méthode de Jordan pour le calcul de l'inverse de la matrice $[D]$ Les valeurs améliorées des fractions molaires sont :

$$
X_i^{(2)} = X_i^{(1)} + \Delta X_i \qquad i = 4,6,8,11,12,16
$$

#### *première estimation*

Le vecteur estimé  $(X_4, X_6, X_8, X_{11}, X_{12}, X_{16})$  correspond aux fractions molaires de :  $H_2, CO, O_2$  ,  $N_2, HCl, AL_2O_3$  .

Considérons que les produits de combustion sont :

$$
H_2, CO, O_2
$$
 ,  $N_2, HCl, AL_2O_3, CO_2$  et  $H_2O$ 

$$
X_{17}[C_nH_mO_iN_kCL_jAL_w] \rightarrow X_4H_2 + X_6CO + X_8O_2 + X_9H_2O + X_{10}CO_2 + X_{11}N_2 + X_{12}HCL + X_{16}AL_2O_3
$$

La première estimation donne :

Bilan sur la masse :

*IAES PFE 2014/2015* <sup>47</sup>

- Pour le carbone

$$
nX_{17} = X_{10} + X_6
$$

$$
X_6 = nX_{17}/(1 + C_7\sqrt{X_8})
$$
 (III-8-1)

Pour l'azote :

$$
kX_{17} = 2X_{11}
$$
  

$$
X_{11} = kX_{17}/2
$$
 (III-8-2)

- Pour l'aluminium

$$
wX_{17} = 2X_{16}
$$
  

$$
X_{16} = wX_{17}/2
$$
 (III-8-3)

- Pour le chlore

- $X_{12} = jX_{17}$  (III-8-4)
- Pour l'hydrogène

$$
mX_{17} = 2X_4 + 2X_9 + X_{12}
$$
  

$$
X_4 = X_{17}(m-j)/2(1 + C_6\sqrt{X_8})
$$
 (III-8-5)

Pour l'oxygène

$$
iX_{17} = X_9 + 2X_{10} + X_6 + 2X_8 + 3X_{16}
$$
 (III-8-6)

La valeur de  $X_{17}$  peut être estimée avec une bonne précision à partir du fait que la somme des fractions molaires soit égale à l'unité :

$$
X_4 + X_6 + \sum_{i=0}^{12} X_i + X_{16} = 1 \tag{III-8-7}
$$

Une approximation du nombre de moles du réactif est donc donné par :

$$
X_{17} = 2(1 - X_8)/(2n + m + k + j + w)
$$
 (III-8-8)

La substitution de la valeur estimée de $X_6$ ,  $X_9$ ,  $X_{10}$ ,  $X_{16}$  *et* $X_{17}$ dans l'équation (III-8-6) donne une équation à une seule inconnue  $X_8$  qu'il faut résoudre. la méthode de Newton est utiliser pour la résolution de cette équation. **Annexe B**

$$
\frac{n(1+2C_7\sqrt{X_8})}{(1+C_7\sqrt{X_8})} + \frac{X_8(2n+m+k+j+w)}{(1-X_8)} + \frac{(m-j)C_6\sqrt{X_8}}{2(1+C_7\sqrt{X_8})} + w\frac{3}{2} - i = 0 \qquad (III-8-9)
$$

#### *Remarque :*

« L'itération de newton n'est pas auto démarrant, c'est pour cela qu'une approximation initiale à la solution doit être déterminée »

Après avoir déterminé la valeur de  $X_8$ par la méthode de Newton, on calcul les valeurs des fractions molaires  $X_4$ ,  $X_6$ ,  $X_{11}$ ,  $X_{12}$ ,  $X_{16}$  qui sont données par les équations **(III-8-1), <b>(III-8-2), (III-8-3), (III-8-4) et (III-8-5).** les valeurs calculées de  $X_4, X_6, X_8, X_{11}, X_{12}$  et  $X_{16}$  ne sont que les résultats d'une première approximation.

Les résultats finaux des fractions molaires  $X_4, X_6, X_8, X_{11}, X_{12}e\tau X_{16}$ sont obtenus à partir des équations **(III-5-1), (III-5-2), (III-5-3), (III-5-4), (III-5-5), (III-5-6).** Nous pouvons alors calculer les fractions molaires restantes  $X_1, X_2, X_3, X_5, X_7, X_9, X_{10}, X_{13}, X_{14}, X_{15}$  à partir des équations **(III-3-1), (III-3-2), (III-3-3), (III-3-4), (III-3-5), (III-3-6), (III-3-7), (III-3-8), (III-3-9) et (III-3-10).** 

# *III-2-4 Calcul des fonctions thermodynamiques :*

*III-2-4-1- Propriétés thermodynamiques des gaz brulés*

*Enthalpie*

$$
H_{brulé}(T) = \sum_{k=1}^{N} X_K H_K(T)
$$

Avec :

$$
H_K(T) = \Delta H_{fK} + \int_{T_{r\acute{e}f}}^{T} C_{Pk} dT
$$

 $T_{\text{r\'{e}f}}$  : Température de référence ( $T_{\text{r\'{e}f}} = 298,15K$ ).

: Nombres des éléments des produits de combustion.

#### *III-2-4-2-Caractéristique physique des produits de combustion*

*Masse molaire moyenne :*

$$
M = \sum_{k=1}^{N} X_k M_k
$$

 $M_k$ : Masse molaire de l'élément k.

 $X_k$ : Fraction molaire de l'élément k.

*Chaleur spécifique moyenne :*

$$
C_{p_{moyenne}} = \sum_{k=1}^{N} X_k C_{p_k}
$$

**:** Chaleur spécifique de l'élément k.

**:** Fraction molaire de l'élément k

*Constante des gaz parfait*

$$
r=\frac{R}{M}
$$

Avec : R=1,98719 cal/mol K

*Rapport des chaleurs spécifiques*

$$
\gamma = \frac{C_{p_{moyenne}}}{C_{p_{moyenne}} - R}
$$

#### *III-2-4-3-Détermination de la température de combustion :*

La détermination de la température est très importante pour le calcul de performance théorique du propergol solide.

La température de combustion est déterminée à pression constante.

*Méthode de calcul :*

Après avoir déterminé les produits de combustion on calcul  $H_f$  on peut alors déterminer l'enthalpie des produits de combustion  $H_{brulé}(\Delta Q = 0)$  et ainsi déduire la température du mélange brulé.

On a la relation suivante :

$$
dH = \frac{dp}{\rho} + dQ
$$

Puisque la combustion est :

- Adiabatique :  $dQ = 0$
- A pression constante :  $dp = 0$

*IAES PFE 2014/2015* <sup>50</sup>

On obtient :

$$
\Delta H = 0
$$

Ou bien :

$$
H_{brul\acute{e}}(T) - H_{frais} = 0 \tag{III-9}
$$

La détermination de la température de combustion conduit donc à la recherche du zéro de l'équation **(III-9).**

On utilise la méthode de dichotomie pour la résolution de l'équation **(III-9),** on suppose un intervalle de température très large [1000, 5000] dont la température de la flamme est dans cet intervalle**. Annexe D**

## *III-2-5- L'organigramme de calcul de la température de combustion et la composition des produits de la combustion* :

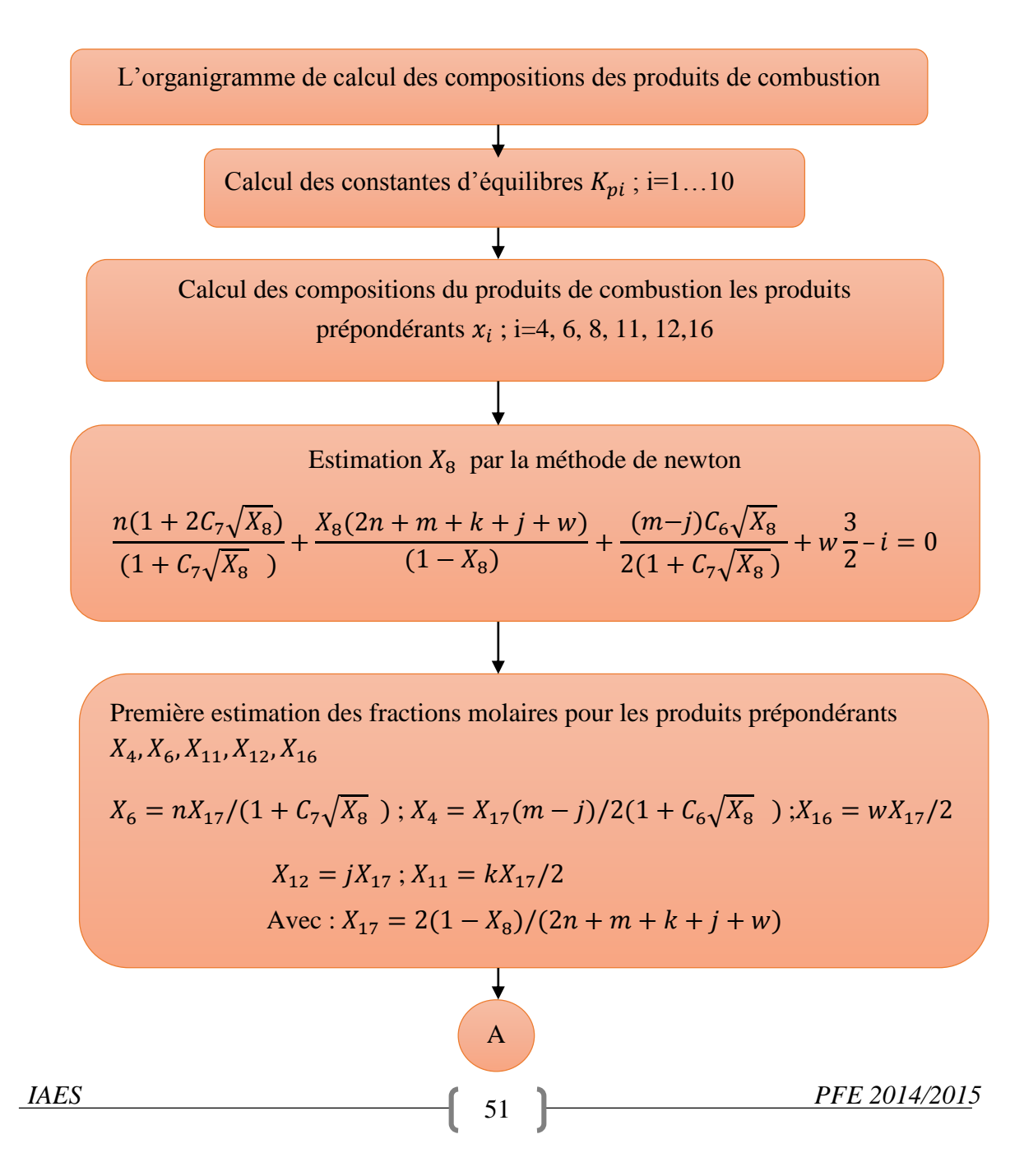

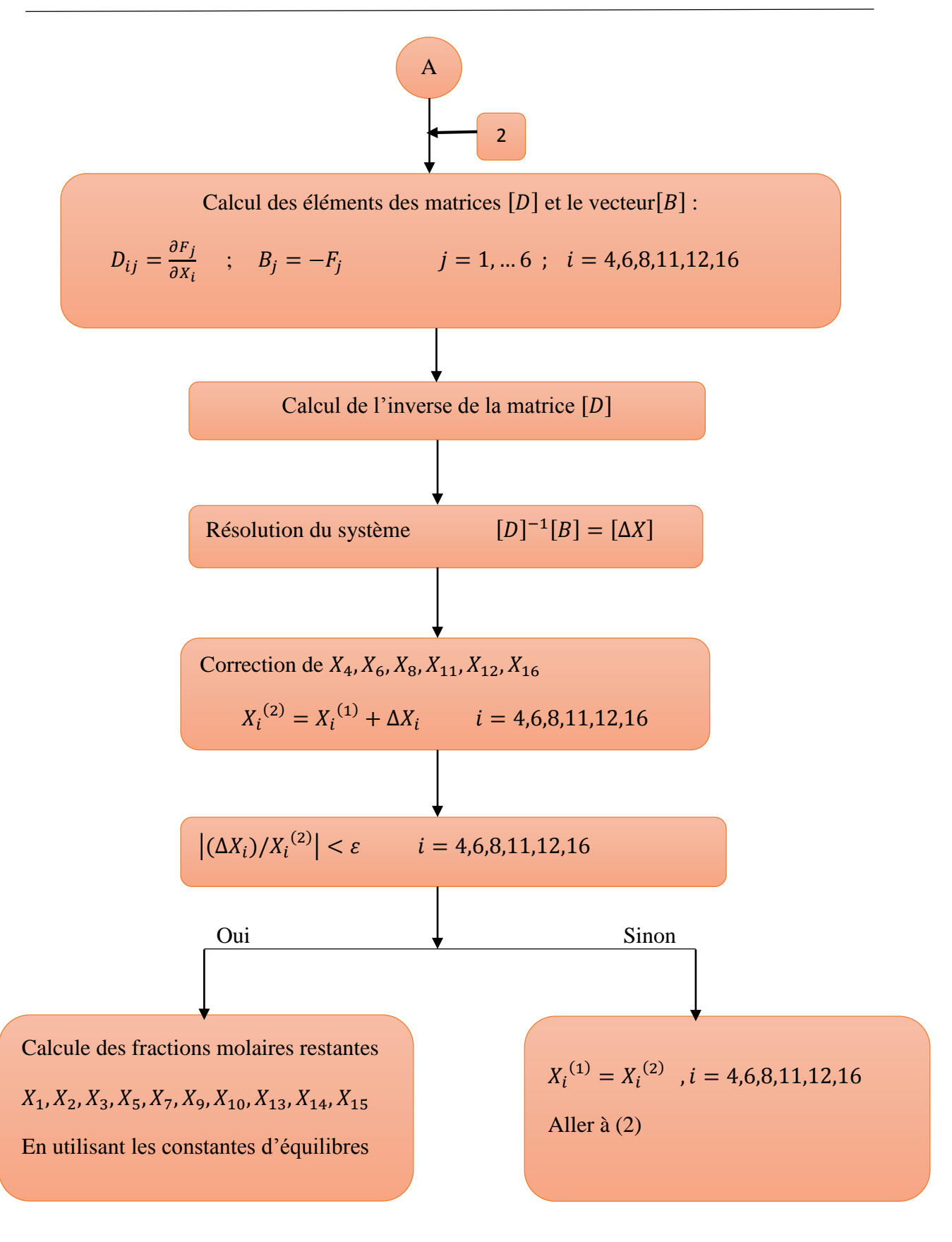
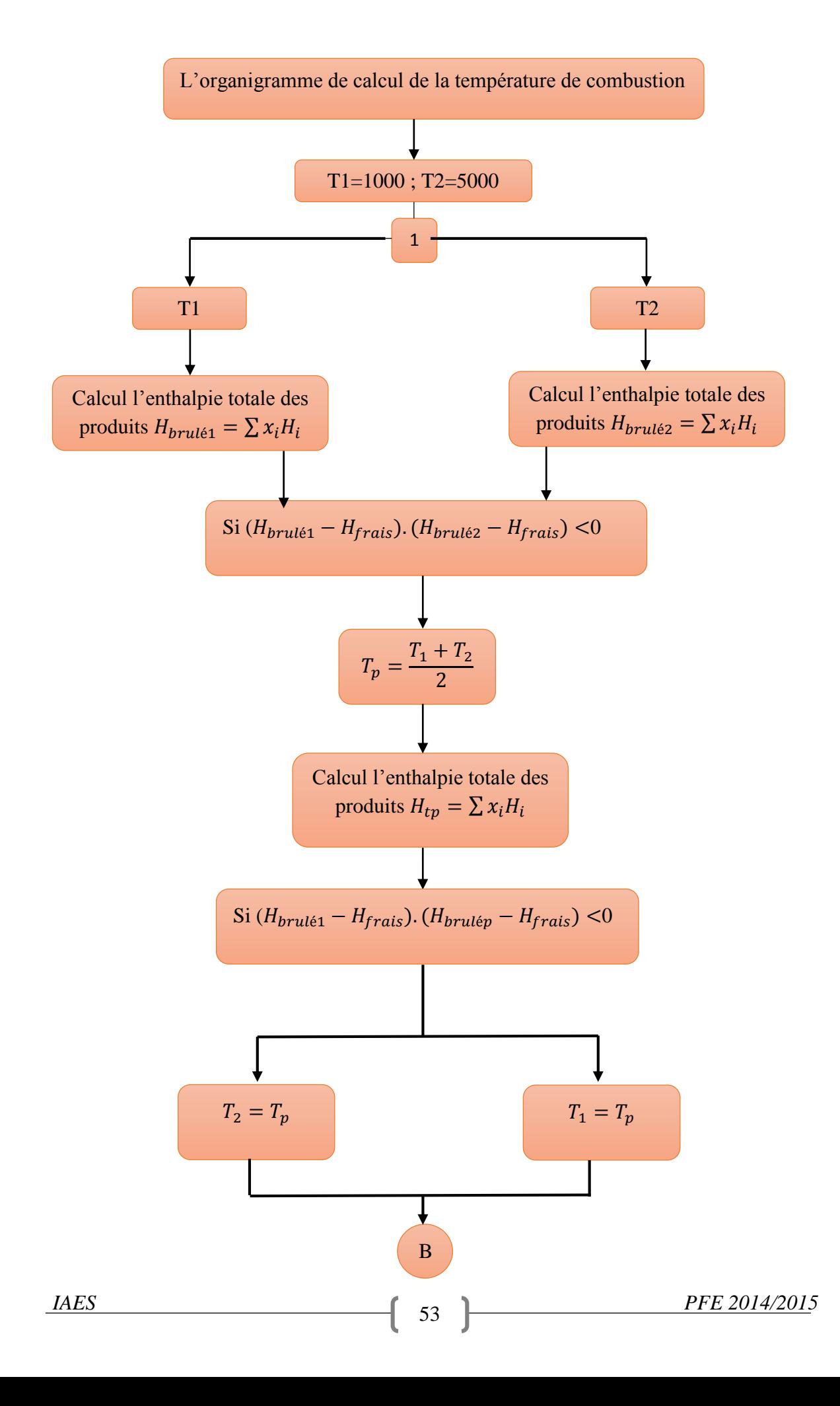

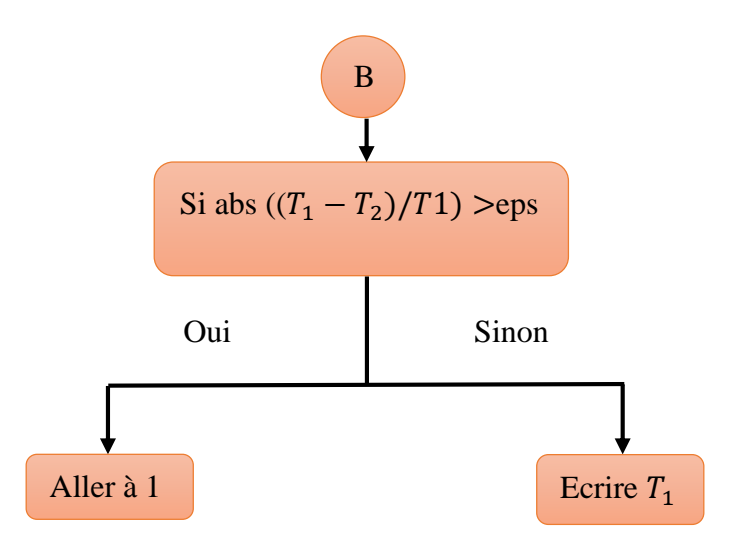

# *III-3-Résultats et discussion :*

Dans le cadre de notre étude des performances énergétique, on a choisi deux propergol sans le métal fuel de types  $C_n H_m O_i N_k C L_i$  et  $C_n H_m O_i N_k$ , le premier propergol composite est le perchlorate d'ammonium ( $NH_4ClO_4$ ) avec le liant HTPB ( $C_{10}H_{15,4}O_{0.07}$ ), l'autre propergol composite est nitrate d'ammonium ( $NH_4NO_3$ ) plus le liant HTPB ( $C_{10}H_{15.4}O_{0.07}$ ).

 On va varier à chaque fois les fractions massiques de la composition qui contient la poudre, pour étudier l'influence de la quantité de ces compositions sur les performances énergétique.

## *Résultats :*

Les figures (de III-1 jusqu'à III-6) représentent respectivement la variation de température de combustion, de l'impulsion spécifique et la masse molaire des produits des deux propergols (AP/HTPB et AN/HTPB) en fonction du pourcentage massique de l'oxydant à une pression de 70 bar. Les résultats obtenus sont comparés avec celles qui sont cité dans la référence [3].

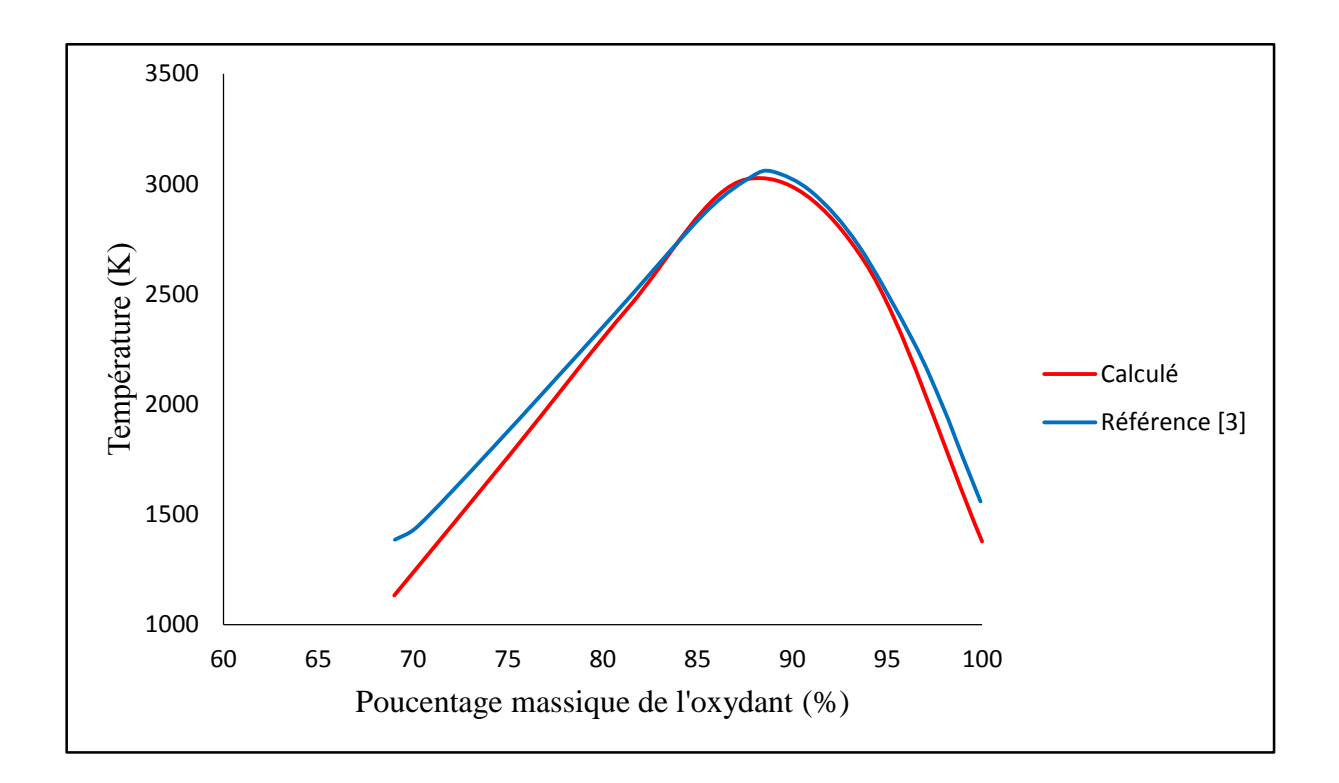

Figure III-1 : La température de combustion pour (AP+HTPB)

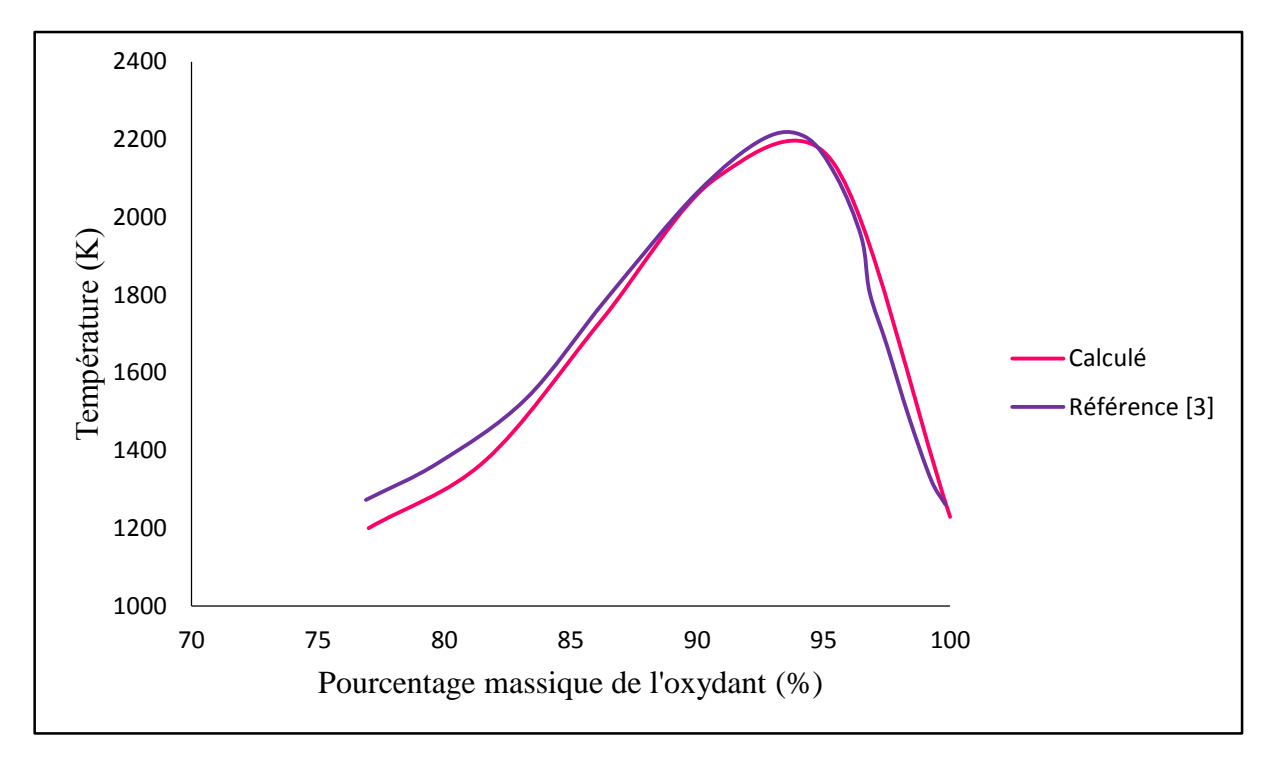

Figure III-2 : La température de combustion pour (AN+HTPB)

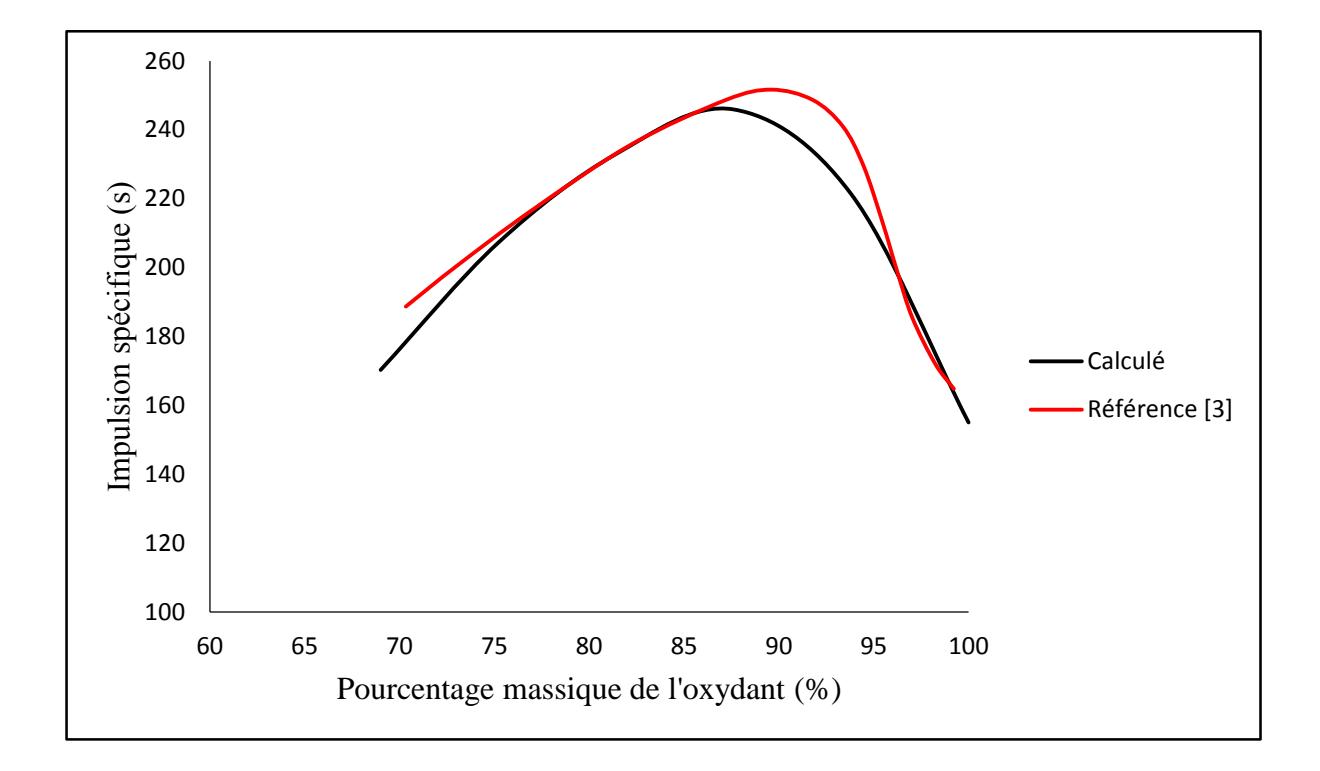

Figure III-3 : L'impulsion spécifique pour (AP+HTPB)

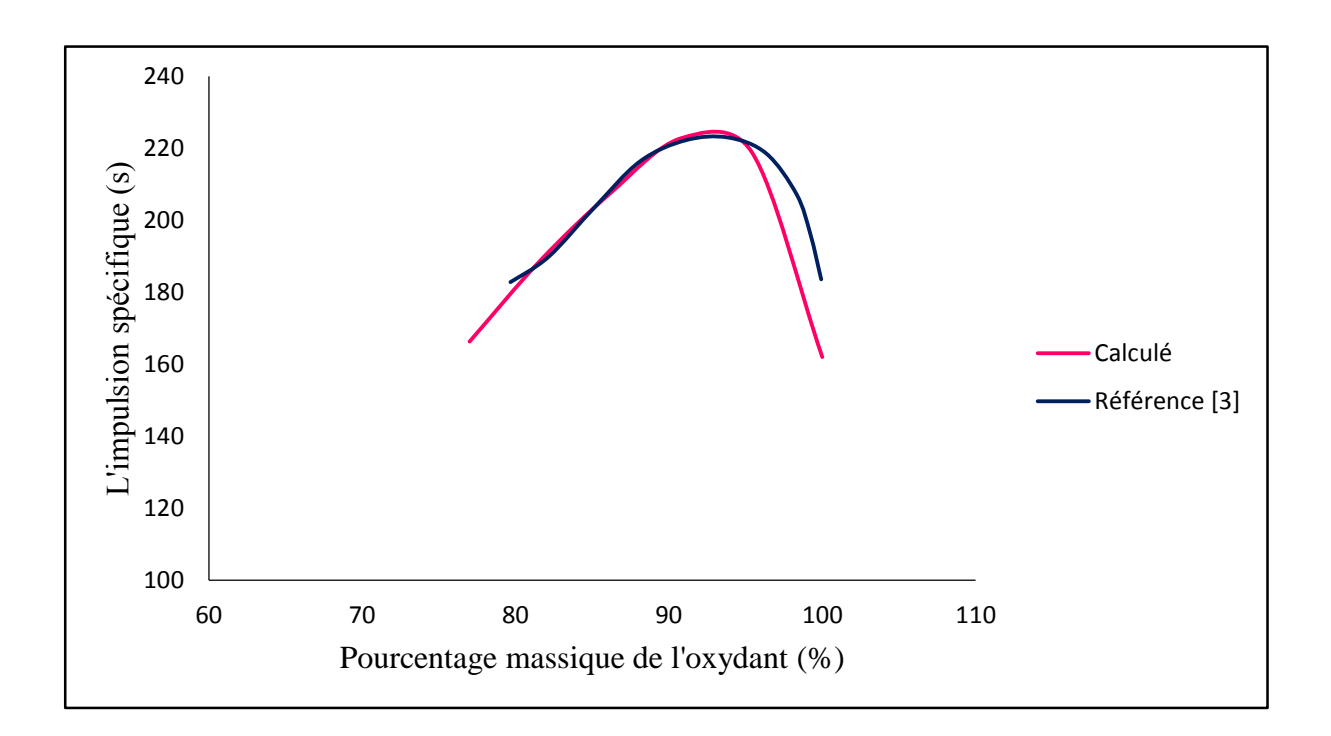

Figure III-4 : L'impulsion spécifique pour (AN+HTPB)

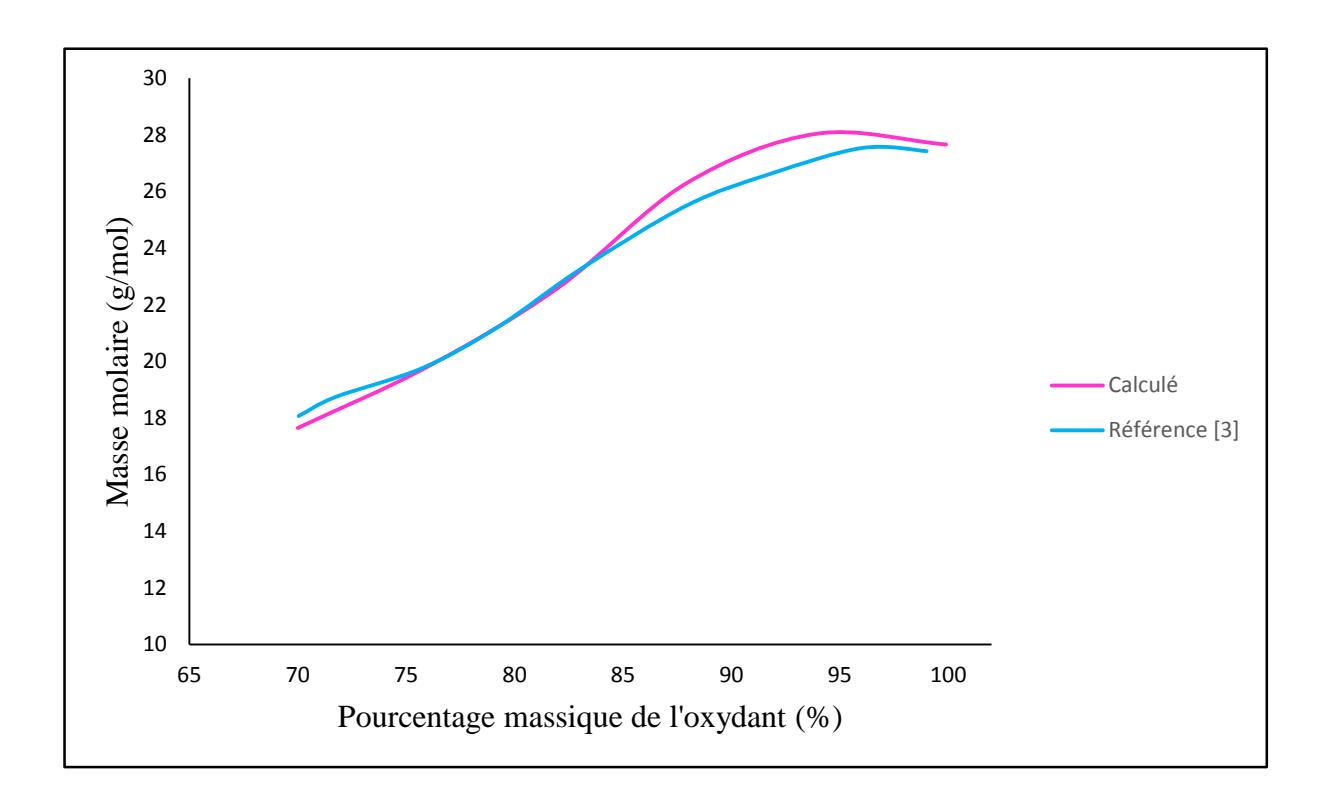

Figure III-5 : Masse molaire des produits pour (AP+HTPB)

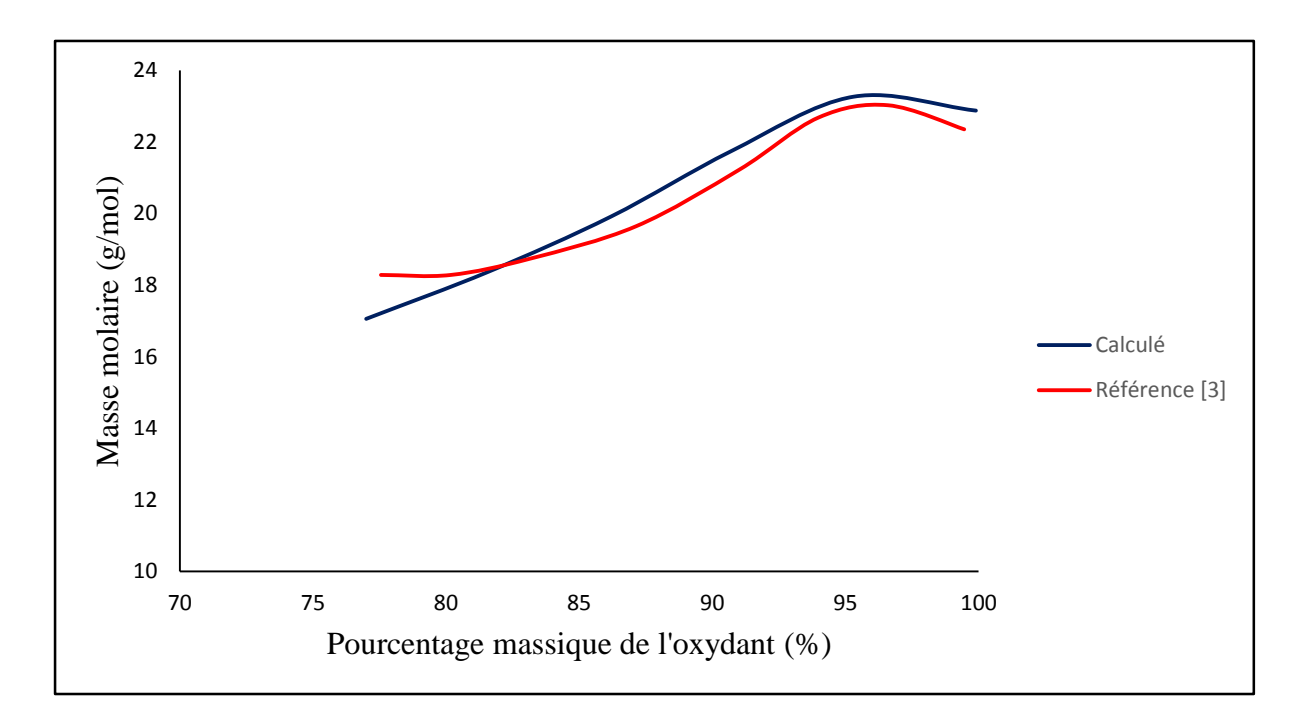

Figure III-6 : Masse molaire des produits pour (AN+HTPB)

# *Discussion :*

 On remarque dans les courbes précédentes que la température de combustion et l'impulsion spécifique augmentent jusqu'à un maximum ensuite elles diminuent, pour la masse molaire elle augmente jusqu'à une valeur puis elle diminue légèrement.

Les résultats trouvés sont comparés avec des résultats existants, la comparaison montre une bonne précision (différence de de 6%).

En examinant l'une des courbes de l'évolution de la température de combustion, nous remarquons que cette dernière augmente avec le pourcentage massique de l'oxydant jusqu'à atteindre une valeur maximale (3040 K pour AP et 2206 K pour AN). Au-delà de cette valeur, la température de combustion diminue. Ceci peut être expliqué par le fait que dans un mélange combustible-oxydant, la quantité de ce dernier doit être suffisante pour bruler la totalité du combustible.

Dans certains cas, les résultats de la combustion sont présentés en fonction du rapport masse oxydant/masse combustible. Pour cette raison, la figure III-7 présente la température de combustion en fonction du rapport masse oxydant/masse combustible pour le propergol solide (AP+HTPB), et la figure III-8 présente ces résultats pour le propergol (AN+HTPB).

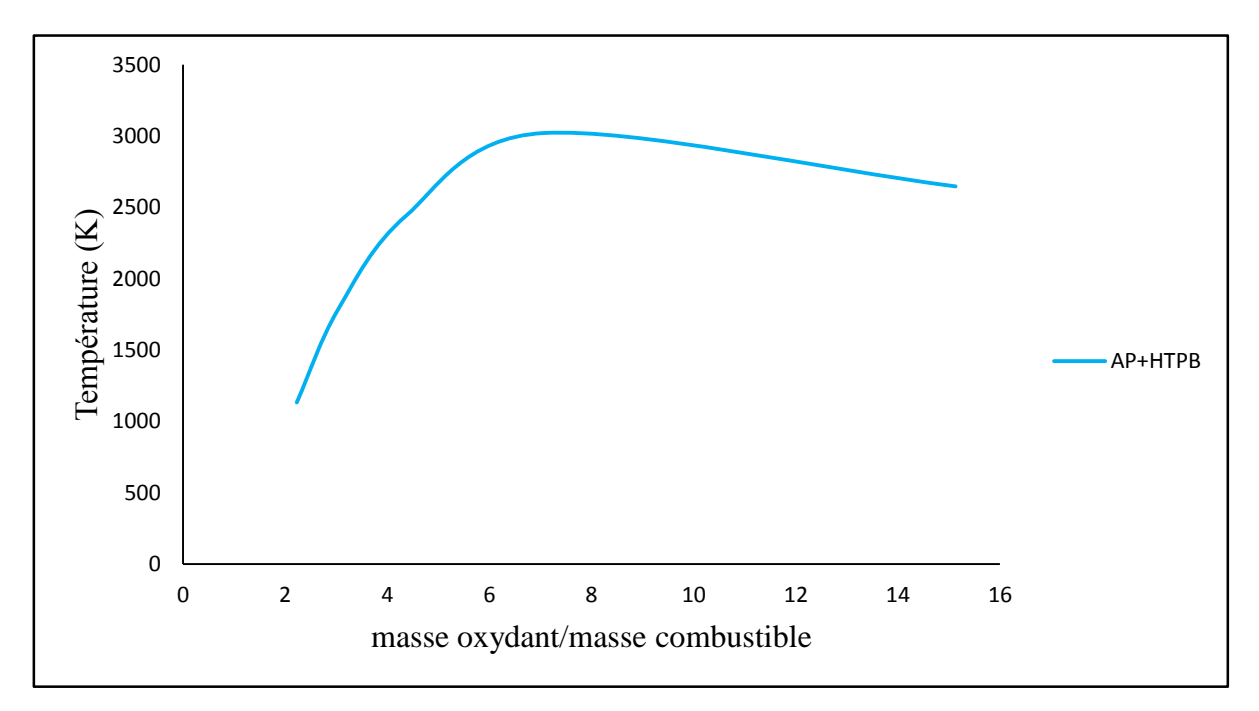

Figure III-7 : La température de combustion en fonction  $m_{oxydant}/m_{combustible}$  pour (AP+HTPB)

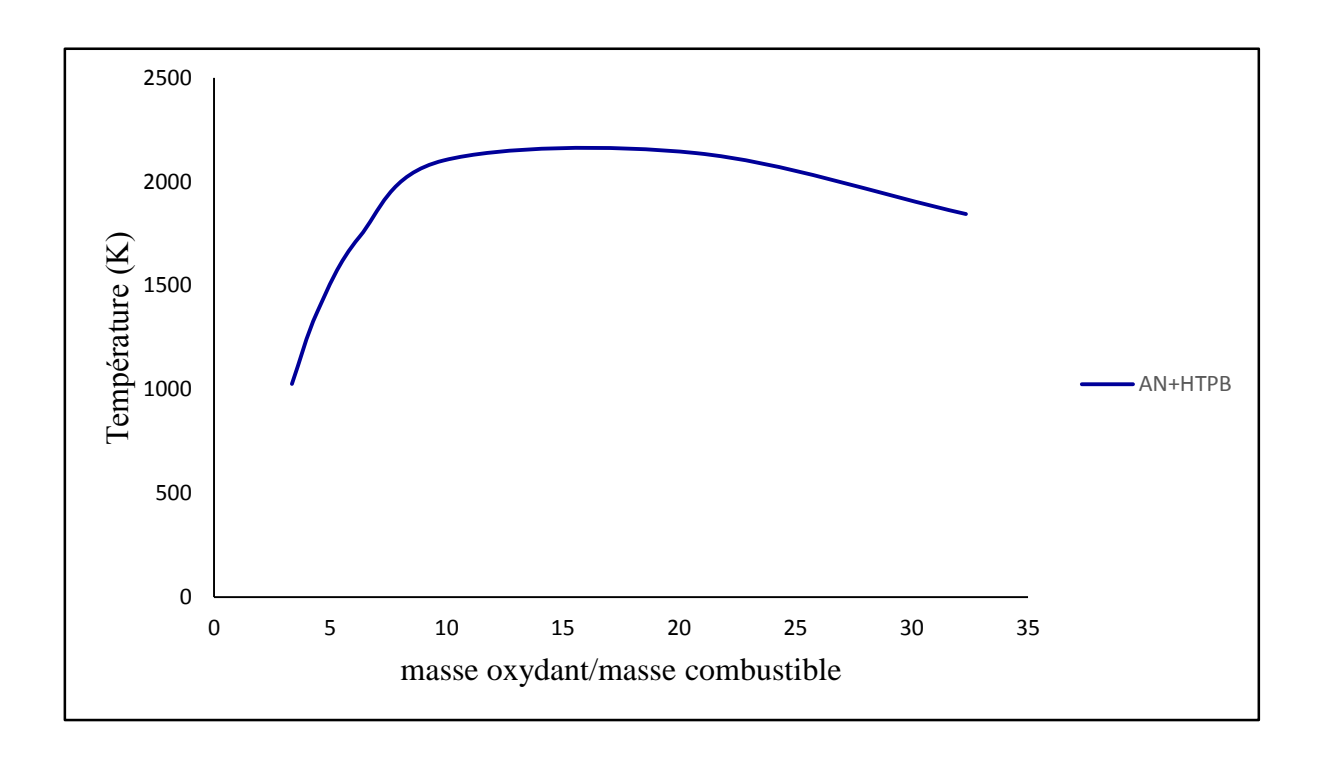

Figure III-8 : La température de combustion en fonction  $m_{oxydant}/m_{combustible}$  pour (AN+HTPB)

## *Comparaison entre les deux propergols utilisés :*

L'impulsion spécifique permet de comparer facilement les performances des propergols, la figure III-9 présente la courbe de l'impulsion spécifique pour les deux propergols utilisés (AP+HTPB et AN+HTPB).

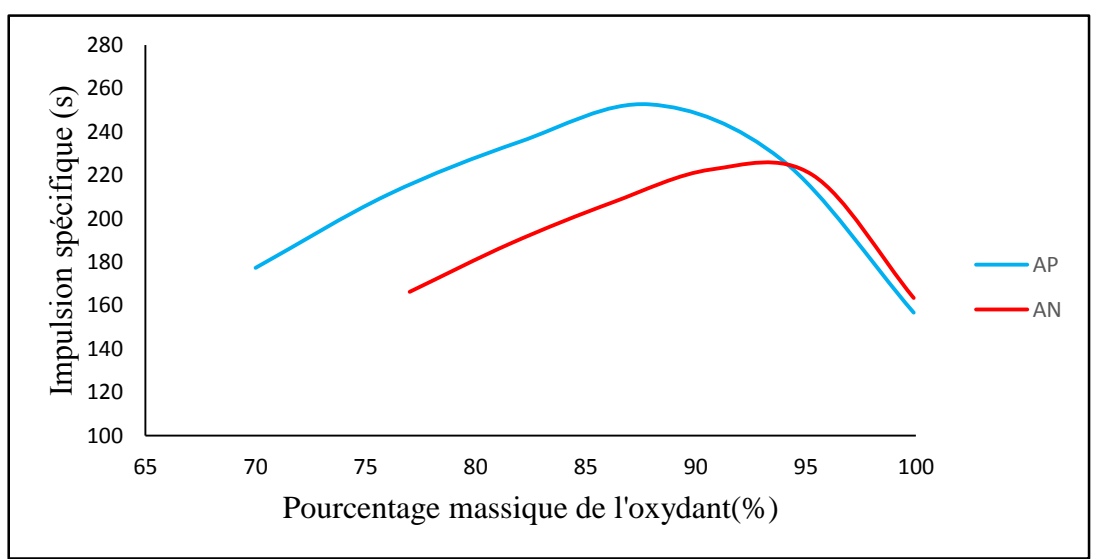

Figure III-9 : L'impulsion spécifique pour (AP/HTPB) et (AN/HTPB)

En utilisant le graphe de l'impulsion spécifique, on peut comparer les performances de (AP/HTPB) et (AN/HTPB), le propergol est plus performant si son impulsion spécifique est grande, à partir des graphes on remarque que le perchlorate d'ammonium est plus performant que le nitrate d'ammonium.

En réalité, le perchlorate d'ammonium est l'oxydant le plus utilisé dans les propulseurs solides grâce à sa performance et son faible cout. Le nitrate d'ammonium est moins utilisé puisque il a une faible performance.

# *III-4- L'influence de la pression sur la température de combustion :*

Afin de voir l'effet de la pression de combustion sur les caractéristiques et le comportement de mélange de combustion, des résultats (température de combustion) ont été obtenus pour la combustion du propergol (88% AP, 12% HTPB) à des différentes pressions : 10 bar, 20, 30, 40, 50, 60 et 70 bar. La figure suivante présente ces résultats.

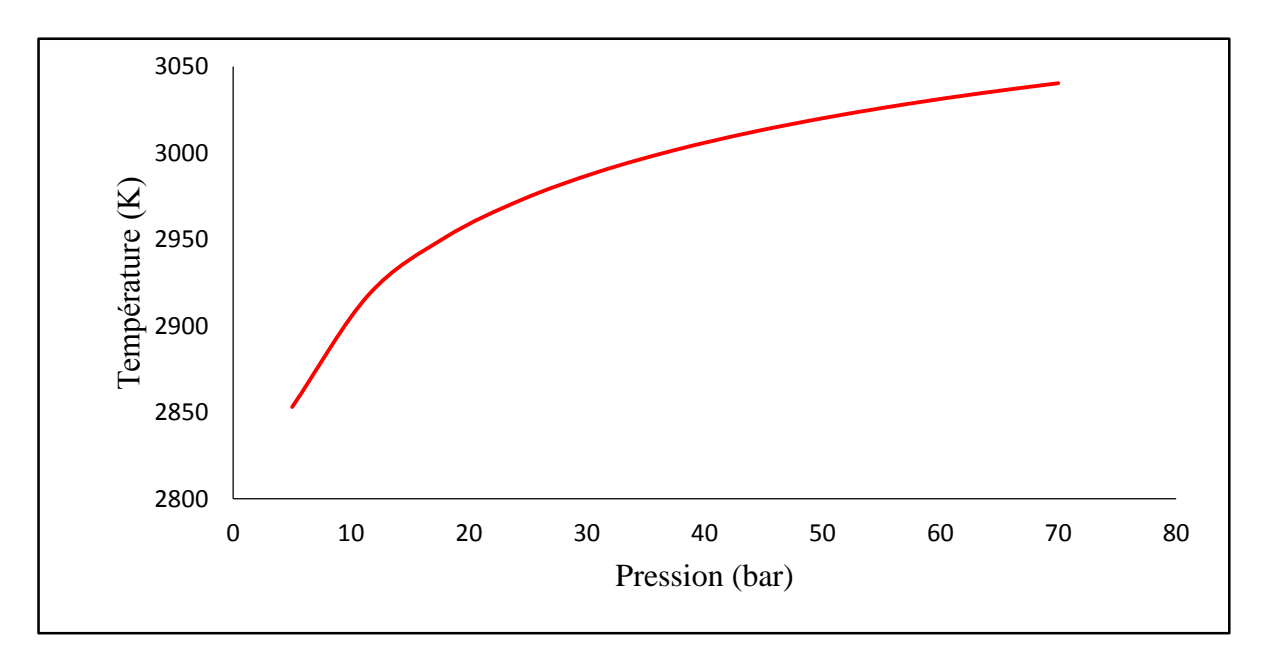

Figure III-10 : L'effet de la pression sur la température de combustion

Il est clair que la pression a un effet important sur la température de combustion. Une pression élevée produit un mélange à une température élevée et par conséquent une meilleure performance. Ces résultats expliquent pourquoi les concepteurs des propulseurs préfèrent une pression élevée dans la chambre de combustion.

# *III-5- L'utilisation de l'Aluminium dans les propergols solides :*

L'augmentation des performances des propergols solides nécessitent une impulsion spécifique et vitesse caractéristique élevées et donc des températures de combustion élevées. L'utilisation de poudre d'aluminium dans la composition des propergols permet de répondre à cette recherche de performance maximale du propulseur. En effet, en brûlant, l'aluminium augmente de manière significative la température de combustion.

Les figures III-11 et III-12 représentent respectivement la courbe de variation de la vitesse caractéristique pour un propergol non métallisé et un propergol métallisé.

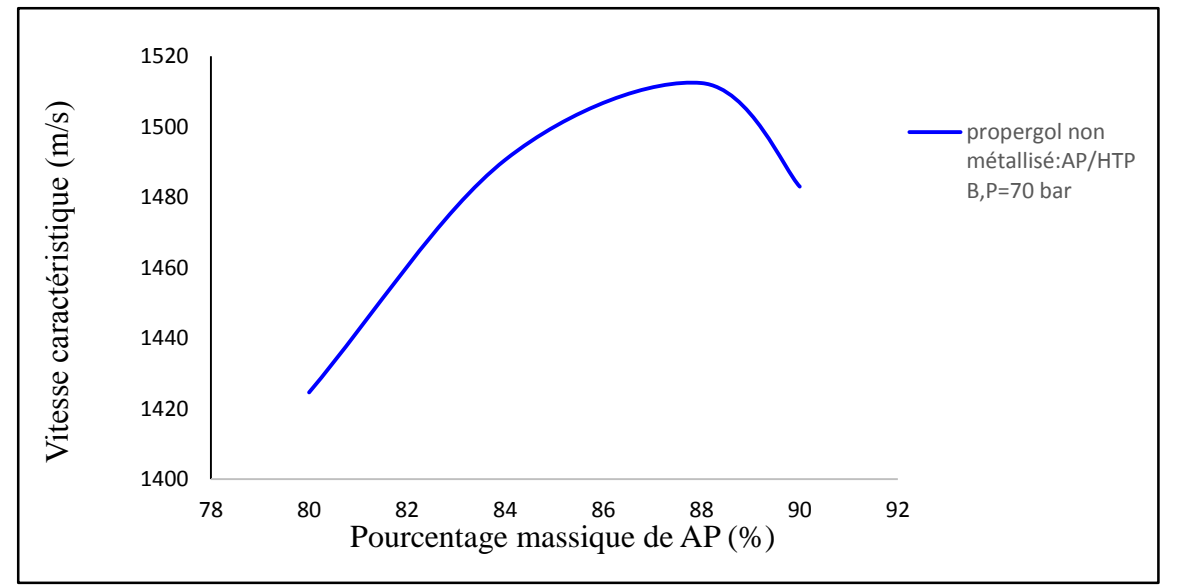

Figure III-11 : Vitesse caractéristique en fonction du pourcentage massique du Perchlorate d'ammonium

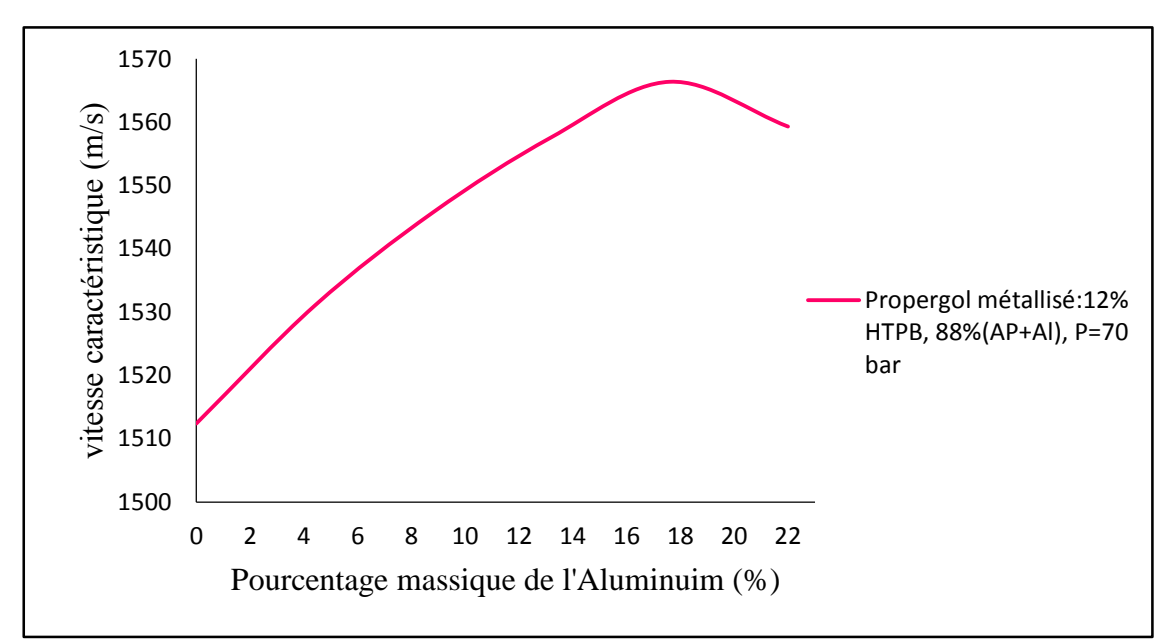

Figure III-12 : Vitesse caractéristique en fonction du pourcentage massique de l'Aluminium

En comparant les deux graphes précédents on trouve que l'ajout de l'aluminium dans le propergol augmente la vitesse caractéristique donc les performances du propulseur augmentent et ça est expliqué du fait que l'énergie d'oxydation de l'Aluminium est importante.

# *III-5- Conclusion :*

Dans ce chapitre on a étudié la combustion des propergols solides, l'influence de la pression sur la température de combustion ainsi que l'intérêt de l'ajout de l'aluminium dans les propergols solides.

Les paramètres thermochimiques déterminés sont : la température de combustion, la masse molaire en fonction du pourcentage massique de l'oxydant, ces paramètres sont nécessaires pour déterminer l'impulsion spécifique et évaluer les performances d'un système propulsif.

La méthode de CHERIAN OLIKARA and GARY L. BORMAN a été utilisée pour déterminer les produits de combustion. Les résultats ont été présentés et comparées avec des résultats réels 'Référence [3]', la comparaison montre une bonne précision (différence au moins 6%).

# *IV-1-Introduction :*

La géométrie du bloc de propergol est la surface du bloc de poudre exposée dans la chambre de combustion qui est brûlée. En conséquence, la géométrie du canal qui traverse le bloc joue un rôle important dans la poussée du propulseur. Au fur et à mesure de la combustion, la forme du canal évolue, modifiant la superficie du bloc de poudre exposée à la combustion. Habituellement, un noyau central qui s'étend sur toute la longueur du grain est voulu, afin d'augmenter la surface du propulseur initialement exposée à la combustion.

Le noyau peut avoir une variété de formes telles que circulaire, étoilée, en croix, etc. La forme du noyau a une influence profonde sur la fonction de la poussée par rapport au temps.

Dans ce chapitre on va prendre des différentes géométries les plus utilisées dans les propergols solides afin de déterminer les performances. Ces derniers sont s'exprimées en terme de force de poussée et impulsion spécifique.

Comme application, des analyses sur des propulseurs solides, des lanceurs ont été effectué.

# *VI-2-L'influence de la forme du noyau sur la courbe de poussée :*

La poussée qu'une fusée génère est proportionnelle à la surface de combustion à n'importe quel instant. La surface de combustion change avec le temps, résultant en une relation entre la surface de combustion et le volume brûlé qui dépend quasiment entièrement de la forme initiale du grain. Ce concept important est illustré à la Figure IV-1, où les lignes de contour représentent la forme du noyau à des moments successifs durant la combustion.

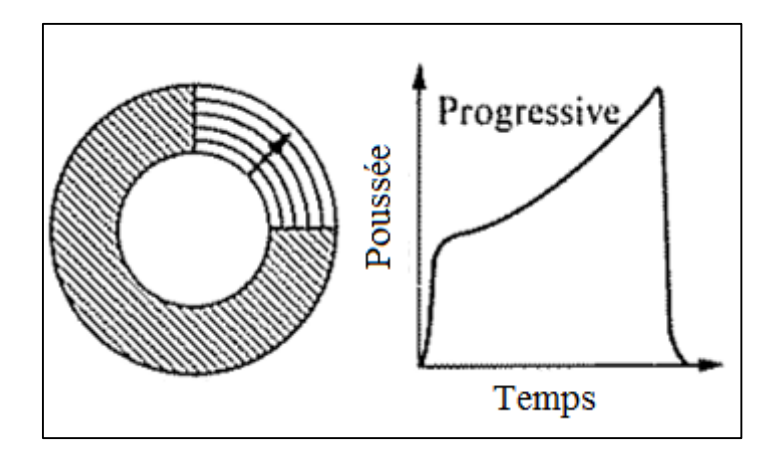

Figure IV-1 : Récession du grain

Il est important de reconnaître que la surface de combustion d'un grain de propulseur est un paramètre clé pour déterminer la performance d'un moteur de fusée.

### *IV-3-Vitesse de combustion « Regression rate » :*

La combustion d'un propergol est caractérisée par la façon dont régresse sa surface après allumage. La vitesse de combustion correspond à la distance parcourue par le front de flamme par unité du temps, perpendiculairement à la surface libre du propergol.

La forme générale de la loi de vitesse de combustion en fonction de la pression est celle donnée par Saint Robert et Vielle :

$$
r_b = a P_c^n
$$

Où : n : exposant de pression

a : constante de vitesse

Pour un propergol donné et dans un domaine de pression de l'ordre de 3 à 15 MPa l'exposant de pression a une valeur généralement comprise entre 0.2 et 0.7 d'autre part, les résultats de très nombreuses expérimentations ont permis de définir l'expression de la constante de vitesse qui dépend de la température initiale du propergol :

$$
a = a_0 exp[(\pi_v)_p (T_i - T_i^0)]
$$

 $T_i^0$  : Température initiale de référence

- $T_i$ : Température initiale
- $a_0$  : Constante de vitesse à  $T_i^0$
- $a$ : Constante de vitesse à  $T_i$

 $(\pi_v)_p = \left(\frac{\partial Ln \; r_b}{\partial T}\right)$  $\frac{(\ln r_b)}{\partial T_i}$  $\overline{p}$ :Sensibilité de la vitesse de combustion à la température initiale à pression constante.

### *IV-4- Pression de combustion :*

La pression dans la chambre de combustion d'un moteur est le paramètre thermodynamique le plus important pour la réussite et le bon fonctionnement d'un moteur fusée à propergol solide. La pression de la chambre peut non seulement influencer sur la force de poussée, mais également sur le comportement structural du moteur. Comprendre la nature de la génération de la pression dans la chambre, et la prédiction de celle-ci, est parmi les éléments clés pour la conception optimale d'un moteur.

La figure IV-2 présente un exemple de changement de pression de combustion en fonction du temps, nous voyons qu'il existe trois phases distinctes et importantes dans l'opération du moteur :

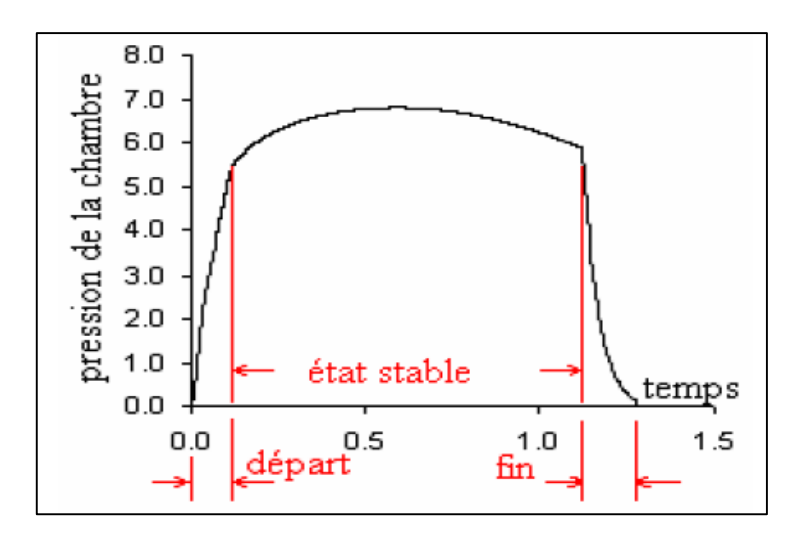

Figure IV-2 : La pression dans la chambre de combustion

La courbe de la pression d'un moteur fusée illustre les comportements des états passager et stable. Les phases passagères surviennent lorsque la pression varie rapidement avec le temps ; au cours de l'allumage (phase de départ), et à la fin de combustion lorsque la pression chute dramatiquement. La variation de la pression dans la chambre durant l'état stable est due en grande partie à la variation de la géométrie du grain (surface de combustion).

Premièrement, la phase de départ est généralement très courte, la durée de cette phase dépend fortement de l'efficacité du système d'allumage utilisé. La deuxième phase est la plus importante puisqu'elle est très longue et qui détermine clairement la performance d'un moteur. C'est cette phase qui constitue la **condition de conception d'un propulseur solide**.

# *IV-4-1- Prédiction de la pression de combustion*

Pour déterminer la pression dans la chambre de combustion il faut connaître :

- La vitesse de combustion (le constant « a » et l'exposant « n »),
- La surface de combustion,
- La section au col de la tuyère
- La formule du propergol.

Si on connait la vitesse de combustion on peut déterminer le débit massique des gaz :

 ̇ = …………………………………….. IV-1

Où  $\rho_p$  est la masse volumique du propergol,  $A_b$  est la surface de combustion et  $r_b$  est la vitesse de combustion.

Le débit massique qui traverse le col de la tuyère est :

 ̇ = <sup>∗</sup> …………………………….………….. IV-2

 $O\hat{u}$ :  $P_c$ : la pression dans la chambre de combustion

 $A_t$ : la section au col de la tuyère

 $C^*$ : la vitesse caractéristique

La variation du débit massique et la différence entre le débit entrant à la chambre et le débit sortant de la tuyère :

$$
\frac{dm}{dt} = \dot{m}_{in} - \dot{m}_{out} = A_b \rho_p r_b - \frac{P_c A_t}{C^*}
$$

A l'équilibre  $\frac{dm}{dt} = 0$ , ce qui implique :

$$
A_b \rho_p r_b = \frac{P_c A_t}{C^*}
$$

En remplaçant  $r_b$  par sa formule, on trouve :

 = ( ∗ ) 1 1−………………………………… IV-3

Cette expression nous permet de déterminer la pression dans la chambre de combustion.

# *IV-4-2-L'étude du propergol à géométrie cylindrique :*

Dans cette partie on va déterminer la pression de combustion dans le cas d'une géométrie cylindrique.

Premièrement il faut qu'on détermine la surface de combustion, sa formule est :

$$
A_b = 2\pi L(r_i + w)
$$

Avec :  $w = \int_0^{t_b} r_b dt$ 

: L'épaisseur brûlée.

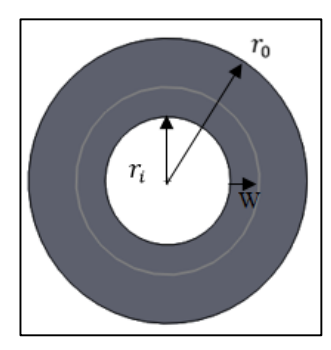

Figure IV-3 : Géométrie cylindrique

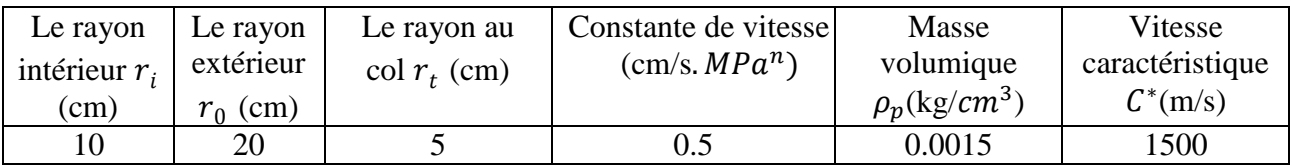

Tableau IV-1 : Les données géométriques et thermodynamique

*a- L'organigramme de calcul :*

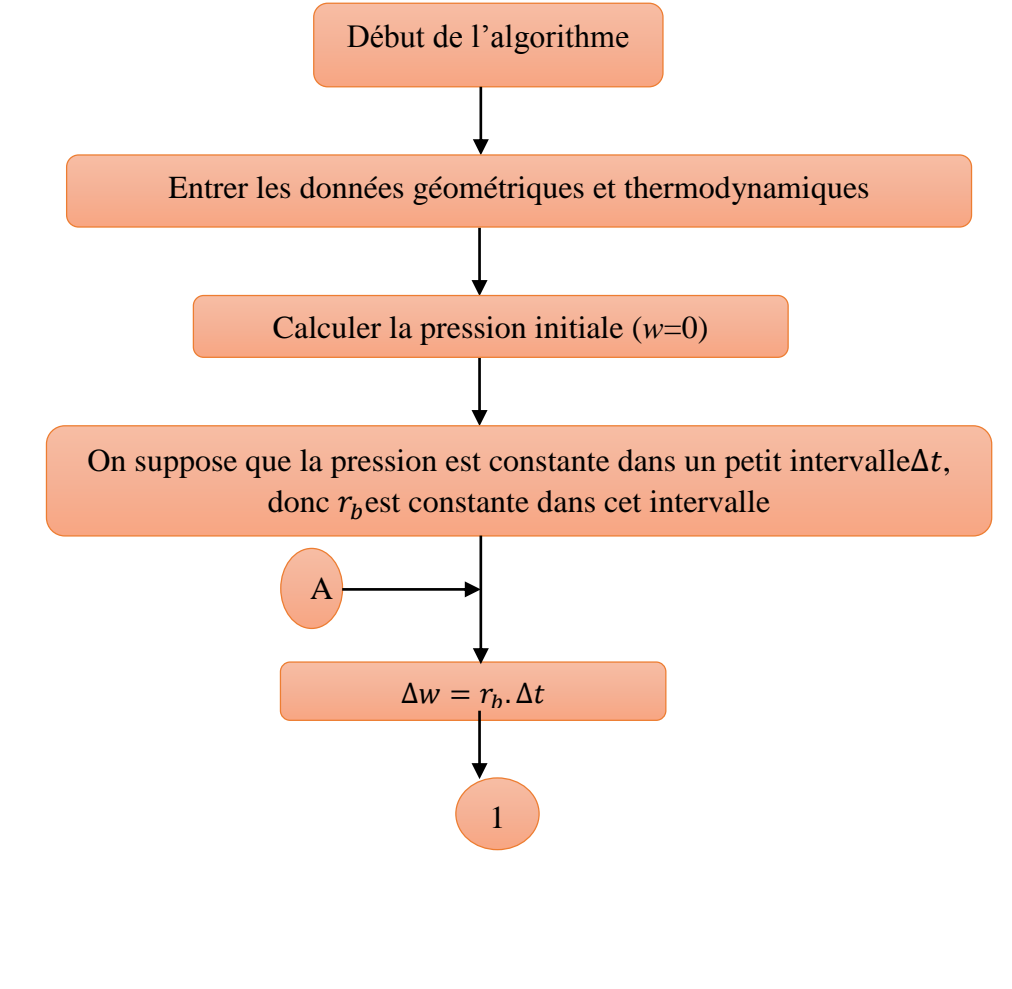

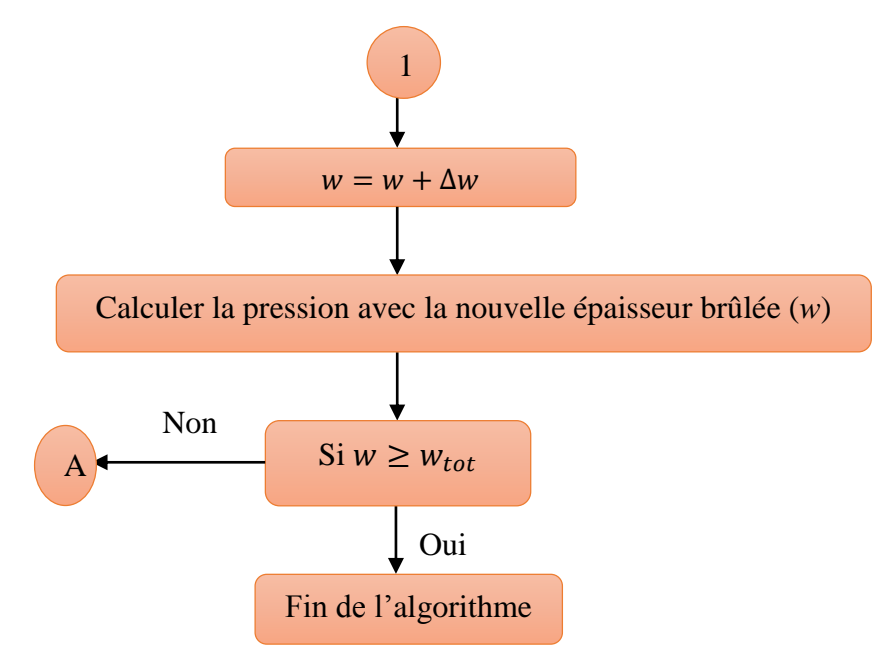

#### *b- Les résultats et interprétation :*

Le graphe au-dessous présente la variation de la pression de combustion pour trois valeur d'exposant de pression « n »

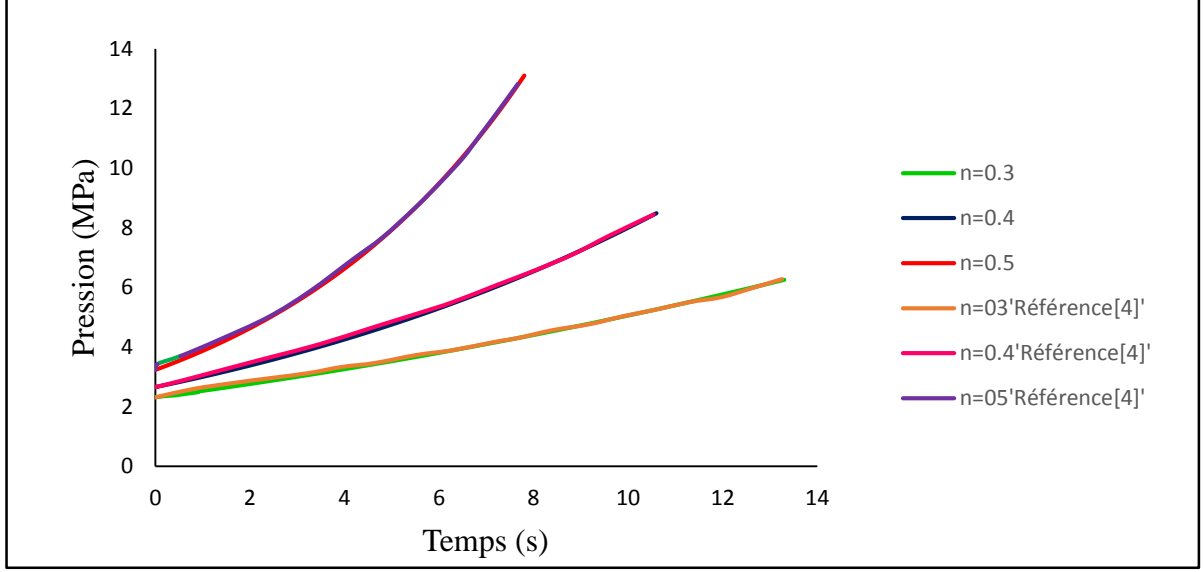

Figure IV-4 : l'évolution de pression pour une géométrie cylindrique pour différents exposant « n »

Les résultats qu'on a obtenus sont comparées au résultats citées au référence [4], l'erreur est de l'ordre de 0.01%.

On remarque que l'augmentation de l'exposant « n » augmente la pression de combustion et la durée de combustion diminue.

Pour valider notre résultats, on a calculé la masse totale brulée par la méthode de trapèze et on a comparé notre résultats avec celle citées dans la référence [4]. Les résultats sont résumées dans le tablaux IV-2.

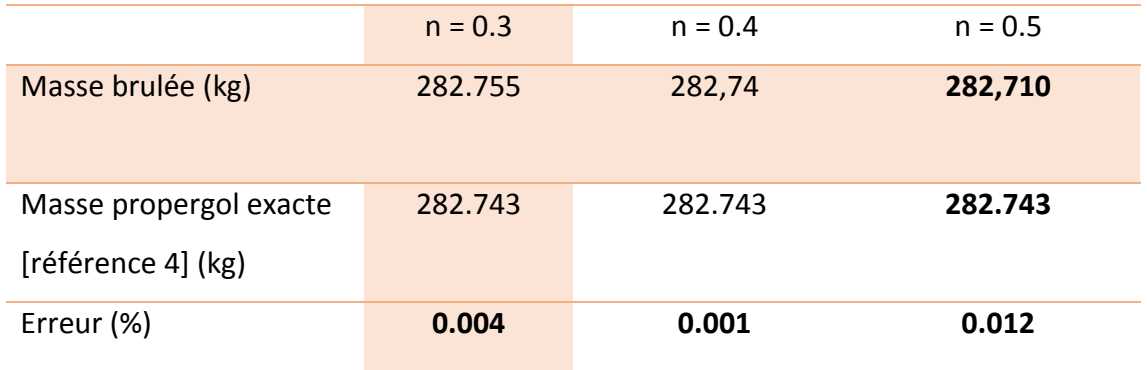

Tableau IV-2 : la différence entre les résultats obtenus et les résultats de référence [4]

## *IV-4-3-L'étude du propergol à différentes géométries :*

Des différentes géométries ont été étudiées dans cette partie pour voir la forme de pression de combustion en fonction de temps. Les données prises en considération sont les mêmes que celles citées dans la géométrie cylindrique. La formule de la surface de combustion pour les différents géométries sont développées dans l'annexe E.

*a- Géométrie Internal-External et Rod and Tube :*

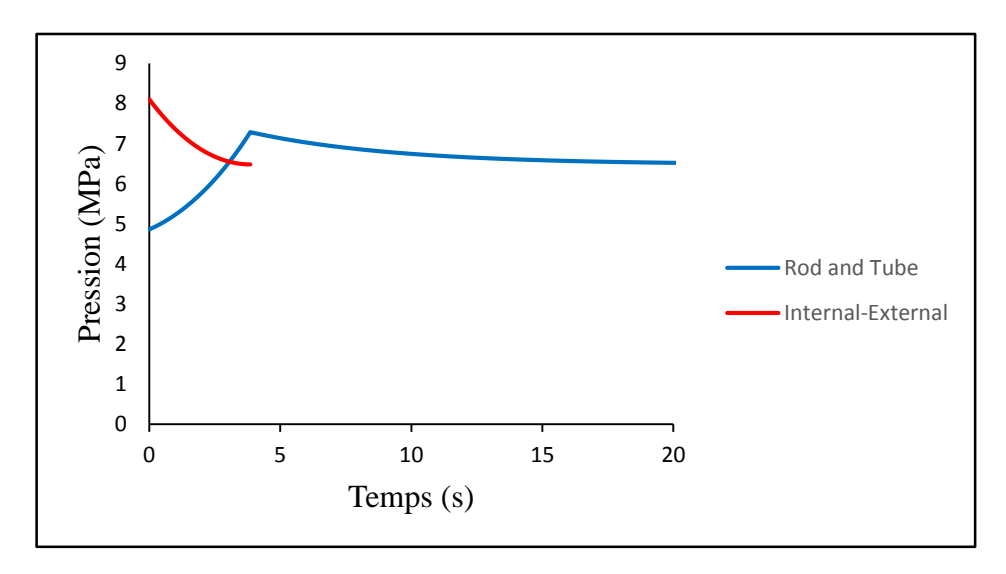

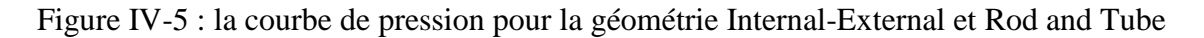

 La figure IV-5 présente l'évolution de pression pour deux géométries de propergol ; pour la géométrie Internal-External on remarque que la combustion est très rapide puisque la surface de combustion est grande (on a deux vitesses de combustions) et la pression est grande au début puis elle diminue.

Pour la géométrie Rod and Tube, la courbe de pression est divisée en deux phases ; dans la première phase la pression est progressive car la surface de combustion augmente avec le temps et la combustion est plus rapide ( $r<sub>b</sub>$ est très grande), cette partie présente la combustion du cylindre extérieur. Dans la deuxième phase la pression diminue et la combustion est longue car la surface de combustion diminue (le cylindre intérieur).

#### *b- Géométrie à étoile :*

Pour la géométrie étoile 4 forme ont été prises en considération (étoile 5, 6, 7, 8) Les résultats obtenus sont montrés dans la figure IV-6. Ces résultats montre l'évolution de la pression de la géométrie étoile pour différents nombre de branches, on remarque que l'augmentation du nombre de branches la pression devient très grande et elle atteint une valeur maximale dans une petite période car la surface de combustion est très large. Tandis que si le nombre de branches est petit la pression est petite et elle prend une longue durée pour s'atteindre sa valeur maximale.

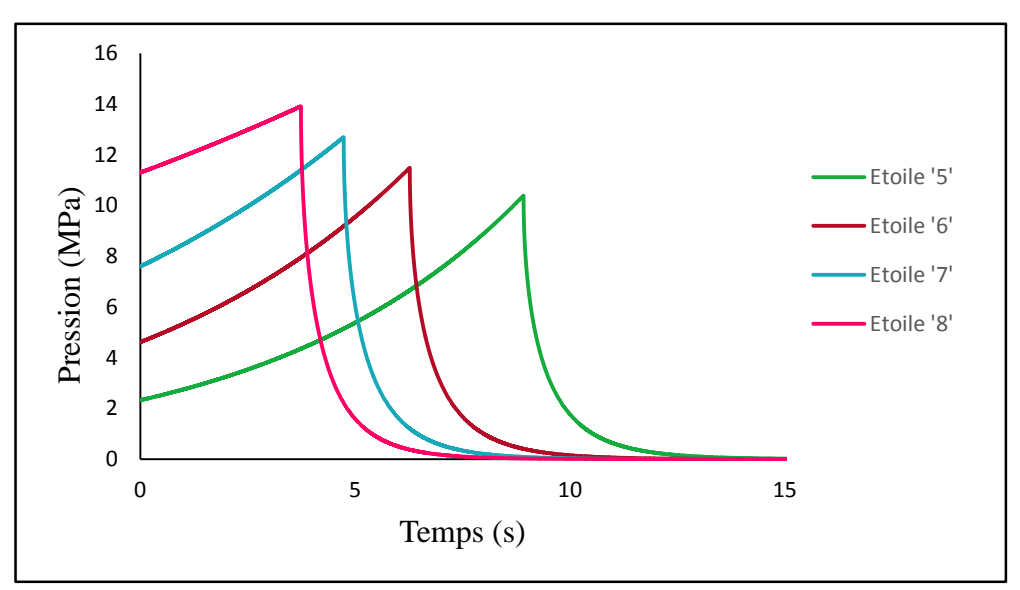

Figure IV-6 : la courbe de pression pour la géométrie étoile avec différents nombres de branches

La courbe de pression est divisée en deux parties ; la première phase la pression est progressive et elle présente la combustion de la forme étoile à différentes instants tandis que la deuxième phase présente la combustion des tranches restantes ou la pression chute, cette phénomène est illustrée dans la figure IV-7.

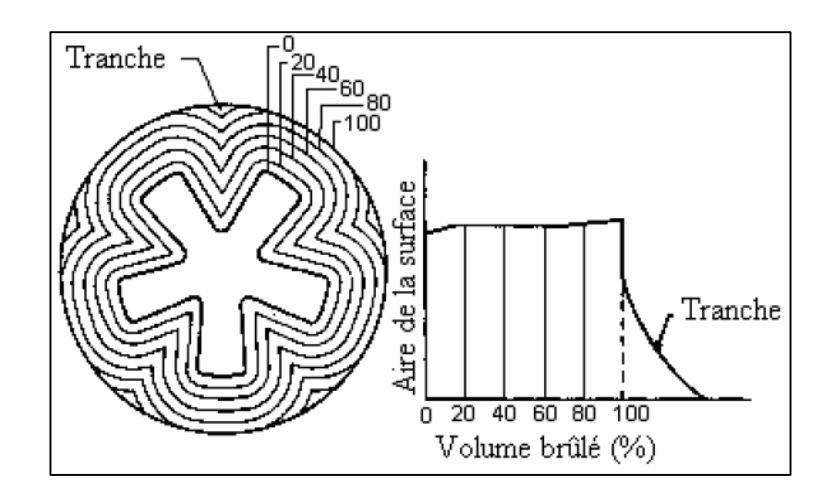

Figure IV-7 : Récession du grain à géométrie étoile

Le tableau ci-dessous présente une comparaison des résultats qu'on a obtenus en termes de masse brulée après toute la phase de la combustion. Cette masse calculée est comparée avec la masse exacte du propergol utilisé

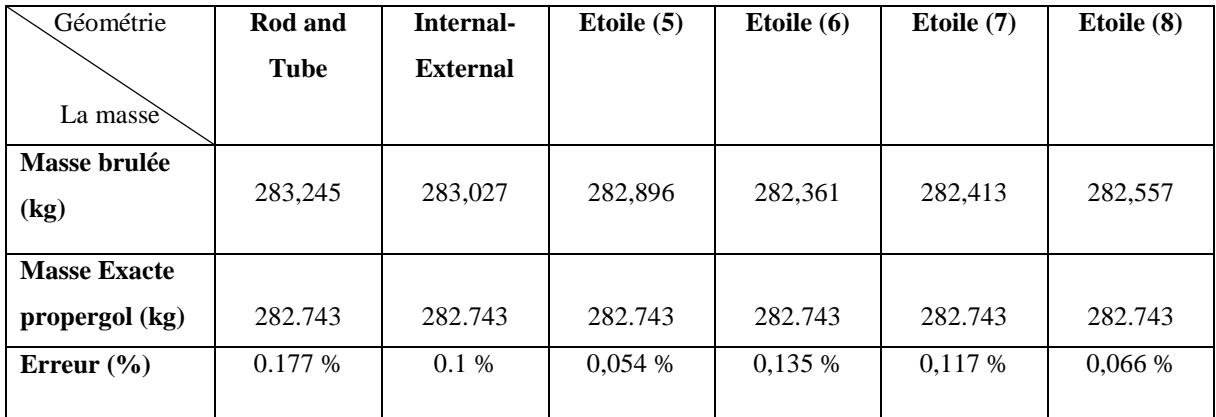

Tableau IV-3 : comparaison entre la masse brulée et la masse exacte pour différents géométries

# *IV-5- L'effet de la géométrie sur les performances : IV-5-1-L'effet de la forme du propergol :*

Comme on a dit précédemment que la forme du noyau du propergol influe sur les performances (la force de poussée  $F$  et l'impulsion spécifique  $I_{sp}$ ), on va étudier différentes formes de géométries afin de déterminer les performances.

*1- Les données géométriques et thermodynamique :*

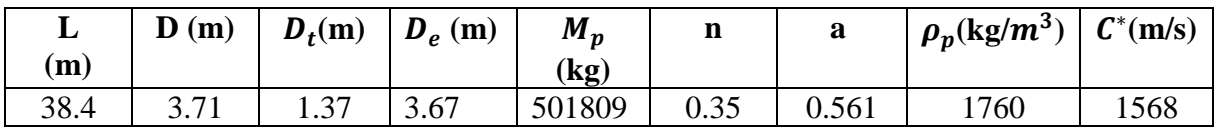

Tableau IV-4 : Les données géométriques du bloc et de la tuyère et les données thermodynamiques

- *2- Les hypothèses :*
- $\leftarrow$  Ecoulement unidimensionnel (1D).
- $\overline{\phantom{a}}$  Les produits de combustion sont en équilibre chimique.
- $\overline{\phantom{a}}$  Les gaz sont assimilés comme des gaz parfaits.
- **⊥** Les performances sont calculées dans le vide (vacuum  $P_e = 0$ ).
	- *3- Les résultats :*

Les courbes de la force de poussée pour les différentes géométries du propergol sont illustrées dans les figures IV-8 et IV-9.

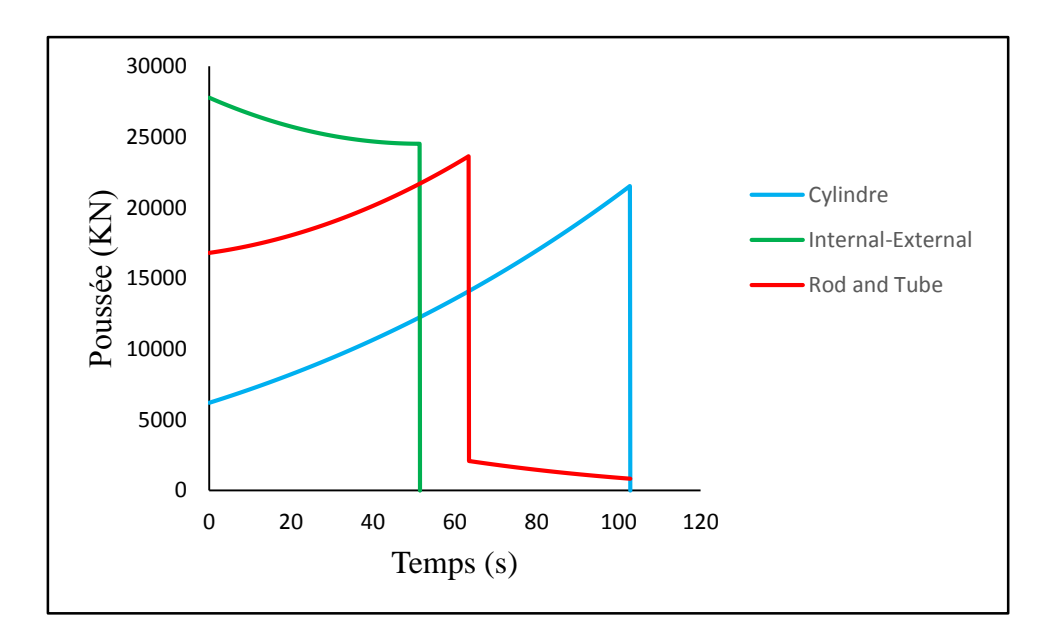

Figure IV-8 : La courbe de variation de poussée pour différentes géométries

Les graphes au-dessus sont obtenus pour une même quantité de masse du propergol, dans le cas d'une géométrie cylindrique la poussée est progressive puisque la surface de combustion augmente au cours du temps et la combustion prend une longue durée pour qu'elle atteigne une valeur maximale.

Pour la géométrie Rod and Tube on remarque que la courbe de la poussée est divisé en deux partie ; la première partie désigne la combustion du cylindre extérieur qui engendre une poussée progressive puisque la surface de combustion est grande tandis que dans la deuxième partie la poussée diminue et ça est due à la diminution de la surface de combustion du cylindre intérieure (elle diminue au cours du temps).

Dans la géométrie Internal-External la poussée est maximale car la surface de combustion est grande, la combustion dans ce cas est plus rapide que la combustion de la géométrie cylindrique (presque deux fois) puisque on a deux vitesses de combustion qui se propagent dans le propergol.

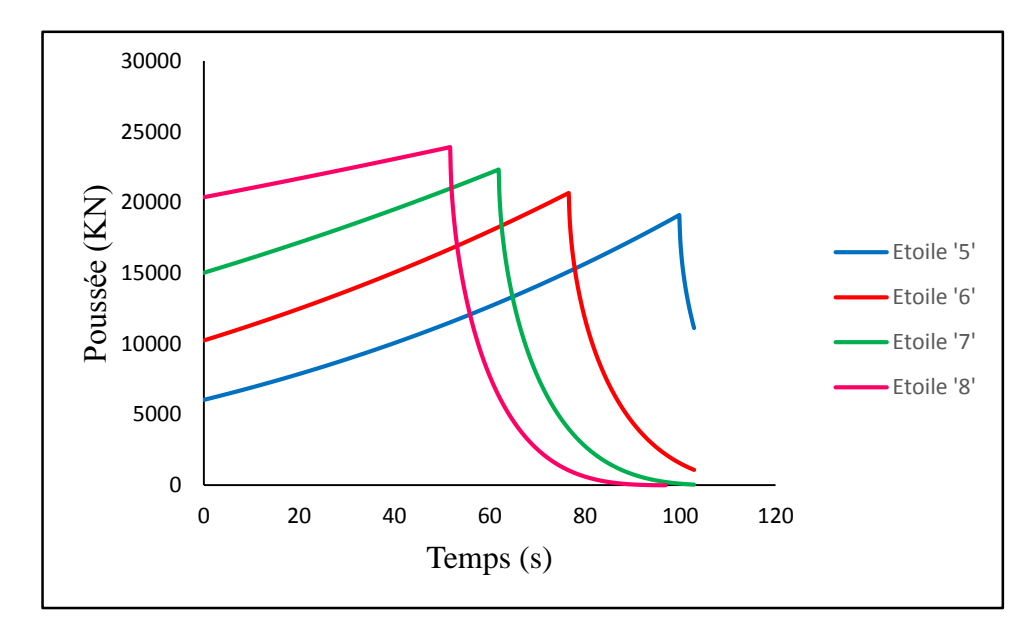

Figure IV-9 : La courbe de poussée pour la géométrie étoile à différents nombres de branches

Dans ce graphe on remarque que le nombre du branche de l'étoile influe sur la poussée, lorsque le nombre est grand (par exemple 8) la poussée est grande et la durée de combustion est courte car la surface de combustion est grande mais si on diminue le nombre de branche la surface de combustion diminue donc la poussée est minimale et le temps de combustion est grand.

Le tableau IV-5 résume la force de poussée moyenne, l'impulsion spécifique ainsi que la masse brulé.

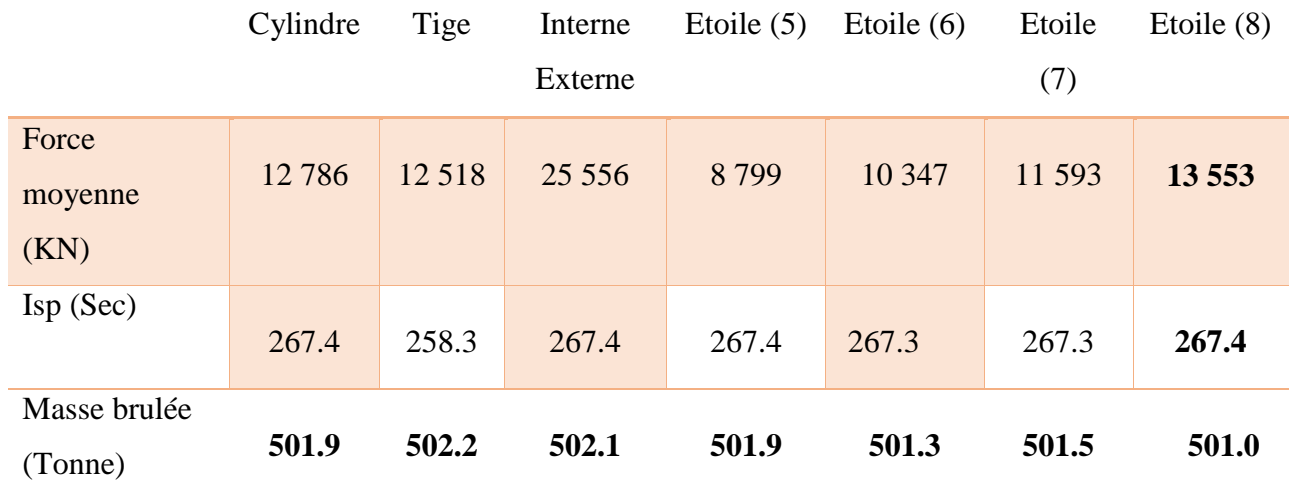

Tableau IV-5 : les résultats obtenus pour différentes géométries

En examinant les résultats qu'on a trouvés, on constate que la géométrie Internal-External développe une grande poussée moyenne par rapport aux autres géométries.

On remarque aussi que les résultats de l'impulsion spécifique ont la même valeur pour les géométries sauf la géométrie Rod an Tube, en réalité ce type de géométrie n'est pas beaucoup utilisé. En comparant maintenant la masse brulée avec la masse exacte du propergol on trouve une erreur de l'ordre de 0.8%, cette valeur nous permet de dire que notre méthode de calcul donne une bonne précision.

#### *IV-5-2-L'effet du rapport L/D sur les performances :*

Dans cette partie on a changé le rapport L/D pour une même géométrie afin de déterminer son effet sur les performances, la figure IV-10 présente la courbe de poussée à différents rapport L/D.

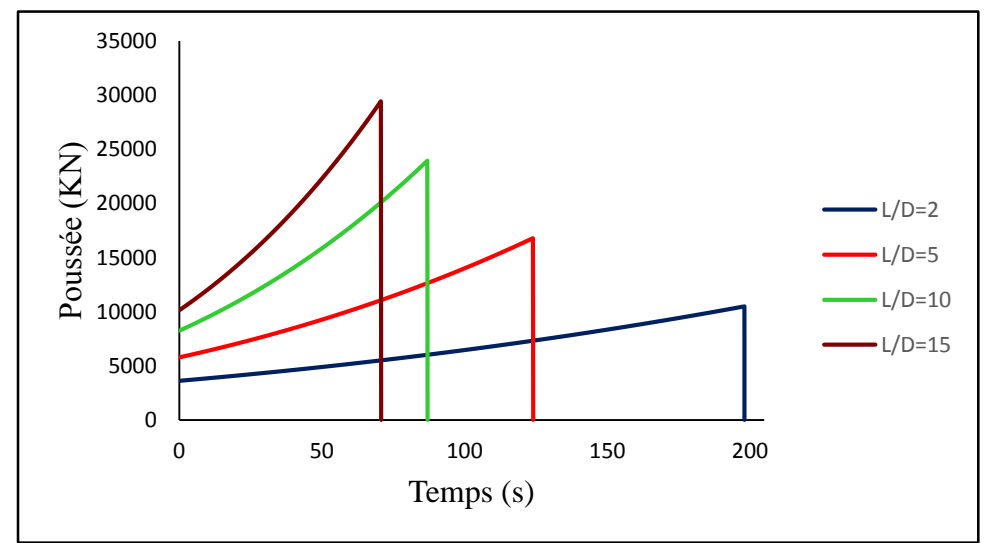

Figure IV-10 : L'effet du rapport L/D sur la force de poussée

#### *Discussion :*

 Pour une géométrie bien définit, on a varié le rapport L/D, il est claire que l'augmentation du rapport L/D donne une grande force de poussée dans une période courte (temps de combustion réduit) car la surface de combustion est grande dans ce cas, pour un rapport L/D petit ; la poussée est faible et la combustion prend une longue durée pour bruler toute la quantité du propergol.

En réalité, les propulseurs solides qui fonctionnent dans l'atmosphère (missiles, lanceurs, …) utilisent un rapport L/D très grand puisque ils ont besoin d'une grande accélération contre le poids et la trainée atmosphérique, par contre les propulseurs qui fonctionnent dans l'espace utilisant un petit rapport de L/D qui donne une petite accélération puisque la force de trainée atmosphérique est très faible.

# *IV-6-Application sur des propulseurs solides réels :*

Comme application, deux engins ont été étudiés (RSRM et STAR 48). Dans cette partie on va essayer d'appliquer les codes de calcul sur des cas réel des propulseurs solide afin d'estimer ces performances et les comparés avec les vrais valeurs.

# *Le propulseur RSRM :*

Le RSRM (Redesigned Solid Rocket Motor) est le propulseur solide qui est utilisé dans les premiers étages de la navette spatiale américaine comme le montre la figure IV-11.

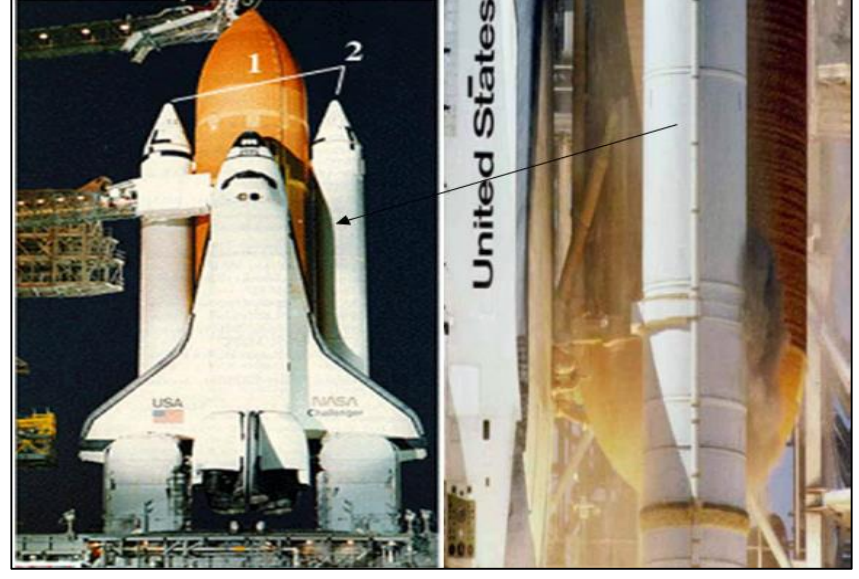

Figure IV-11 : Le propulseur solide RSRM

Le RSRM utilise le propergol TP-H-1148 (16% Al, 70% AP, 14% PBAN).

Les données géométriques et thermodynamiques de ce type de propulseur sont résumées dans le tableau suivant :

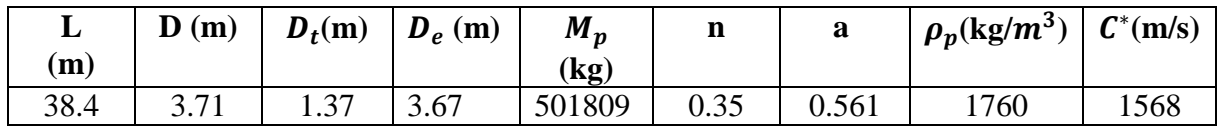

Tableau IV-6 : les données géométrique et thermodynamiques du RSRM

*Le propulseur STAR 48 :*

Le STAR 48 est un propulseur solide utilisé dans les étages des lanceurs spatiaux. Il utilise le propergol TP-H-3340 (18% Al, 71% AP, 11% HTPB).

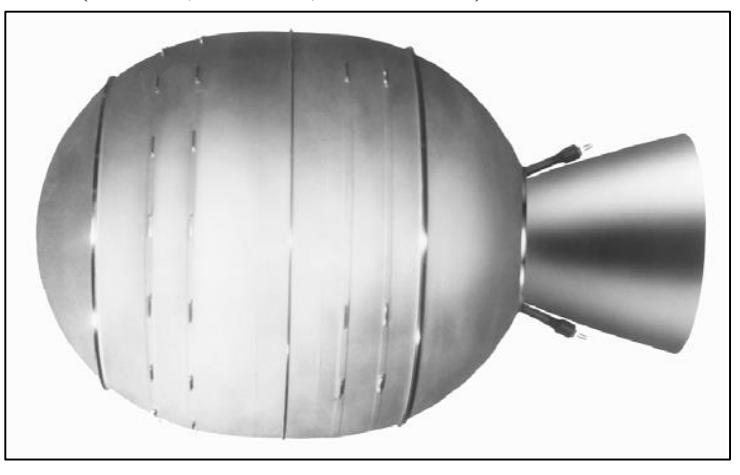

Figure IV-12 : Le propulseur solide STAR 48

Les données géométriques et thermodynamiques de ce type de propulseur sont résumées dans le tableau suivant :

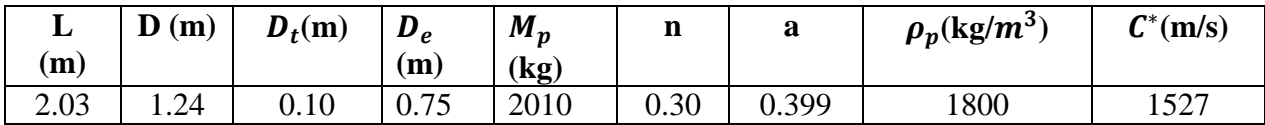

Tableau IV-7 : les données géométrique et thermodynamiques du STAR 48

## *Les résultats :*

Le tableau IV-8 donne les résultats en termes de force de poussée, impulsion spécifique el la masse brulée en les comparants aves les performances réelles des propulseurs [4]. Cette comparaison montre que les résultats calculés présentent une bonne approximation.

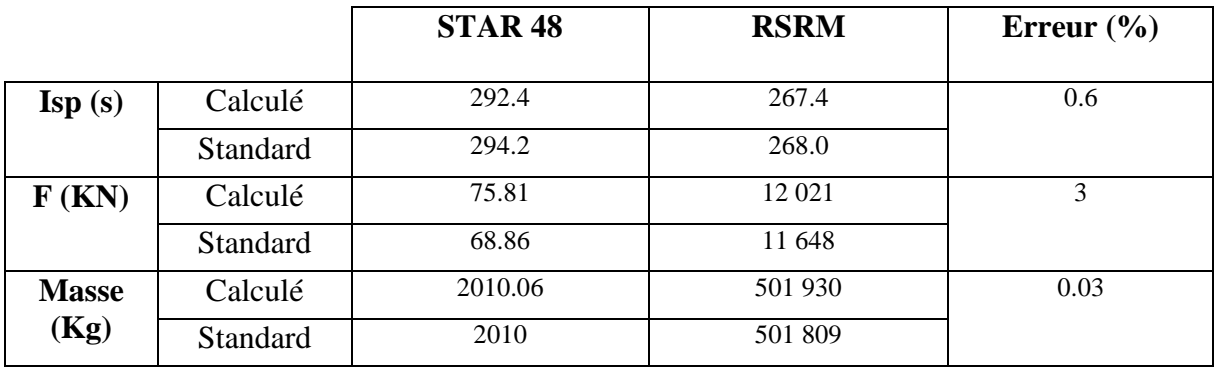

Tableau IV-8 : Les résultats de RSRM et STAR 48

### *IV-7- Conclusion :*

 Dans ce chapitre, on a étudié l'effet de la géométrie du propergol solide ainsi que le rapport L/D sur les performances du propulseur. On a étudié les géométries les plus utilisée dans le domaine spatial telles que ; géométrie cylindrique, étoile, Internal-External et Rod and Tube. Les résultats ont été présentés et comparées avec des résultats existants (référence [4]), la comparaison montre une bonne précision (différence au moins de 3%). Comme application, deux propulseurs ont été étudié : RSRM « propulseur solide de la navette spatiale américaine » et STAR 48.

# *ANNEXE A*

> Nous avons à résoudre l'équation suivante ;

$$
F_j + \frac{\partial F_j}{\partial X_4} \Delta X_4 + \frac{\partial F_j}{\partial X_6} \Delta X_6 + \frac{\partial F_j}{\partial X_8} \Delta X_8 + \frac{\partial F_j}{\partial X_{11}} \Delta X_{11} + \frac{\partial F_j}{\partial X_{12}} \Delta X_{12} + \frac{\partial F_j}{\partial X_{16}} \Delta X_{16} = 0
$$
  
j=1,..6

• Les éléments de matrice  $[D]$  sont :

$$
\frac{\partial F_1}{\partial X_4} = D_{11} = 2 + \frac{\frac{1}{2}C_4\sqrt{X_8}}{\sqrt{X_4}} + 2C_6\sqrt{X_8} + (\frac{1}{2}C_1)/\sqrt{X_4}
$$
  
\n
$$
\frac{\partial F_1}{\partial X_6} = D_{12} = -d1(C_7\sqrt{X_8} + 1)
$$
  
\n
$$
\frac{\partial F_1}{\partial X_8} = D_{13} = \left(\frac{-\frac{1}{2}d1 X_6 C_7}{\sqrt{X_8}}\right) + \left(\frac{\frac{1}{2}C_4\sqrt{X_4}}{\sqrt{X_8}}\right) + \left(\frac{X_4C_6}{\sqrt{X_8}}\right)
$$
  
\n
$$
\frac{\partial F_1}{\partial X_{11}} = D_{14} = 0
$$
  
\n
$$
\frac{\partial F_1}{\partial X_{12}} = D_{15} = 1
$$
  
\n
$$
\frac{\partial F_1}{\partial X_{16}} = D_{16} = 0
$$

$$
\frac{\partial F_2}{\partial X_4} = D_{21} = \left(\frac{\frac{1}{2}C_4\sqrt{X_8}}{\sqrt{X_4}}\right) + C_6\sqrt{X_8}
$$

$$
\frac{\partial F_2}{\partial X_6} = D_{22} = 1 - d_2(C_7\sqrt{X_8} + 1)
$$

$$
\frac{\partial F_2}{\partial X_8} = D_{23} = \left(\frac{1}{2}C_2/\sqrt{X_8}\right) + \left(\frac{\frac{1}{2}C_4\sqrt{X_4}}{\sqrt{X_8}}\right) + \left(\frac{\frac{1}{2}C_6}{\sqrt{X_8}}\right) + \left(\frac{1}{2}C_5\sqrt{X_{11}}/\sqrt{X_8}\right)
$$

$$
+ (X_6C_7/\sqrt{X_8}) + 2 - (X_{16}C_9)/(C_6^2X_8^2) - \left(\frac{1}{2}d2X_6C_7/\sqrt{X_8}\right)
$$

$$
\frac{\partial F_2}{\partial X_{11}} = D_{24} = \left(\frac{\frac{1}{2}C_5\sqrt{X_8}}{\sqrt{X_{11}}}\right)
$$

 $\partial F_2$  $\partial X_{12}$  $= D_{25} = 0$ 

$$
\frac{\partial F_2}{\partial X_{16}} = D_{26} = 3 + (C_9/C_6^2 X_8)
$$
\n
$$
\frac{\partial F_3}{\partial X_4} = D_{31} = 0
$$
\n
$$
\frac{\partial F_3}{\partial X_6} = D_{32} = -d_3(C_7\sqrt{X_8} + 1)
$$
\n
$$
\frac{\partial F_3}{\partial X_8} = D_{33} = \left(\frac{\frac{1}{2}C_5\sqrt{X_{11}}}{\sqrt{X_8}}\right) - \left(\frac{\frac{1}{2}d_3X_6C_7}{\sqrt{X_8}}\right)
$$
\n
$$
\frac{\partial F_3}{\partial X_{11}} = D_{34} = \left(\frac{\frac{1}{2}C_5\sqrt{X_8}}{\sqrt{X_{11}}}\right) + \left(\frac{\frac{1}{2}C_3}{\sqrt{X_{11}}}\right) + 2
$$
\n
$$
\frac{\partial F_3}{\partial X_{12}} = D_{35} = 1
$$
\n
$$
\frac{\partial F_3}{\partial X_{16}} = D_{36} = 0
$$

$$
\frac{\partial F_4}{\partial X_4} = D_{41} = \left(-\frac{\frac{1}{2}(X_{12}C_8)}{X_4^{\frac{3}{2}}}\right) - (X_{12}\sqrt{X_{16}C_{10}})/(C_6^{\frac{3}{2}}X_8^{\frac{3}{4}}X_4^{\frac{3}{2}})
$$
\n
$$
\frac{\partial F_4}{\partial X_6} = D_{42} = -d_4(C_7\sqrt{X_8} + 1)
$$
\n
$$
\frac{\partial F_4}{\partial X_8} = D_{43} = \left(-\frac{\frac{1}{2}d_4X_6C_7}{\sqrt{X_8}}\right) - \left(\frac{3}{4}(X_{12}\sqrt{X_{16}C_{10}})/(C_6^{\frac{3}{2}}X_8^{\frac{7}{4}}\sqrt{X_4}))
$$
\n
$$
\frac{\partial F_4}{\partial X_{11}} = D_{44} = 0
$$
\n
$$
\frac{\partial F_4}{\partial X_{12}} = D_{45} = 1 + \left(\frac{C_8}{\sqrt{X_4}}\right) + (\sqrt{X_{16}C_{10}})/(C_6^{\frac{3}{2}}X_8^{\frac{3}{4}}\sqrt{X_4})
$$
\n
$$
\frac{\partial F_4}{\partial X_{16}} = D_{46} = \left(\left(\frac{1}{2}X_{12}\sqrt{C_{10}}\right)/(\sqrt{X_{16}C_6^{\frac{3}{2}}X_8^{\frac{3}{4}}\sqrt{X_4}})\right)
$$

$$
\frac{\partial F_5}{\partial X_4} = D_{51} = -\frac{1}{2} (X_{12} \sqrt{X_{16} C_{10}}) / (C_6 \frac{3}{2} X_8 \frac{3}{4} X_4 \frac{3}{2})
$$

$$
\frac{\partial F_5}{\partial X_6} = D_{52} = -d5 (C_7 \sqrt{X_8} + 1)
$$

$$
\frac{\partial F_5}{\partial X_8} = D_{53} = \left(-\frac{3}{4} (X_{12} \sqrt{X_{16} C_{10}}) / (C_6^{\frac{3}{2}} X_8^{\frac{7}{4}} \sqrt{X_4})\right) - (2(X_{16} C_9) / (C_6^{\frac{2}{2}} X_8^{\frac{2}{2}})) -
$$
  

$$
\frac{\partial F_5}{\partial X_{11}} = D_{54} = 0
$$
  

$$
\frac{\partial F_5}{\partial X_{12}} = D_{55} = (\sqrt{X_{16} C_{10}}) / (C_6^{\frac{3}{2}} X_8^{\frac{3}{4}} \sqrt{X_4})
$$
  

$$
\frac{\partial F_5}{\partial X_{12}} = D_{56} = 2 + \left(\frac{2C_9}{C_6^{\frac{2}{2}} X_8}\right) + \left(\frac{1}{2} (X_{12} \sqrt{C_{10}}) / (\sqrt{X_{16}} C_6^{\frac{3}{2}} X_8^{\frac{3}{4}} \sqrt{X_4})
$$

$$
\frac{\partial F_6}{\partial X_4} = D_{61} = 1 + C_6 \sqrt{X_8} + \frac{\frac{1}{2}C_4 \sqrt{X_8}}{\sqrt{X_4}} + 2C_6 \sqrt{X_8} + \left(\frac{\frac{1}{2}C_1}{\sqrt{X_4}}\right) - \left(\frac{\frac{1}{2}X_{12}C_8}{X_4^{\frac{3}{2}}}\right) - (X_{12}\sqrt{X_{16}C_{10}})/
$$
  
\n
$$
(C_6 \frac{3}{2}X_8^{\frac{3}{4}}X_4^{\frac{3}{2}})
$$
  
\n
$$
\frac{\partial F_6}{\partial X_6} = D_{62} = 1 + C_7 \sqrt{X_8}
$$
  
\n
$$
\frac{\partial F_6}{\partial X_8} = D_{63} = \left(\frac{\frac{1}{2}C_2}{\sqrt{X_8}}\right) + \left(\frac{\frac{1}{2}C_4 \sqrt{X_4}}{\sqrt{X_8}}\right) + 1 + \left(\frac{\frac{1}{2}X_4C_6}{\sqrt{X_8}}\right) + \left(\frac{1}{2}C_5 \sqrt{X_{11}}/\sqrt{X_8}\right)
$$
  
\n
$$
+ (X_6C_7/\sqrt{X_8}) + 2 - (X_{16}C_9)/(C_6^{\frac{3}{2}}X_8^{\frac{7}{2}}) - \left(\frac{1}{2}d2X_6C_7/\sqrt{X_8}\right)
$$
  
\n
$$
= (-\frac{3}{4}(X_{12}\sqrt{X_{16}C_{10}})/(C_6^{\frac{3}{2}}X_8^{\frac{7}{4}}\sqrt{X_4})) - ((X_{16}C_9)/(C_6^{\frac{2}{2}}X_8^{\frac{2}{2}})) + \left(\left(\frac{1}{2}X_6C_7\right)\sqrt{X_8}
$$
  
\n
$$
\frac{\partial F_6}{\partial X_{11}} = D_{64} = \left(\frac{\frac{1}{2}C_5\sqrt{X_8}}{\sqrt{X_{11}}}\right) + \left(\frac{\frac{1}{2}C_3}{\sqrt{X_{11}}}\right) + 1
$$
  
\n
$$
\frac{\partial F_6}{\partial X_{12}} = D_{65} = 1 + (\sqrt{X_{16}C_{10}})/(C_6^
$$

Les éléments du vecteur [B]:

$$
B_1 = -F_1 = -(2X_4 + X_5 + 2X_9 + X_1 + X_{12}) + d1(X_{10} + X_6)
$$
  
\n
$$
B_2 = -F_2 = -(X_2 + X_5 + X_7 + X_9 + 2X_{10} + X_6 + 2X_8 + 3X_{16} + X_{15}) + d2(X_{10} + X_6)
$$
  
\n
$$
B_3 = -F_3 = -(2X_{11} + X_3 + X_7) + d3(X_{10} + X_6)
$$
  
\n
$$
B_4 = -F_4 = -(X_{12} + X_{13} + X_{14}) + d4(X_{10} + X_6)
$$

$$
B_5 = -F_5 = -(X_{14} + 2X_{16} + 2X_{15}) + d5(X_{10} + X_6)
$$

 $B_6 = -F_6 = 1 - \sum_{1}^{16} X_i$ 

#### *ANNEXE B*

#### *Méthode de NEWTON*

Résolution de l'équation suivante par la méthode de NEWTON.

$$
\frac{n(1+2C_7\sqrt{X_8})}{(1+C_7\sqrt{X_8})} + \frac{X_8(2n+m+k+j+w)}{(1-X_8)} + \frac{(m-j)C_6\sqrt{X_8}}{2(1+C_7\sqrt{X_8})} + w\frac{3}{2} - i = 0
$$

- Une approximation initiale est donnée à la solution finale de l'équation à résoudre

$$
- (1) x_8(i + 1) = x_8(i) - \frac{F(x_8(i))}{F'(x_8(i))}
$$

 $-$  (2) Le test est :

$$
\left|\frac{x_8(i + 1) - x_8(i)}{x_8(i + 1)}\right| < \varepsilon
$$

Si oui aller à (3) ; sinon aller à (4).

- (3) i=i+1 puis aller à (1).
- (4) fin de la procédure.

#### *Algorithme*

- (1) Lire  $x_8(1)$ ,  $\varepsilon$
- $-$  (2)  $i=1$
- (3)  $x_8(i + 1) = x_8(i) \frac{F(x_8(i))}{F(x_8(i))}$  $F'(x_8(i))$
- (4) si  $\frac{x_8(i+1)-x_8(i)}{x_8(i+1)}$  $\left|\frac{(x+1)-x_8(t)}{x_8(t+1)}\right| < \varepsilon$  aller à (5), sinon i=i+1 et aller à (3).
- Fin de la procédure ;  $x_8(i + 1)$  est la solution.

# *ANNEXE C*

Les coefficients de Mc Bride et Gordon  $a_1, ..., a_7$  sont définis à l'intervalle de température [1000,6000]

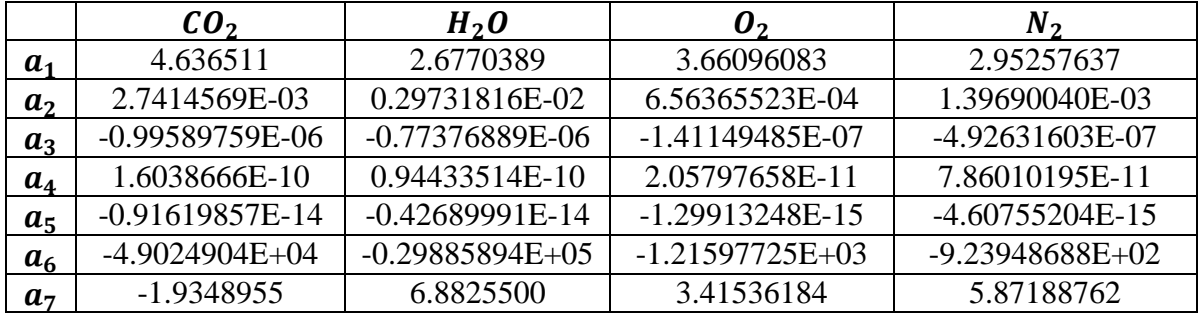

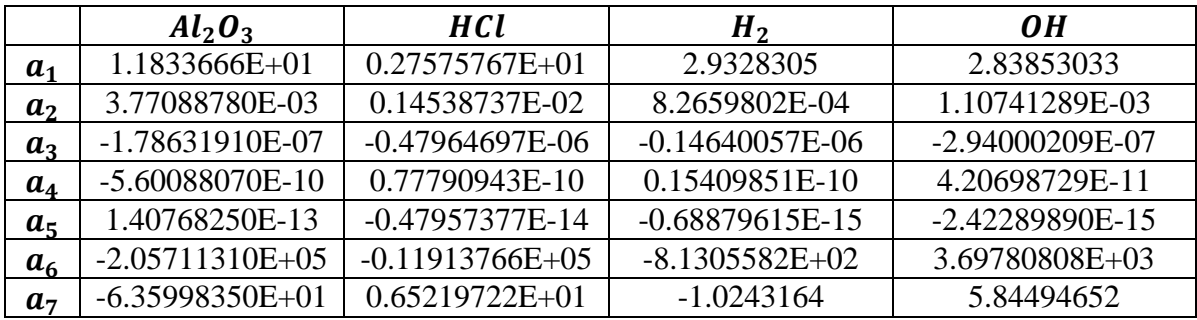

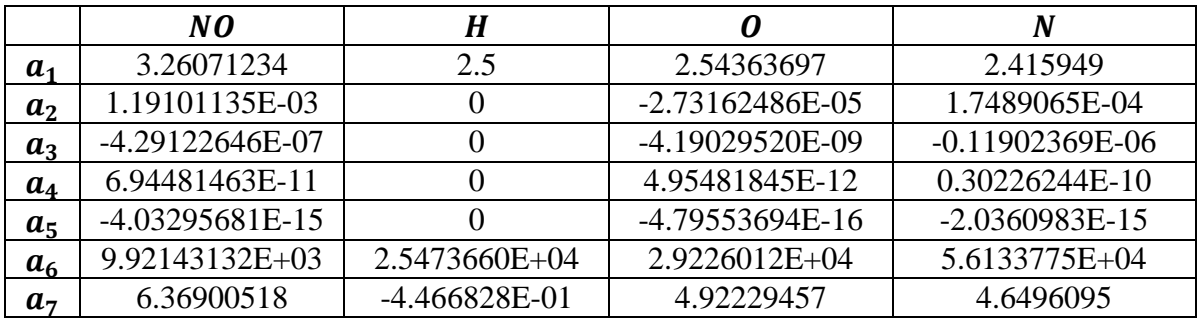

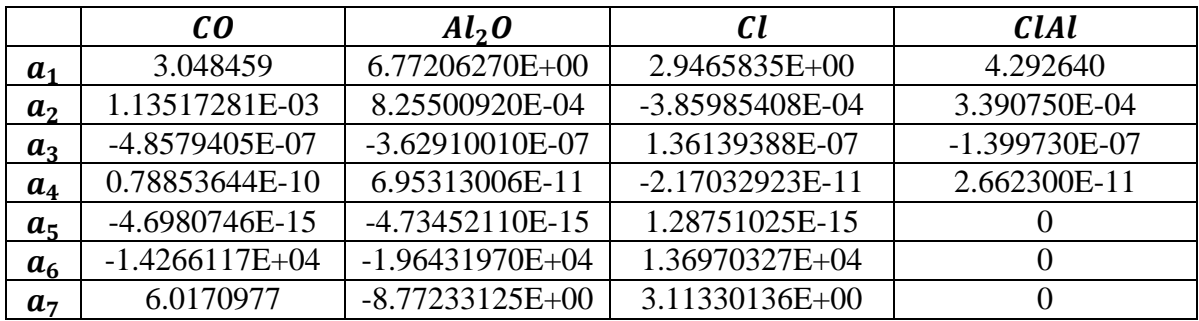

#### *ANNEXE D*

#### **Méthode de dichotomie**

- La détermination de la température de combustion conduit à résoudre l'équation suivante :

$$
H_{brulé}(T) - H_{frais} = 0
$$
  
Algorithme

- (1) Lire :  $T_1$ ,  $T_2$ ,  $\varepsilon$
- D'abord il faut vérifier que  $((H_{brul\acute{e}}(T_1) H_{frais}) * (H_{brul\acute{e}}(T_2) H_{frais})) < 0$
- (2) Déterminer :  $T_m = \frac{T_1 + T_2}{2}$ 2
- (3) Déterminer :

$$
(Hbrulé(T1) - Hfrais), (Hbrulé(T1) - Hfrais) et (Hbrulé(Tm) - Hfrais)
$$

- Si  $((H_{brul\acute{e}}(T_1) H_{frais}) * (H_{brul\acute{e}}(T_m) H_{frais})) < 0$  alors ;  $T_2 = T_m$ Sinon  $T_1 = T_m$
- Si  $\frac{|T_1-T_2|}{T_1}$  $\left|\frac{-i_2}{T_1}\right| < \varepsilon$ , fin de procédure, et la solution est :  $T_1$ , Sinon aller à (2).

## *ANNEXE E*

# *L'évolution de la surface de combustion pour différentes géométries :*

1- *Géométrie Internal-External* :

$$
A_{b1}=2\pi L(r_i+w_1)
$$

$$
A_{b2}=2\pi L(r_0-w_2)
$$

$$
A_b = A_{b1} + A_{b2}
$$

*2- Géométrie Rod and Tube :* 

$$
A_{b1} = 2\pi L(r_i - w_1)
$$
  

$$
A_{b2} = 2\pi L(r_e + w_2)
$$

 $A_b = A_{b1} + A_{b2}$ 

*3- Géométrie cylindrique à étoile :*

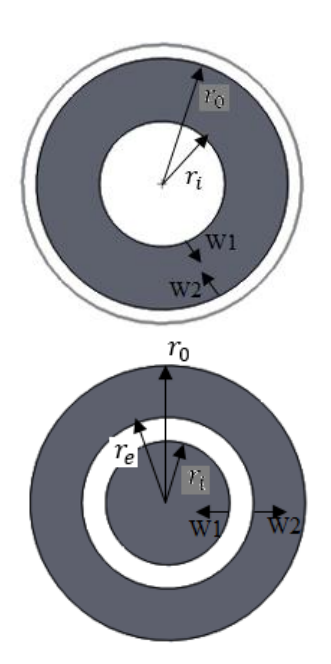

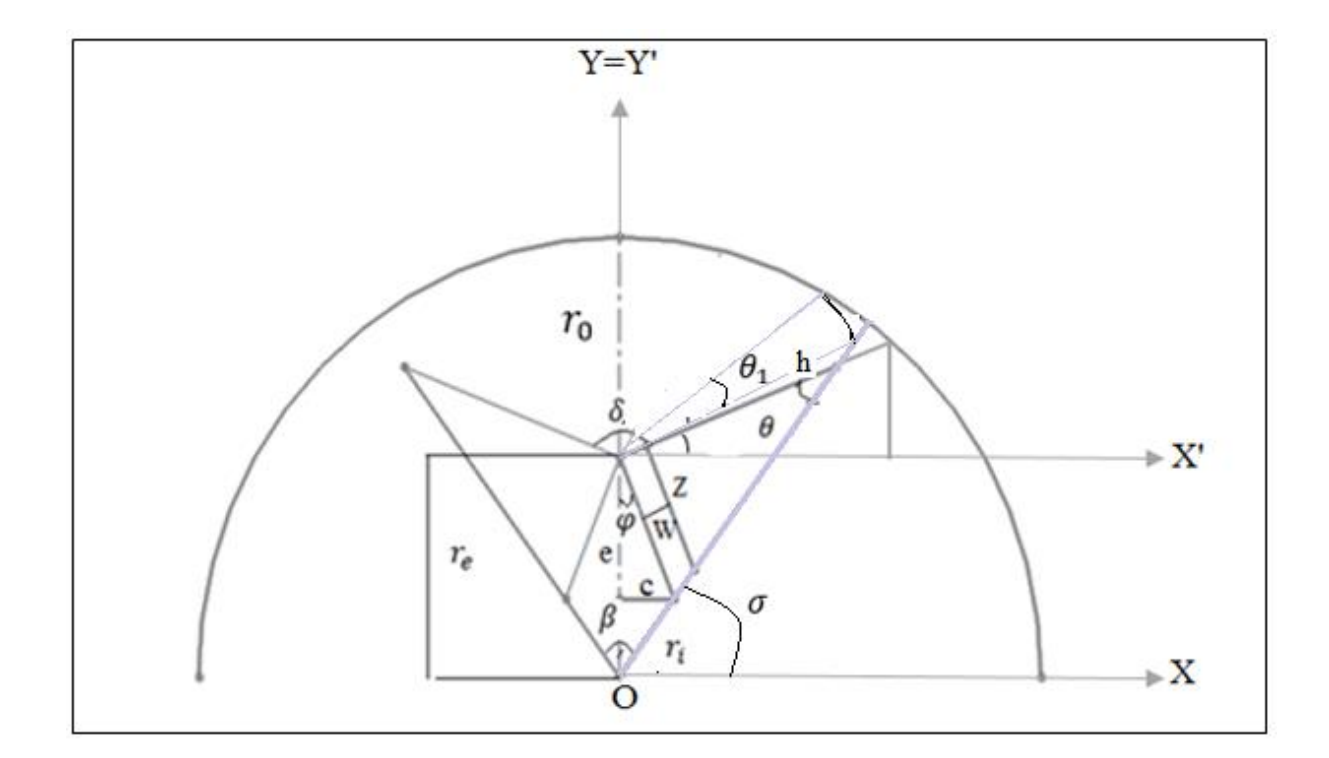

 $\beta = \frac{2\pi}{v}$  $\frac{2\pi}{N}$ , avec N est le nombre de branche  $c = r_i \cdot \sin{\frac{\beta}{2}}$ ,  $e = r_e - r_i \cdot \cos{\frac{\beta}{2}}$ 2  $\varphi = A \tan(\frac{c}{a})$  $\frac{c}{e}$ ),  $\delta = \pi - 2\varphi$ ,  $\theta = \frac{\pi}{2}$  $\frac{\pi}{2} - \frac{\beta}{2}$  $\frac{\rho}{2} - \varphi$ 

Z est variable en fonction du temps

$$
Z_0 = \frac{c}{\sin \varphi}
$$
  
 
$$
h = \frac{Z_0}{\tan \theta}
$$
  
 
$$
Z(t) = [h - w(t)]. \tan(\theta)
$$

Donc l'évolution de la première surface de combustion est :

$$
A_{b1} = L(2Z + \delta w).N
$$

 $A_{b1}$ : représente la surface de combustion de la récession du grain étoile

 $A_{b2}$ : représente la surface de combustion des tranches restants.

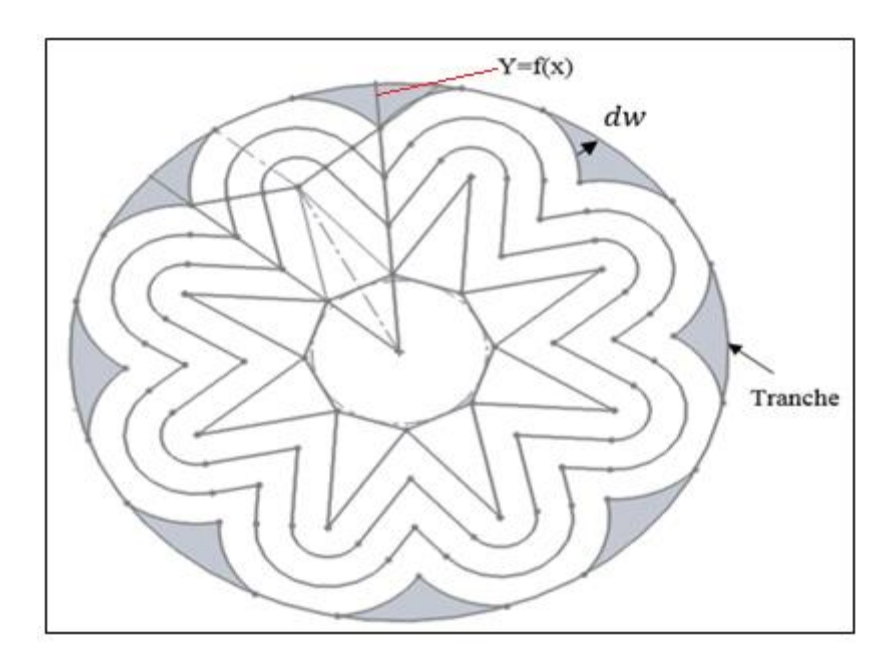

Pour calculer  $A_{b2}$  on utilise l'équation du cercle et l'équation d'une ligne.

L'équation d'un cercle :

$$
(x - x_0)^2 + (y - y_0)^2 = R^2
$$

*L'intersection des deux cercles :*

Pour le grand cercle :  $x_0 = 0$  et  $y_0 = 0$ 

Pour le petit cercle :  $x_0 = 0$  et  $y_0 = r_e$ 

Donc les équations des deux cercles seront :

$$
\begin{cases} x^2 + y^2 = r_0^2 \dots (1) \\ x^2 + (y - r_e)^2 = [(r_0 - r_e) + dw]^2 \dots (2) \end{cases}
$$
  
D'après l'équation (1) on a :  $x = \sqrt{r_0^2 - y^2}$ 

En remplaçant l'expression de *x* dans l'équation (2) on trouve :

$$
y = 2r_e[2r_0r_e - dw^2 - 2dw(r_0 - r_e)]
$$

Dans le plan (X'OY') les coordonnées du petit cercle sont :

$$
x_1 = x
$$
  
\n
$$
y_1 = y - r_e
$$
  
\n• *L'intersection du petit cercle avec la droite y=f(x):*  
\nDétermination de dw et  $\sigma$ :

L'équation d'une droite est :  $y = ax + b$ 

Avec: 
$$
a = \tan(\sigma)
$$
,  $b = 0$ ,  $r = (r_0 - r_e) + dw$  et  $\sigma = \frac{\pi}{2} - \frac{\beta}{2}$ 

\n
$$
\begin{cases}\nx^2 + (y - r_e)^2 = r^2 \\
y = ax\n\end{cases}
$$

L'intersection de la droite  $y=f(x)$  avec le petit cercle nous donne :

$$
x^{2} + (ax - r_{e})^{2} = r^{2}
$$
  
Donc :  $x^{2}(1 + a^{2}) + r_{e}^{2} - 2ar_{e}x - r^{2} = 0$   
 $x_{2} = x$   
 $y_{2} = y - r_{e}$ 

 $Détermination de  $\theta_1$$ 

$$
\theta_1 = \operatorname{atan}\left(\frac{y_1}{x_1}\right) - \operatorname{atan}\left(\frac{y_2}{x_2}\right)
$$

Donc la surface de combustion est :

$$
A_{b2}=2NL(\theta_1.r)
$$

# *Conclusion*

Dans le cadre de ce mémoire nous avons mis en valeur nos connaissances théoriques pour aboutir à la réalisation de ce projet. En effet malgré les obstacles rencontrés nous avons pu avoir des résultats d'après les programmes de calcul numérique.

L'étude énergétique, qui est le point le plus importante que l'ingénieur prend en considération lors de la phase de conception, nous a permet de déterminer la température de combustion et l'impulsion spécifique. Ce dernier est un paramètre clé pour comparer facilement les performances.

D'après l'étude de la géométrie, on conclut que le choix de la géométrie du propergol dépend de la mission du propulseur. Les objectifs de cette mission (mise en orbite géostationnaire, sortie de l'atmosphère) imposent au propulseur d'assurer un niveau de poussée *F* pendant un temps *t* donnés.

A la fin on note que les résultats obtenus sont qualitativement comparables avec des résultats réels, la comparaison montre une bonne précision ce qui implique que nos codes de calculs développés donnent des résultats acceptables.

Ce thème peut avoir une continuité dans le futur par les étudiants à venir, voilà quelques perspectives dont ils élaborer une suite.

# *Perspectives*

- Développement d'un logiciel d'aide au calcul des performances des propergols solides.
- Etude et réalisation d'un petit propulseur solide.
- Etude structurale et la trajectoire d'un propulseur solide (lanceur) en utilisant les codes de calcul développés dans ce travail.
## *Bibliographie*

[1] A.DEVNAS, J.BOISSON

Technologie des propergols solides

Masson, Paris 1989

[2] J.QUINCHON, J.TRANCHANT, E.COHN-NIR

Les poudres, propergols et explosives, Janvier 1991

[3] GEORGE P.SUITTON

Rocket propulsion elements

An introduction to the engineering of rockets – Sixth edition

California, 1992

[4] Ronald W.Humble, Gary N. Henry,Willey J. Larson.

Space Propulsion Analysis and Desgin, McGraw-Hill Companies, 1995.

[5] I.G.A. J.BOISSON

La propulsion par fusée – Tome I

Ecole nationale supérieure d'ingénieurs de constructions aéronautiques-1980

[6] A.AKABA, K.OUNNAR

Etude de la combustion appliquée aux moteurs alternatifs et moteurs fusées

Mémoire d'ingénieur, I.A.B 1996

### [7] M.HAMMOUTENE, T.AZZI

Contribution au développement d'un logiciel d'aide à la définition d'avant-projet de moteur à propergol solide

Mémoire d'ingénieur, I.A.B 1997

[8] Thomas A.Ward

Aerospace Propulsion Systems

Universiti Teknologi MARA (UiTM), Malaysia, Mai 2010

- [9] SIMOES Marine., Modélisation eulérienne de la phase dispersée dans les moteurs à propergol solide, avec prise en compte de la pression particulaire. Thèse de doctorat en Dynamique des Fluides. Toulouse Institut National Polytechnique de Toulouse, 2006
- [10] Kenneth K.Kuo and Martin Summerfield Fundamentals of solid-propellant combustion 1984

# *Bibliographie*

## [11] Mr, REDHA AMRI

 Etude et développement des systèmes de propulsion pour les applications spatiales Thèse de doctorat, 2013

[12] Sylvain Chaminade, Déplacement et organisation de micro-bulles dans un fluide fortement chargé simulant un propergol à l'état pâteux - Relation avec les anomalies de combustion constatées, thèse de doctorat en mécanique

L'université bordeaux i, école doctorale des sciences physiques et de l'ingénieur, 2006

### *Les sites web :*

[www.futura-sciences.com](http://www.futura-sciences.com/) [www.nakka-rocketry.net](http://www.nakka-rocketry.net/)